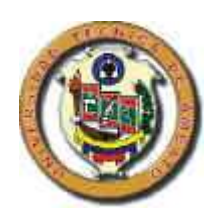

## **UNIVERSIDAD TECNICA DE AMBATO** *FACULTAD DE INGENIERIA EN SISTEMAS*

# **"SISTEMA DE AUTOMATIZACIÓN PARA EL CÁLCULO DE PÉRDIDAS LONGITUDINALES EN TUBERÍAS DE AGUA POTABLE"**

**AUTORES:**

### **CHRISTIAN FERNANDO FLORES MORALES**

### **ALEX OSWALDO MIRANDA SOLIS**

**DIRECTOR:**

**ING. ALEXIS SANCHEZ**

**ASESOR:**

**ING. MAURICIO CARRILLO**

**Tesis de grado, previa a la Obtención del título de**

 **Ingeniero Industrial en Procesos de Automatización**

**Ambato - Ecuador**

**Mayo / 2005**

#### **DECLARACION, AUTENTICIDAD Y RESPONSABILIDAD**

Nosotros, Christian Fernando Fbres Morales y Alex Oswaldo Miranda Solís.

Número de cédula de identidad 180221812-1 y 180336413-0 respectivamente.

Declaramos que la investigación enmarcada en el diseño del Proyecto es absolutamente original, auténtico y personal. En tal virtud, declaramos que el contenido, efectos legales y académicos que se desprenden del trabajo del Proyecto son y serán de nuestra sola y exclusiva responsabilidad legal y académica.

Christian Fernando Flores Morales Alex Oswaldo Miranda Solís C.I. 180221812-1 C.I. 180336413-0

El presente trabajo se llevó a efecto en la Facultad de Ingeniería en Sistemas con la Dirección de los señores Profesores Ing. Alexis Sánchez (Director) e Ing. Mauricio Carrillo (Asesor)

#### **AGRADECIMIENTO**

Principalmente expresamos nuestros más sinceros agradecimientos a la Facultad de Ingeniería en Sistemas, como a su personal Docente y Administrativo, quienes han sido los gestores de nuestra formación profesional, así como la de muchos jóvenes, en especial al Ing. Alexis Sánchez y al Ing. Mauricio Carrillo, Director y Asesor de nuestro Proyecto respectivamente, que gracias a su colaboración hemos podido desarrollar de la mejor forma el presente trabajo investigativo.

*Christian Flores*

*Alex Miranda*

#### **Dedicatoria**

*Todo el sacrifico desplegado en el proceso educativo, se compensa con el éxito obtenido en el trabajo final de tesis , que ha sido gracias al apoyo incondicional de mis padres, hermanos, maestros, amigos y a Dios quien con sus bendiciones me ha guiado por el camino del bien.* 

*Especialmente a mi madre, a mi padre que desde el cielo junto a Dios, continúan enseñándome los valores éticos y morales, los principios de lucha ardua y constante, que hacen entender y reflexionar que un hombre sin educación no puede contribuir para el avance de la ciencia y el desarrollo del país.*

*A mis hermanos que junto a ellos seguimos cosechando todos los consejos sembrados por nuestros padres; el caer no es de perdedores, es de valientes; porque sólo de esta manera se obtiene el verdadero sacrificio que da valor a las cosas y deja huellas de sabiduría; lo importante no es la acción sino el resultado; el hacer lo correcto sin mirar con ira hacia atrás, ni con miedo hacia delante; la vida no es una carrera de velocidad sino de resistencia y que todos somos lápices en la mano de Dios* 

*Christian F. Flores Morales.*

#### **Dedicatoria**

*Este trabajo de investigación está dedicado a mi familia, a la cual debo todo lo que soy y seré.*

*De manera especial a mi padre, que es mi luz e inspiración, y aunque ya no se encuentre a mi lado, ha sido y es mi ejemplo de lucha, superación y esfuerzo; brindándome día a día durante su vida un modelo de honestidad y virtud que llevo presente en cada amanecer de mi existencia, y gracias al cual he logrado vencer todas las dificultades que he encontrado en mi camino. A mi madre y hermanos que son ahora mi fuerza vital y mi razón para jamás claudicar en el duro sendero que tenemos por delante.*

*Y a los muchos amigos que el destino nos ha puesto a caminar juntos y han estado presentes en los diversos momentos tanto de alegría como de dolor, multiplicando risas y dividiendo tristezas.*

 *Alex O. Miranda S.*

#### **INTRODUCCION**

El presente proyecto está orientado al desarrollo de un sistema de automatización para el cálculo de pérdidas longitudinal en tuberías de agua potable, para lo cual se utilizan las herramientas LabVIEW 7.0 y Measurement & Automation Explorer (MAX) para el desarrollo de interfaces, un dispositivo de adquisición y control de datos como lo es FielPoint; asegurando de esta manera el buen uso y aprovechamiento de la tecnología de hardware y software que dispone la Facultad de Ingeniería en Sistemas.

El proyecto plantea el desarrollo de un sistema que permita a todos los usuarios un manejo adecuado de un banco de pruebas automatizado con el fin de obtener datos experimentales en tiempo real mediante la utilización de un sensor de presión, y compararlos con referencias ya existentes, logrando de esta manera una mejor visualización en la implementación de un sistema SCADA.

La aplicación permite analizar y manipular variables (presión y temperatura), así como visualizar reportes de las prácticas realizadas donde se presenta resultados de cálculos de coeficiente de rozamiento(C), número de Reynolds (Re), velocidad entre otros.

### ÍNDICE

## **CAPÍTULO I**

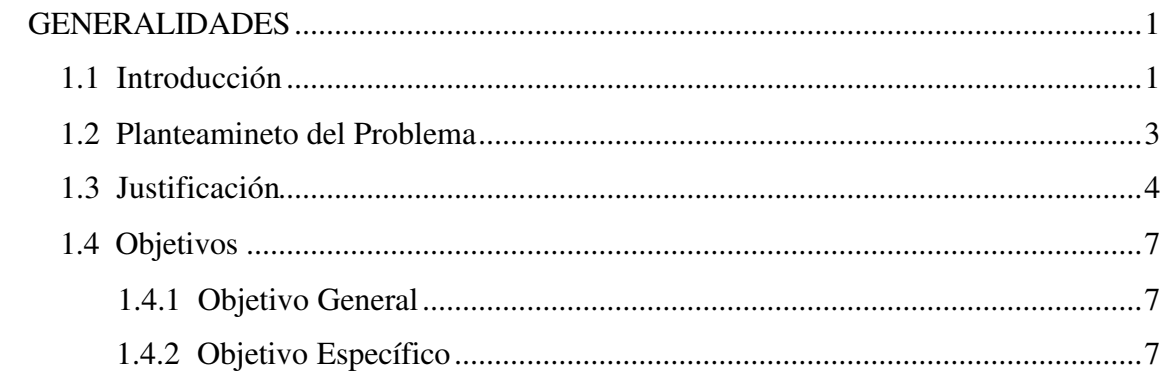

## **CAPÍTULO II**

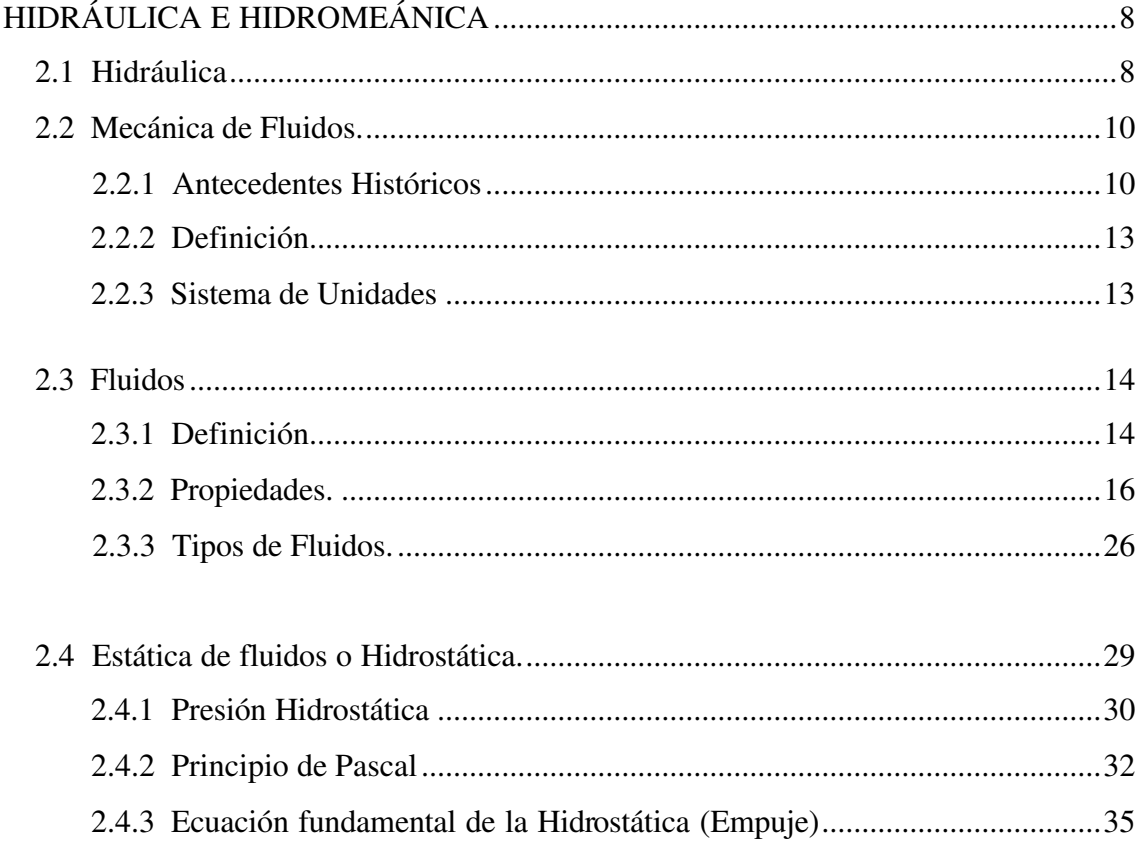

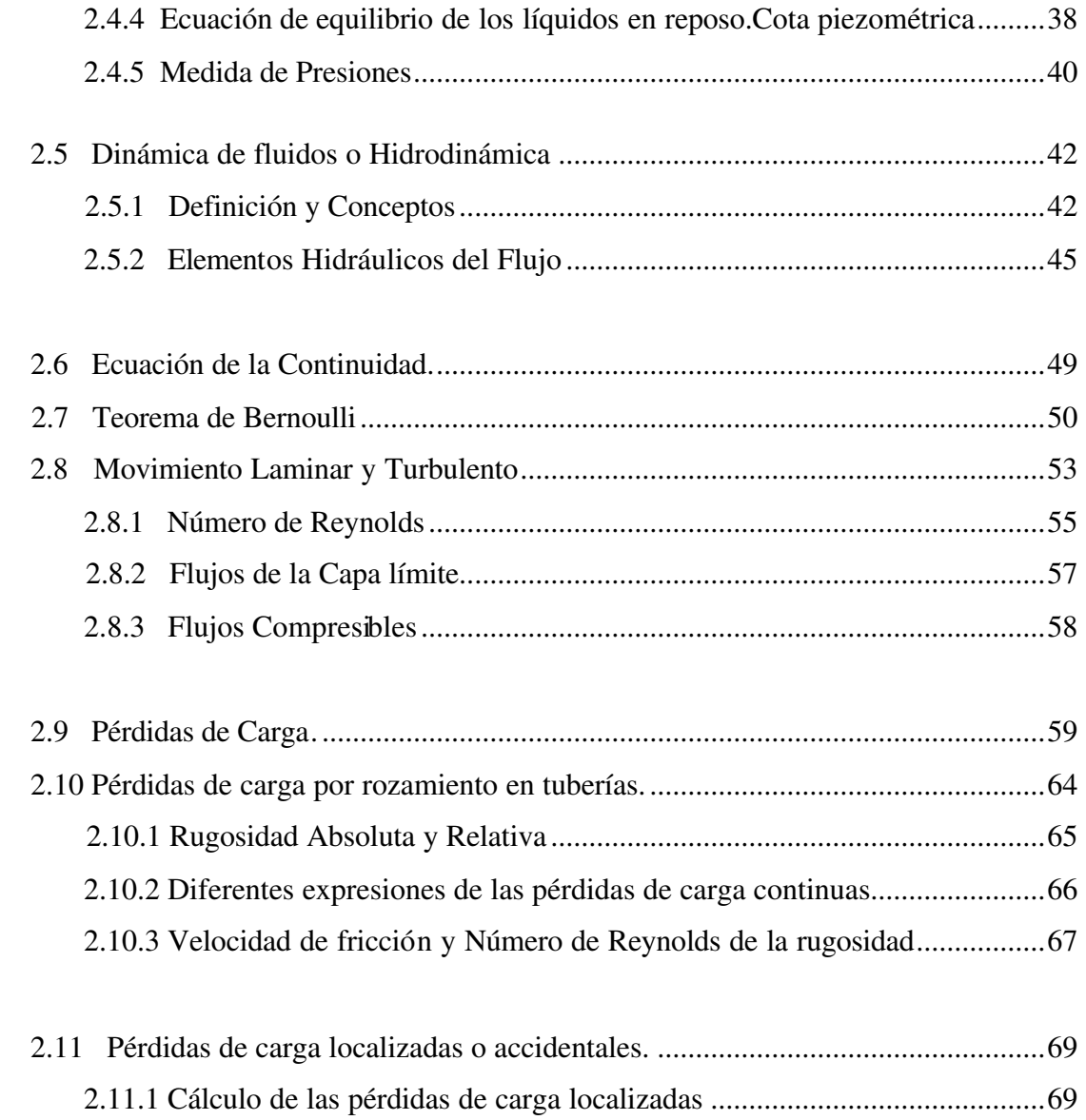

## **CAPÍTULO III**

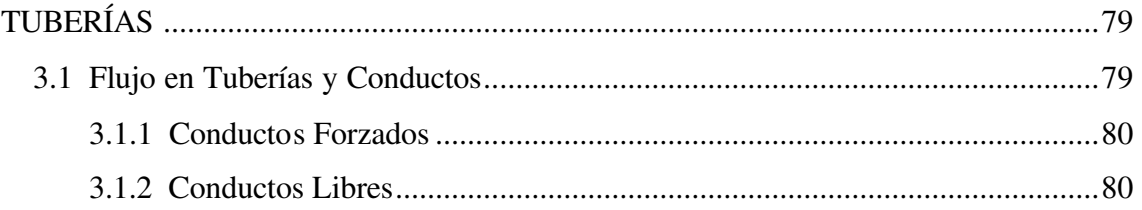

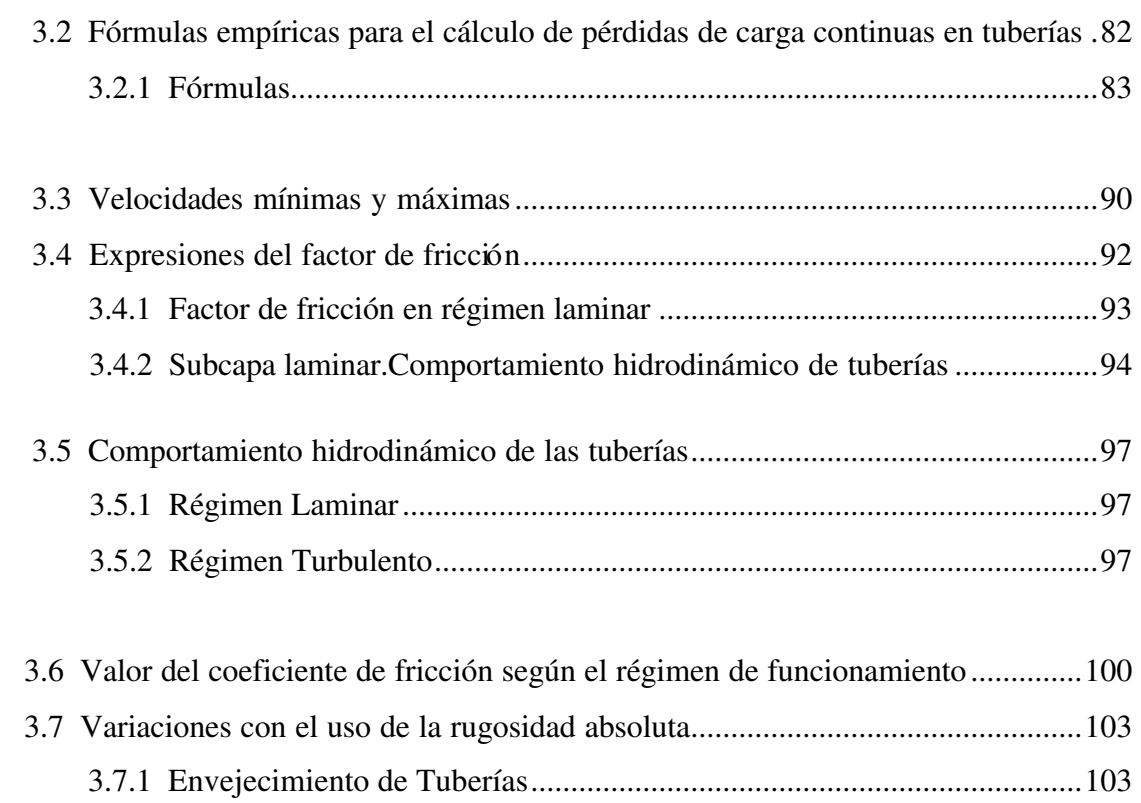

## **CAPÍTULO IV**

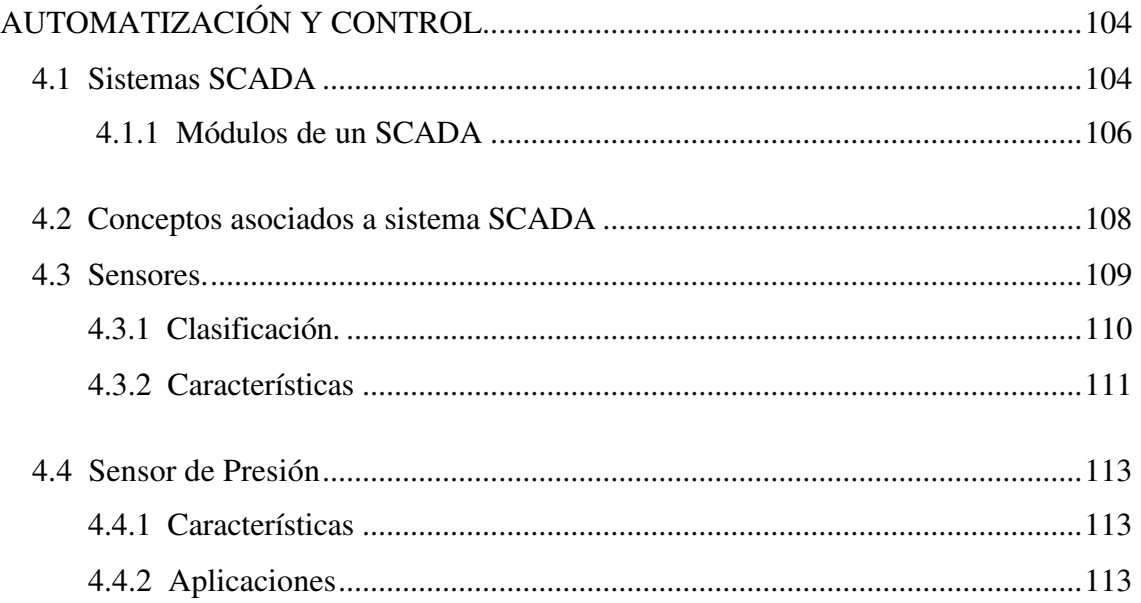

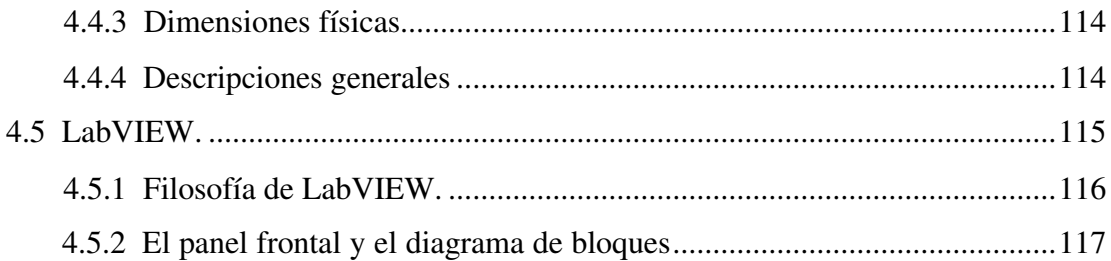

### **CAPÍTULO V**

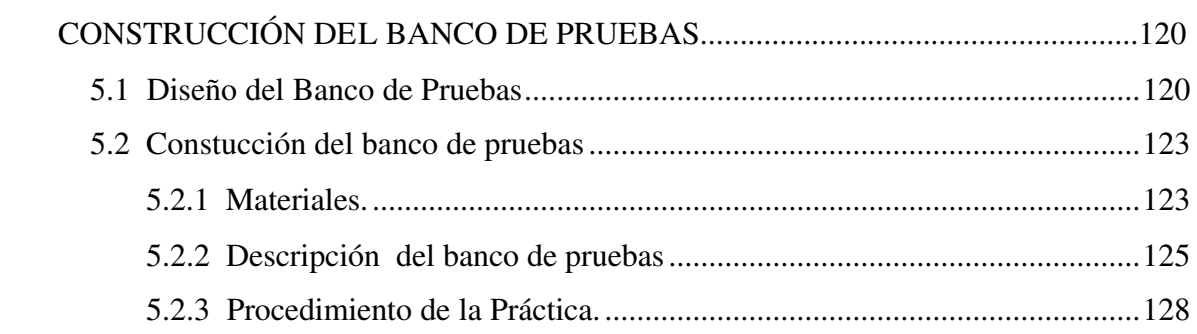

# **CAPÍTULO VI**

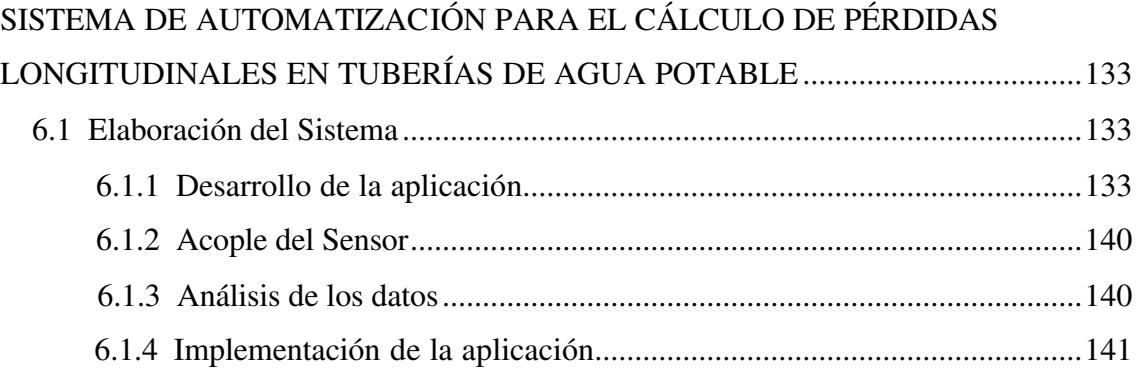

## **CAPÍTULO VII**

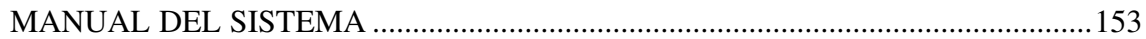

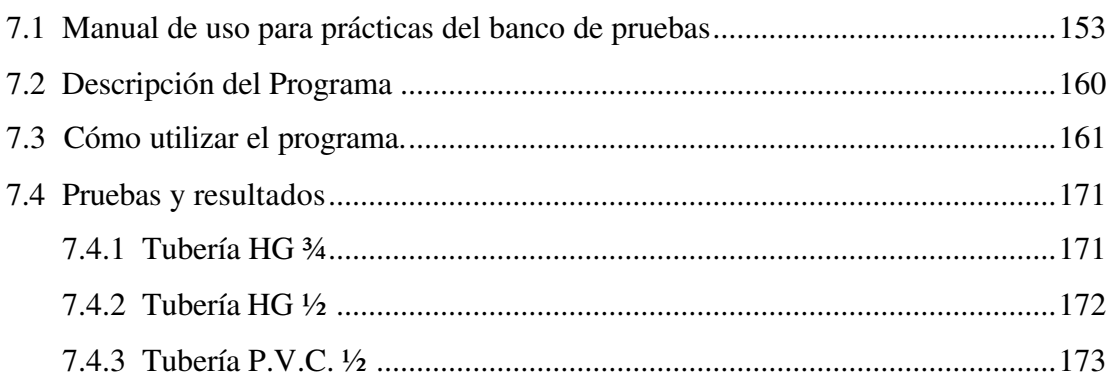

### **CAPÍTULO VIII**

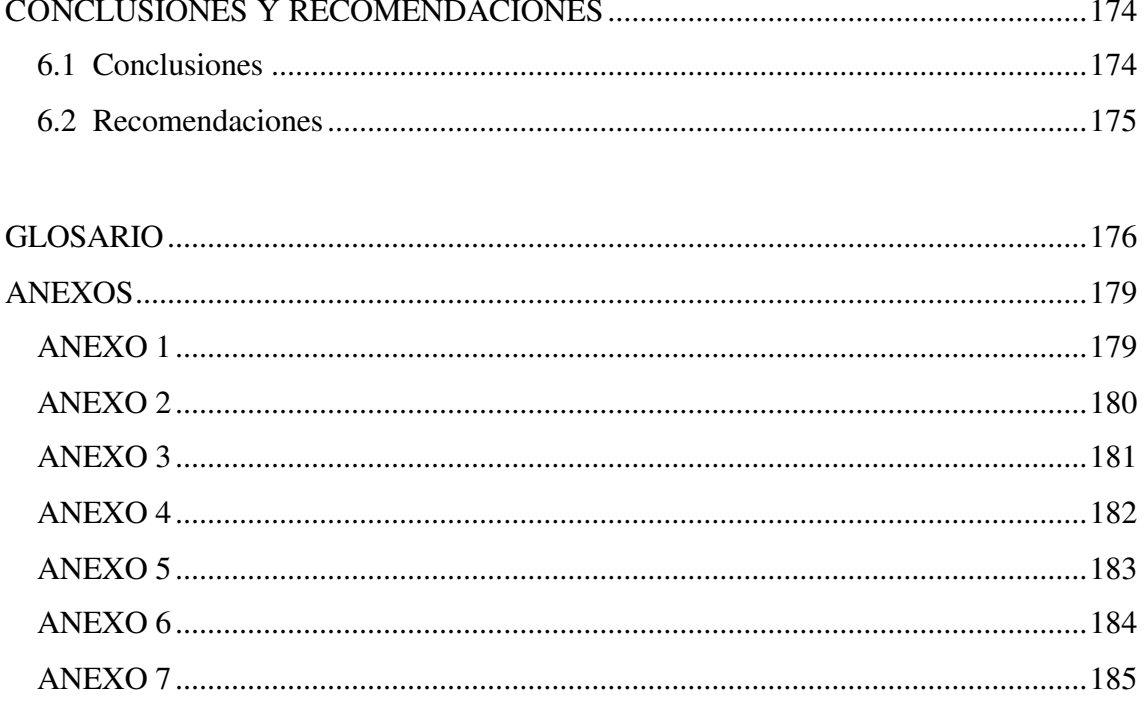

**BIBLIOGRAFÍA** 

### **ÍNDICE DE TABLAS**

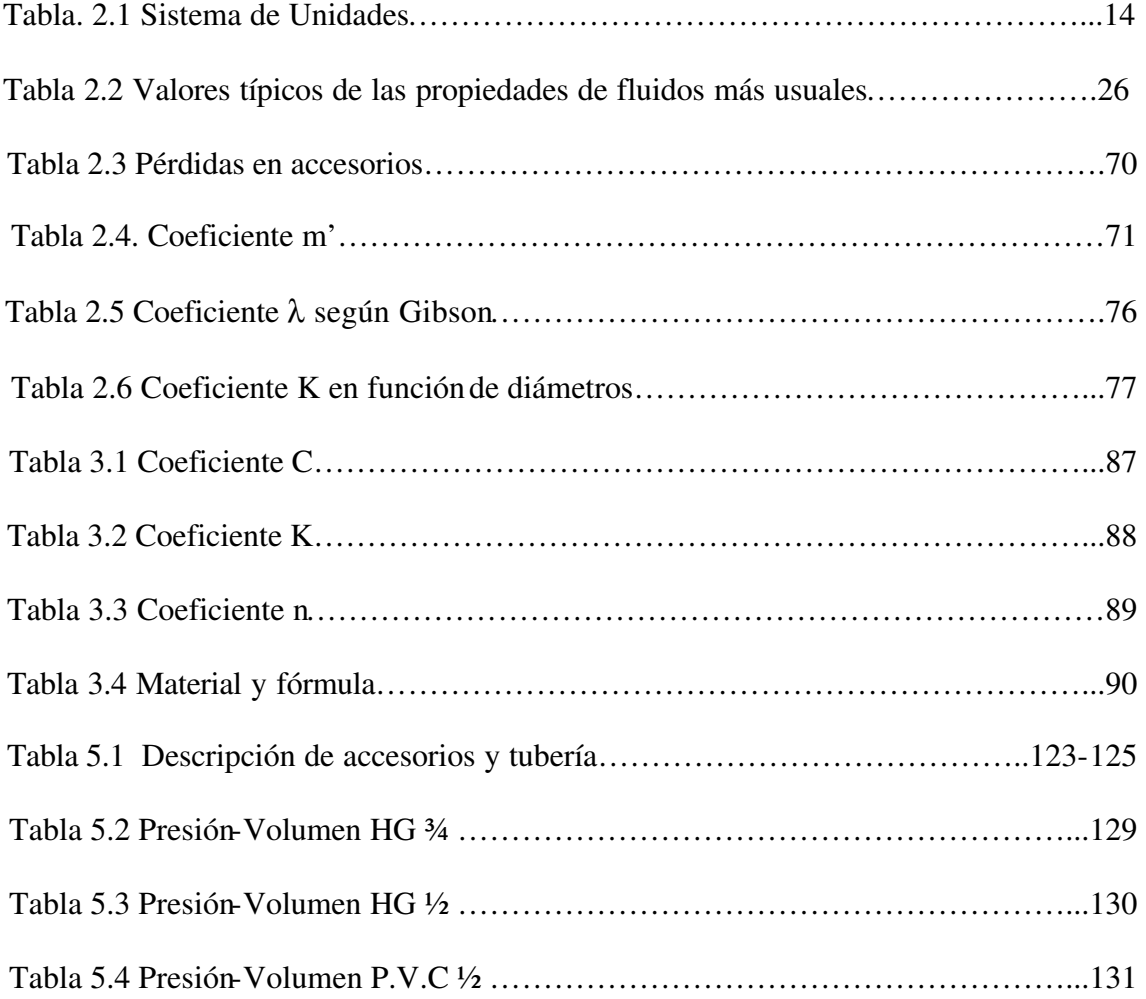

### **ÍNDICE DE FIGURAS**

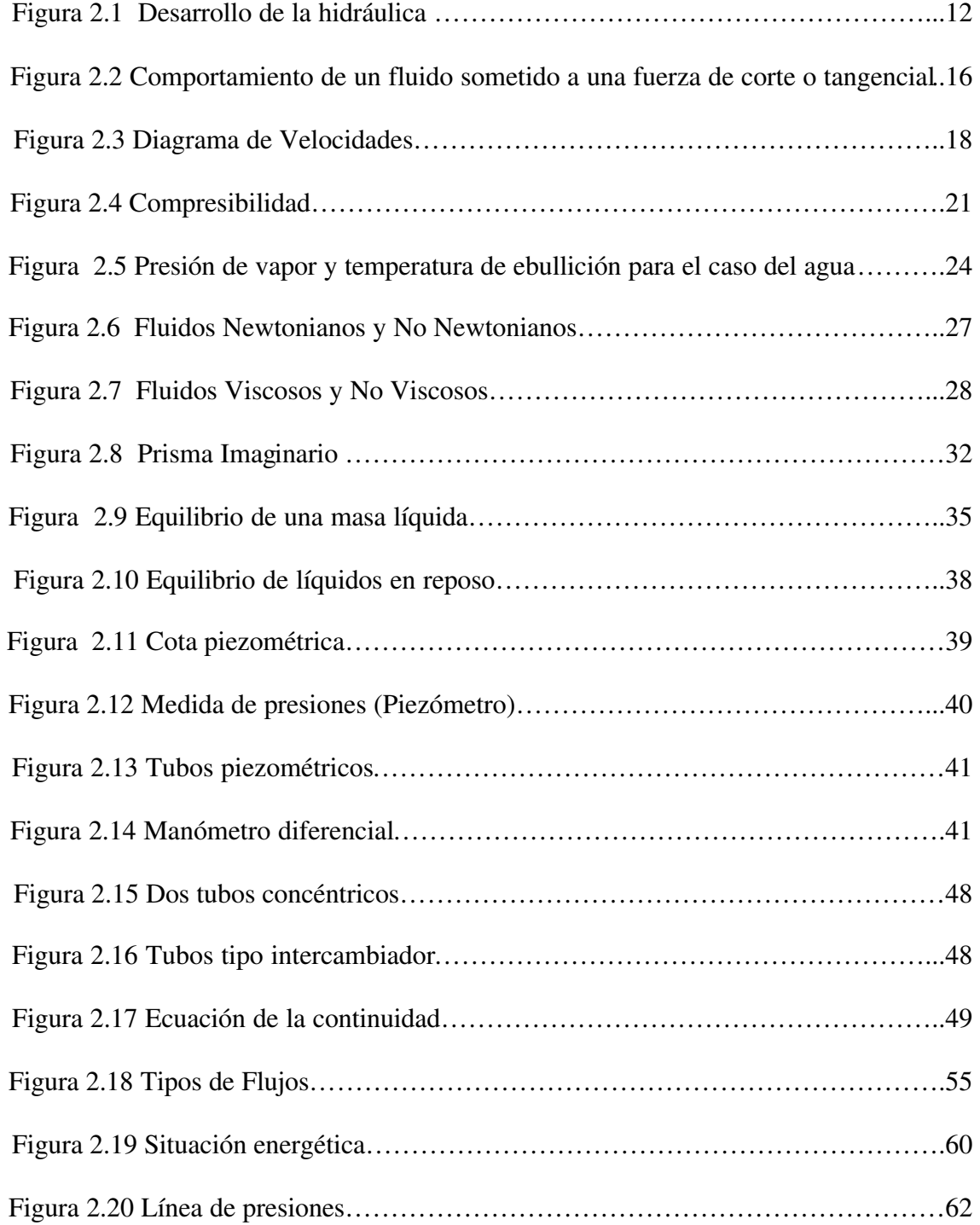

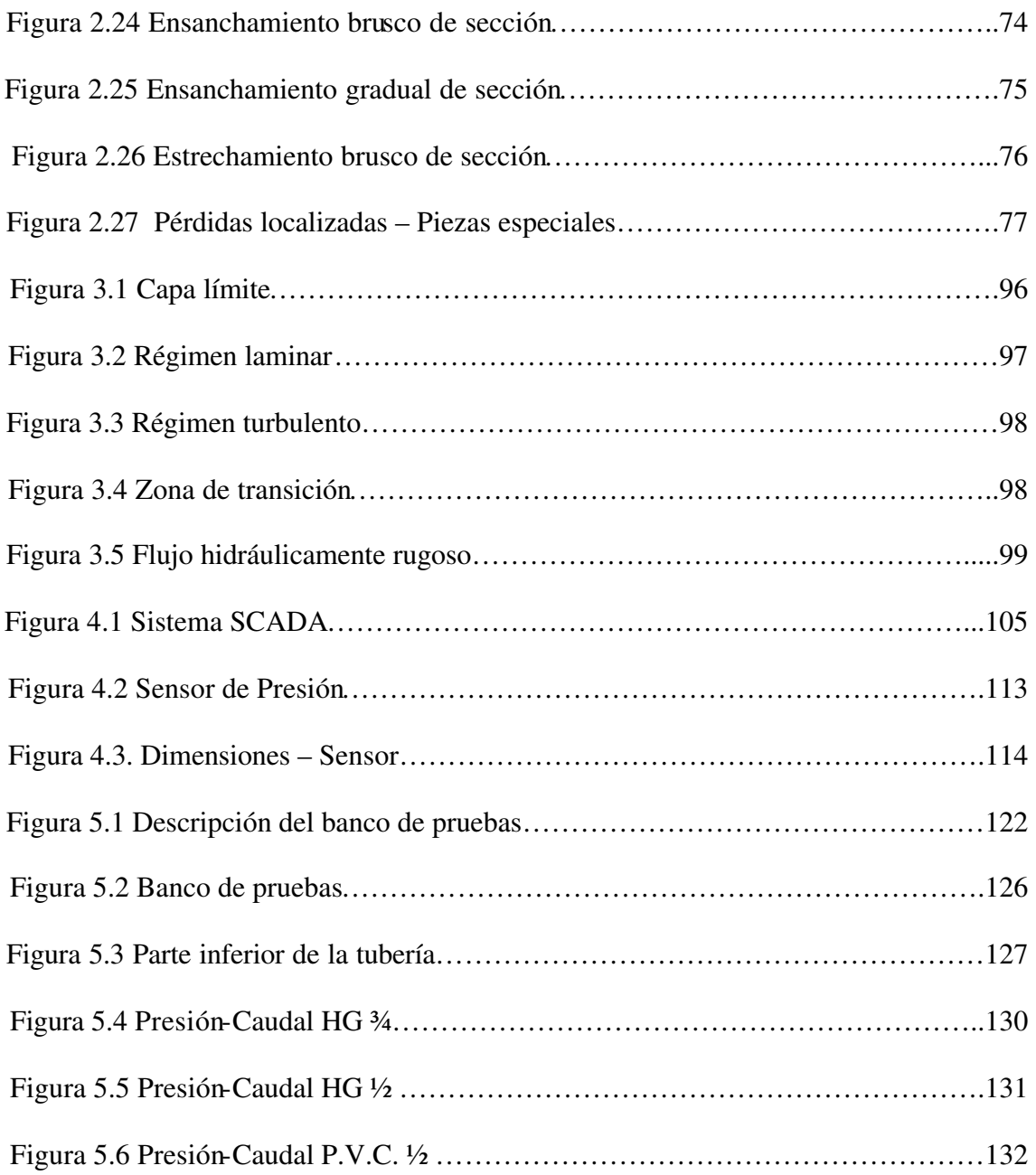

#### **CAPITULO I**

#### **GENERALIDADES**

#### **1.1 Introducción**

El agua es mucho más que un recurso fundamental de la civilización, es base de la vida y parte indispensable del sistema ecológico de nuestro planeta.

La actitud humana frente a este elemento depende de su abundancia; si es abundante, es gratuita y se emplea para cualquier uso, incluso de despilfarro; si escasea se convierte en una mercancía valiosísima que da lugar a múltiples tensiones, conflictos e incluso luchas por su uso.

El esplendor de las civilizaciones más antiguas estuvo ligado al correcto uso del agua, como es el caso de los Egipcios, Griegos, Romanos y Aztecas<sup>1</sup>.

En el mundo, la escasez del agua se ha convertido en una de las mayores amenazas para el hombre, más de mil millones de personas no tienen acceso a este recurso, se estima que para el fin del siglo un gran porcentaje de los habitantes urbanos de la Tierra puede

 1 www.aguaydesarrollosustentable.com/200312/Articulo5.html

que no dispongan de suministros adecuados de agua, como resultado a este problema la población la extrae de los acuíferos a un ritmo mayor del tiempo que tarda en reponerse por medios naturales, incluso en países desarrollados como Estados Unidos<sup>2</sup>.

Es por ello de gran relevancia la planeación de obras para el correcto manejo de este vital recurso, puesto que propiciará la estabilidad socioeconómica y aún política de un país.

La aceleración industrial de los últimos años de la pasada centuria, el crecimiento imparable de la población y, como consecuencia, el espectacular desarrollo de las actividades urbanas, tuvo como corolario un incremento paralelo de los servicios. De forma especial el agua, que es el único recurso natural que atañe a todos los aspectos de la civilización humana, desde el desarrollo de la industria y la agricultura hasta los valores culturales y religiosos arraigados en la sociedad<sup>3</sup>.

Es por esta razón que su estudio se lo hace de manera científica con el conocimiento de la hidráulica, esencial para el aprovechamiento racional de los recursos hídricos y la preservación del agua en cantidad y calidad, por lo que se emplean cada vez más modelos matemáticos para predecir y controlar su comportamiento, buscando de esta

l

<sup>&</sup>lt;sup>2</sup> http://drinkingwater.netfirms.com/el\_agua\_en\_el\_mundo.htm

 $3$  www.arga.com/web/usuarios/pardoaluma/Flujo\_tuberias\_cap\_1\_y\_2.pdf

manera una metodología para extender su aplicación a la resolución de problemas que involucren circulación de líquidos en conductos cerrados.

En la práctica generalmente se presentan situaciones en las que deben estudiarse sistemas complejos de tuberías, compuestos por un conducto con sección uniforme o variable, o conductos interconectados, analizados mediante la ley de conservación de la energía, que afirma: *" La cantidad total de materia en un sistema cerrado permanece constante*", pero en la práctica se producen pérdidas de energía, debido a que las moléculas del agua se encuentran en movimiento constante ocasionando fricción sobre el material en el momento de la circulación $4$ .

Para determinar estas pérdidas suelen emplearse procesos laboriosos de tanteo cuando se trabaja en forma manual, por lo que la implementación de un banco de pruebas automatizado con nuevas metodologías de cálculo, contribuye a facilitar su estudio, ya que las capacidades de análisis y procesamiento de datos mediante estos sistemas generan resultados más seguros y confiables.

#### **1.2 Planteamiento del Problema**

l

La carencia de un laboratorio de hidráulica actualizado dentro de las instalaciones de la Facultad de Ingeniería en Sistemas de la Universidad Técnica de Ambato, lo cual, ha

<sup>4</sup> www.monografias.com.trabajos10/resumen/resumen.shtml

dado como consecuencia que el proceso de aprendizaje de aplicaciones hidráulicas se realicen únicamente en forma teórica, por lo que se ha visto la necesidad de contribuir a los esfuerzos que realiza la Facultad ofreciendo un sistema automatizado para el cálculo de pérdidas longitudinales en tuberías.

El proyecto propuesto se remitirá a tuberías de fabricación nacional de mayor demanda, como son: PVC y galvanizado; ya que fenómenos relacionados con la velocidad y/o rozamiento interno producen un desgaste en el material, el mismo que se representa mediante el coeficiente de fricción (C), dando lugar a pérdidas de energía longitudinales que tradicionalmente han sido calculadas por observaciones empíricas.

Estas experiencias han sido tomadas como base para implementar un banco de pruebas automatizado para generar datos más seguros y confiables.

#### **1.3 Justificación**

El agua es un recurso natural cuya finitud y vulnerabilidad resultan de fundamental importancia, ya que sin ella no podría existir la vida en el planeta.

Además, tiene un papel vital en el desarrollo de las comunidades: es indispensable que su abastecimiento sea seguro para que una comunidad se establezca permanentemente.

El concepto de agua como un recurso natural que debe administrarse cuidadosamente es esencial: a menos que se tomen medidas para un manejo racional, las poblaciones en desarrollo y los complejos industriales tienen demandas de agua siempre crecientes. Para satisfacer las necesidades domésticas e industriales de agua, el hombre actúa sobre el ciclo hidrológico de dos maneras: cuantitativamente, por reprocesamiento, regulación del flujo, desvío de los cursos de agua y extracción; y cualitativamente, por descargas de aguas ya utilizadas y vertido directo de contaminantes.

Como consecuencia de estas acciones, cuando no ha habido estudios de planificación hídricas en forma previa, se generan conflictos de uso multisectorial, en cantidad y calidad del recurso.

El agua y otros servicios considerados esenciales, como la electricidad, el gas o las comunicaciones, se cuelan a diario por todos los rincones de nuestros hogares gracias a un intrincado sistema de tuberías y conductos que atraviesan las ciudades. Por ello es necesario la aplicación de una serie de algoritmos científicos y de tecnologías en fluidos asociados a los autómatas programables con el propósito de favorecer todos los procesos que demandan del uso del agua, como son: consumo humano, aplicaciones industriales y energéticas, agrícolas, etc., fortaleciendo las técnicas de aprovisionamiento, volumen disponible, calidad y distribución del agua que actualmente requieren un alto nivel tecnológico.

El plan de automatización propuesto es importante para la Facultad de Ingeniería en Sistemas y su unidad de laboratorios de la carrera de Ingeniería Industrial en Procesos de Automatización de la Universidad Técnica de Ambato, debido a que es preciso contribuir al desarrollo científico, reduciendo de esta manera el nivel de dependencia de necesidades básicas de la carrera, generando tecnología, y creando soluciones a problemas frecuentes; ya que, favorecerá y fortalecerá al proceso de enseñanza aprendizaje mejorando la visualización y destrezas en el uso y manejo de sistemas automatizados con sus componentes tanto manuales como automáticos.

La creciente tendencia hacia el control de calidad, eficiencia, productividad, decisiones estratégicas y diseño de procesos, hace necesario el uso y manipulación de instrumentos de precisión como son: sensores, field points y LabVIEW 7.0, que son la plataforma elemental para una eficiente automatización aplicable a los distintos estamentos de la ingeniería; ésta automatización de fluidos es un conjunto de técnicas que involucran la aplicación e integración de sistemas hidráulicos unidos con los sistemas programables para operar y controlar diferentes tipos de sistemas industriales de forma autónoma.

La aplicación de sistemas automatizados para el cálculo de pérdidas de energía en tuberías garantizará un mejor manejo de datos y una interpretación confiable de resultados, lo que constituirá el primer paso para generar expresiones empíricas válidas y convertirse en un material de referencia para sistemas de instrumentación y control automatizado.

#### **1.4 Objetivos**

#### **1.4.1 Objetivo General**

ß Diseñar y construir un sistema que permita automatizar el cálculo de pérdidas longitudinales (hf).

#### **1.4.2 Objetivos Específicos**

- ß Aportar significativamente al aprendizaje práctico de la hidráulica de tuberías.
- ß Determinar experimentalmente las pérdidas de energía generada por el flujo de agua que pasa a través de tuberías de diferentes materiales, a distintas velocidades.
- ß Realizar un estudio comparativo de las pérdidas longitudinales en tuberías a través del coeficiente de velocidad, para conocer sus características hidráulicas básicas en forma experimental (manual y automatizada).
- ß Automatizar la toma de datos, mediante equipamiento apropiado, como lo son: sensores, field points y LabVIEW 7.0

#### **CAPITULO II**

### **HIDRÁULICA E HIDROMECÁNICA**

#### **2.1 Hidráulica**

Hidráulica, es una aplicación de la mecánica de fluidos en ingeniería, para construir dispositivos que funcionan con líquidos, por lo general agua o aceite. La hidráulica resuelve problemas como el flujo de fluidos por conductos o canales abiertos y el diseño de presas de embalse, bombas y turbinas. Su fundamento es el principio de Pascal, que establece que la presión aplicada en un punto de un fluido se transmite con la misma intensidad a cada punto del mismo.

La hidráulica tiene por objeto el estudio del comportamiento de los líquidos. Su origen se remonta a la antigüedad, época en la que ya se realizaban algunas aplicaciones de carácter práctico, concretamente relacionadas con problemas de riego y de construcción de acueductos.

Sin embargo, las leyes fundamentales que rigen el comportamiento de un líquido en reposo y en movimiento, no se han desarrollado en época reciente, y siguen conservando su validez en la aplicación de los complejos problemas que plantea el desarrollo de las más modernas técnicas<sup>1</sup>.

Aunque hoy la hidráulica incluye el estudio de otros líquidos, hasta hace muy poco tiempo el trabajo experimental se limitaba al agua.

La Mecánica de Fluidos es más general, comprende los problemas relativos a los líquidos y a los gases.

Los fluidos son los cuerpos cuyas moléculas tienen la propiedad de moverse, las unas con relación a las otras, bajo la acción de fuerzas de mínima magnitud.

Los fluidos se subdividen en líquidos y gases (vapores). Los líquidos tienen las moléculas más cercanas y toman la forma del recipiente que los contiene, cambiando su forma con la del recipiente, pero conservando su volumen prácticamente constante.

Los gases ocupan todo el volumen del recipiente que los contiene, aunque sean colocados en recipientes de diferente volumen. Su pequeña densidad y alta compresibilidad son características importantes.<sup>2</sup>

l

<sup>&</sup>lt;sup>1</sup> SALVAT, S. A. DE EDICIONES, Pamplona, 1968<br><sup>2</sup> ACOSTA,Guillermo; NETTO, J.M.de Azevedo; 1975; "**Manual de Hidráulica**" ; TEC-CIEN; México

#### **2.2 Mecánica de Fluidos**

#### **2.2.1 Antecedentes Históricos**

La mecánica de fluidos podría aparecer solamente como un nombre nuevo para una ciencia antigua en origen y realizaciones, pero es más que eso, corresponde a un enfoque especial para estudiar el comportamiento de los fluidos.

Desde los más remotos tiempos se conocen obras hidráulicas de cierta importancia. Se tiene noticias de que en la antigua Mesopotamia existían canales de riego, construidos en la planicie situada entre los ríos Tigris y Eufrates; en Nipur (Babilonia), existían colectores de aguas negras desde 3.750 A.C. Importantes obras de riego fueron también construidas en Egipto, veinticinco siglos A.C. Durante la XII dinastía se habían realizado significativas obras hidráulicas, inclusive el lago artificial de Méris, destinado a la regularización de las aguas del bajo Nilo.

El primer sistema público de abastecimiento de agua de que se tiene noticia es el acueducto de Jerwan, construido en Asiría en el año 691 A.C. En el tratado sobre cuerpos flotantes, fueron enunciados por Arquímedes algunos principios de hidrostática (250 A.C.). La bomba de pistón fue concebida por el físico griego Ctesibius e inventada por su discípulo Hero, doscientos años antes de la era cristiana.

Grandes acueductos fueron construidos en varias partes del mundo de entonces, por los romanos, a partir de 312 A.C. En el año 70 A.C. Sextus Julius Frontinus fue nombrado Superintendente de Aguas de Roma. En el siglo XVI la atención de los filósofos se volcó hacia los problemas encontrados en los proyectos de fuentes de agua monumentales, muy en boga en la Italia de aquella época. Así fue como Leonardo da Vinci percibió la importancia de observaciones en ese sector. Un nuevo tratado, publicado en 1586 por Stevin y las contribuciones de Galileo, Torricelli y Bernoulli constituyeron la base para la nueva rama científica. A Euler se deben las primeras ecuaciones generales para el movimiento de los fluidos. En su tiempo, los conocimientos que hoy constituyen la Mecánica de Fluidos, se presentaban separados en dos campos distintos: la Hidrodinámica Teórica que estudiaba los fluidos perfectos y la Hidráulica Empírica donde cada problema era investigado separadamente.

Desafortunadamente, sus estudios fueron encauzados separadamente en estos dos sentidos.

La asociación de estas dos ramas iniciales, constituyo la "Mecánica de Fluidos", se debe principalmente a la Aerodinámica. Conviene mencionar, que la Hidráulica siempre constituyó un campo fértil para las investigaciones y análisis matemáticos, llegando a dar lugar a estudios teóricos que frecuentemente se alejaban de los resultados experimentales. Varias ecuaciones así deducidas tuvieron que ser corregidas por coeficientes prácticos, lo que contribuyó para que la hidráulica sea también denominada como: "Ciencia de los Coeficientes". Las investigaciones experimentales hicieron famosos a varios físicos de la Escuela Italiana, pudiendo citar entre ellos a Venturi, Bidone y otros.

Apenas en el siglo XIX, con el desarrollo de la producción de tubos de hierro fundido, capaces de resistir presiones internas relativamente elevadas, con el crecimiento de las ciudades y la importancia cada vez mayor de los servicios de abastecimiento de agua, además, como consecuencia del empleo de nuevas máquinas hidráulicas, la Hidráulica tuvo un progreso rápido y acentuado.

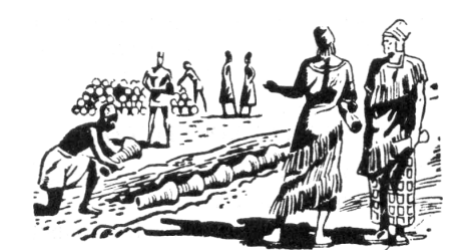

Figura 2.1 Desarrollo de la hidráulica

Las investigaciones de Reynolds, los trabajos de Rayleigh y los experimentos de Froude constituyeron la base científica para ese progreso. Las centrales hidroeléctricas comenzaron a ser construidas hacia el fin del siglo XVIII. A los laboratorios de hidráulica deben ser atribuidas las investigaciones que posibilitaron las conquistas más recientes<sup>3</sup>.

l

 $^3$  NETTO, JM de Azevedo; ACOSTA, Guillermo; "MANUAL DE HIDRÁULICA"; TEC-CIEN; México;1975.

#### **2.2.2 Definición**

Es la parte de la física que se ocupa de la acción de los fluidos en reposo o en movimiento, así como de las aplicaciones y mecanismos de ingeniería que utilizan fluidos. La mecánica de fluidos es fundamental en campos tan diversos como la aeronáutica, la ingeniería química, civil e industrial, la meteorología, las construcciones navales, la oceanografía, riego, transporte acuático, entre otros.

Entre las aplicaciones de la mecánica de fluidos están la propulsión a chorro, las turbinas, los compresores y las bombas. La hidráulica estudia la utilización en ingeniería de la presión del agua o del aceite (oleohidráulica).

#### **2.2.3 Sistema de Unidades**

En ingeniería es necesario cuantificar los fenómenos que ocurren y para ello se requiere expresar las cantidades en unidades convencionales. Los sistemas de unidades utilizados están basados en ciertas dimensiones básicas, o primarias, a partir de las cuales es posible definir cualquier otra utilizando para ello leyes físicas, dimensionalmente homogéneas que las relacionan. Las dimensiones básicas más usadas son: longitud, tiempo, masa y temperatura. La forma en que se seleccionan las dimensiones básicas y las unidades que se les asignan, da origen a diferentes sistemas de unidades. Desde 1971

se ha intentado universalizar el uso del denominado Sistema Internacional de Unidades, SI el cual corresponde a la extensión y el mejoramiento del tradicional sistema MKS.

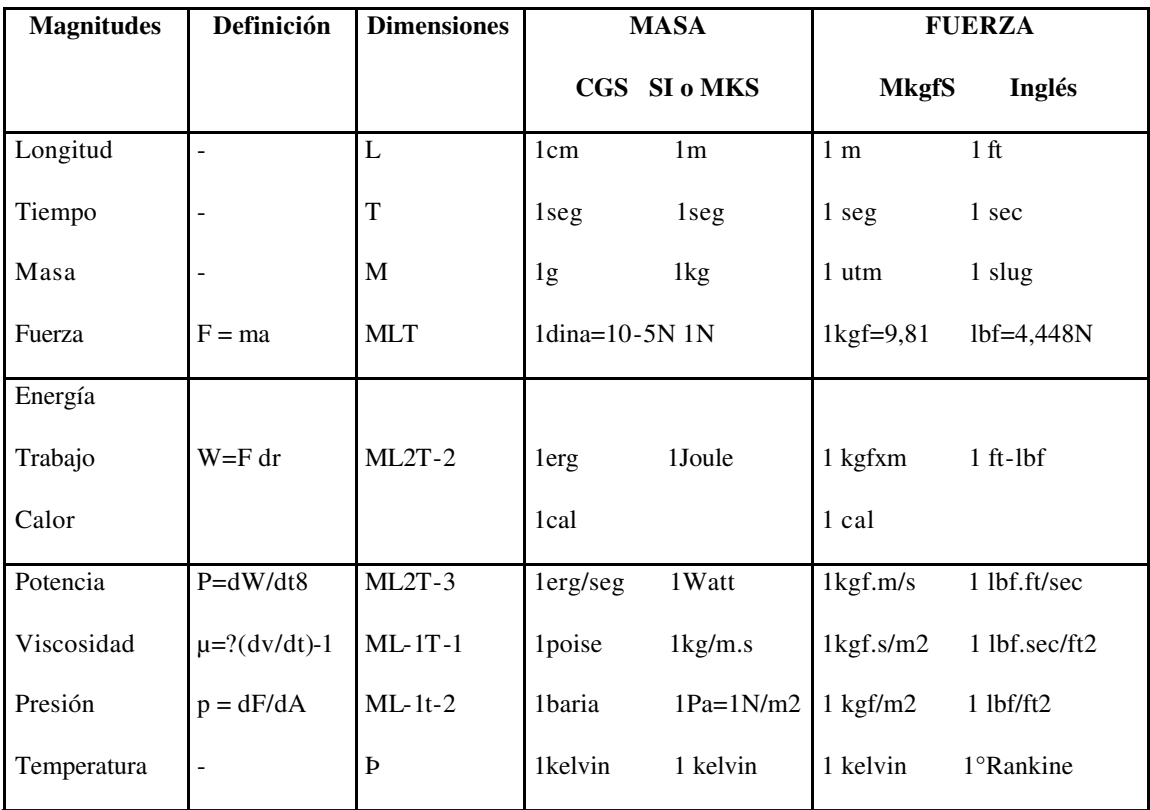

Tabla 2.1 Sistema de Unidades

#### **2.3 Fluidos**

#### **2.3.1 Definición**

Para clasificar a los materiales que se encuentran en la naturaleza se pueden utilizar diversos criterios. Desde el punto de vista de la ingeniería, uno de los más interesantes lo constituye aquel que considera el comportamiento de los elementos frente a situaciones especiales. De acuerdo a ello se definen los estados básicos de sólido, plástico, fluidos y plasma; y los fluidos a su vez se clasifican en líquidos y gases.

La clasificación de fluidos depende fundamentalmente del estado y no del material en si. De esta forma lo que define al fluido es su comportamiento y no su composición.

Entre las propiedades que diferencian el estado de la materia, la que permite una mejor clasificación sobre le punto de vista mecánico es la que dice la relación con la forma en que reacciona el material cuando se le aplica una fuerza.

Los fluidos reaccionan de una manera característica a las fuerzas. Si se compara lo que ocurre a un sólido y a un fluido cuando son sometidos a un esfuerzo de corte o tangencial se tienen reacciones características que se pueden verificar experimentalmente y que permiten diferenciarlos.

Con base al comportamiento que desarrollan los fluidos se definen de la siguiente manera: "Fluido es una sustancia que se deforma continuamente, o sea se escurre, cuando esta sometido a un esfuerzo de corte o tangencial". De esta definición se desprende que un fluido en reposo no soporta ningún esfuerzo de corte.

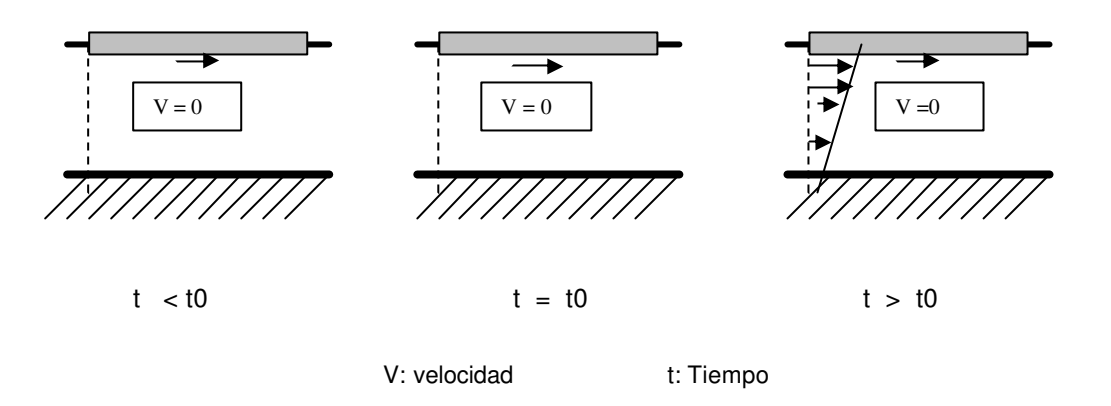

Figura 2.2 Comportamiento de un fluido sometido a una fuerza de corte o tangencial.

#### **2.3.2 Propiedades**

Los fluidos, como todos los materiales, tienen propiedades físicas que permiten caracterizar y cuantificar su comportamiento así como distinguirlos de otros. Algunas de estas propiedades son exclusivas de los fluidos y otras son típicas de todas las sustancias. Características como la viscosidad, tensión superficial y presión de vapor solo se pueden definir en los líquidos y gases. Sin embargo la masa específica, el peso específico y la densidad son atributos de cualquier materia.

#### ß **Densidad y Densidad Relativa.**

Se denomina densidad a la cantidad de materia por unidad de volumen de una sustancia. Se designa por ρ y se define:

$$
\rho = \lim_{d\nu \to 0} \left( \frac{dm}{dv} \right)
$$

El peso específico corresponde a la fuerza con que la tierra atrae a una unidad de volumen. Se designa por γ. La masa y el peso específico están relacionados por:  $γ = ρg$ . Donde *g* representa la intensidad del campo gravitacional (gravedad). Se denomina densidad relativa a la relación que existe entre la densidad de una sustancia cualquiera y una sustancia de referencia. Para los líquidos se utiliza la densidad del agua a 4°C como referencia, que corresponde a 1g/cm3 y para los gases se utiliza al aire con masa especifica a 20 $^{\circ}$ C 11,013 bar de presión es 1,204 kg/m<sup>3</sup>.

#### ß **Viscosidad.**

La viscosidad es la propiedad de los líquidos de ofrecer resistencia a las presiones tangenciales de desplazamiento. Está ligada a la resistencia que opone un fluido al deformarse continuamente cuando se le somete a un esfuerzo de corte. Esta propiedad es utilizada para distinguir el comportamiento entre fluidos y sólidos.

Los fluidos no pueden considerarse siempre como perfectos debido a su viscosidad. Se considera la lámina de fluido compuesta por infinitas capas paralelas, y la experiencia muestra que los fluidos oponen resistencia a ser deformados, es decir, a que cada lámina se deslice sobre sus inmediatas, ya que al moverse una porción de fluido respecto a otra se originan fuerzas tangenciales que en algunos casos no pueden despreciarse.

Además los fluidos pueden ser en general clasificados de acuerdo a la relación que exista entre el esfuerzo de corte aplicado y la velocidad de deformación.

#### ß **Viscosidad Dinámica**

Se llama viscosidad dinámica o simplemente viscosidad  $(\mu)$  de un fluido a la resistencia que éste opone a su deformación, o dicho de otro modo, a que las láminas de fluido se deslicen entre sus inmediatas.

Para una misma deformación, distintos fluidos oponen resistencias diferentes, es decir, la viscosidad es una propiedad de los mismos. La figura representa un fluido en movimiento. La lámina de fluido en contacto con el contorno sólido queda pegada a él y su velocidad relativa es nula. A cierta distancia δ, otra lámina se mueve prácticamente con la velocidad máxima. Las infinitas velocidades de las láminas intermedias varían entre ambos valores extremos, existiendo deslizamiento de unas capas sobre otras.

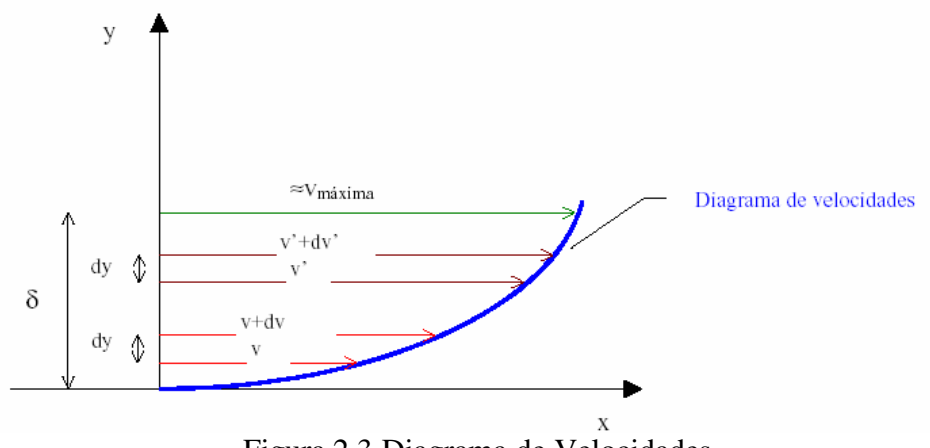

Figura 2.3 Diagrama de Velocidades

El diagrama o perfil de velocidades, distinto en cada caso, es tal que, en relación a la misma separación *dy*, la variación de velocidad entre dos capas próximas al contorno deslizan más, es decir  $\frac{dv}{dx} > \frac{dv}{dx}$ . Esta derivada, llamada gradiente de velocidad, es máxima en la pared y nula a partir de la distancia δ del contorno. *dy dv dy*  $\frac{dv}{dt} > \frac{dv'}{dt}$ 

Supongamos dos placas paralelas que contienen entre ellas una capa muy delgada de líquido. Para que una placa se deslice sobre la otra, cortando o desgarrando la lámina de líquido interpuesta, hay que aplicar una fuerza tangencial o esfuerzo cortante (F) que es igual a la resistencia por unidad de superficie que aparece entre las dos láminas deslizantes. El valor de esta fuerza es directamente proporcional a la superficie de contacto (s) y al gradiente de velocidad  $\left| \frac{dv}{dv} \right|$ , es decir:  $\overline{1}$  $\lambda$  $\mathsf{I}$ l ſ *dy dv*

$$
F \approx s \frac{dv}{dy}
$$

El esfuerzo tangencial de rozamiento entre las capas (las cercanas a las paredes no se mueven y conforme se alejan de ellas la velocidad aumenta) es directamente proporcional a la diferencia de sus velocidades e inversamente proporcional a su separación.

También significa que fuera de la capa de espesor δ el fluido se comporta como no viscoso, ya que F será nula al serlo

> i<br>L  $\overline{1}$  $\overline{a}$

I l ſ *dy dv* El valor de la fuerza F es:

$$
F = \mu.A \frac{v}{y}
$$
, que es la Fórmula de Newton para la viscosidad.

µ : viscosidad del líquido, coeficiente de viscosidad, viscosidad absoluta, viscosidad dinámica

- *A*: superficie de cada una de las placas
- *v* : velocidad de una placa respecto a la otra
- *y* : espesor de la lámina líquida

Si suponemos la lámina de líquido compuesta por infinitas capas paralelas, resultará que si una placa está en reposo y la otra en movimiento, la capa de líquido en contacto con la placa en reposo también lo estará, y la capa en contacto con la capa en movimiento tendrá su mismo movimiento, y las capas intermedias tendrán velocidades proporcionales a su distancia a la placa en reposo.

#### ß **Viscosidad Cinemática**

Se utiliza también el coeficiente de viscosidad cinemática (v), definido como el cociente entre la viscosidad absoluta (µ) y la densidad del líquido (ρ):

$$
v = \frac{\mu}{\rho} = \frac{\mu \cdot g}{\gamma}
$$

siendo  $\gamma$  el peso específico del líquido ( $\gamma = p.g$ ).

El valor de la viscosidad es función de la temperatura, de forma que si aumenta la temperatura disminuye la viscosidad, esta propiedad para los gases varían mucho con la presión y temperatura.

#### ß **Compresibilidad.**

La compresibilidad representa la relación entre los cambios de volumen y los cambios de presión a que está sometido un fluido. Las variaciones de volumen pueden relacionarse directamente con variaciones de la masa específica si la cantidad de masa permanece constante. En general se sabe que en los fluidos la masa especifica depende tanto de la presión como de la temperatura.

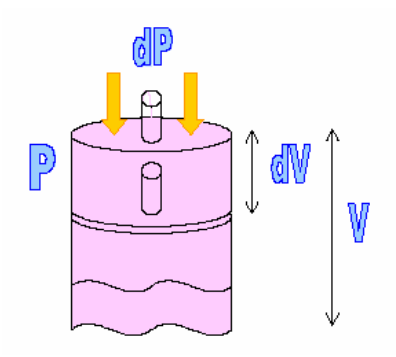

Figura 2.4 Compresibilidad
Consideramos un tubo cilíndrico lleno de líquido a una presión "p", en reposo, y lo comprimimos apretando un émbolo colocado en su extremo, como representa la figura 2.4.

La disminución de volumen respecto a la variación de presión aplicada será:

$$
\left(-\frac{dv}{v} \cdot k = dp\right)
$$

$$
k = \frac{dp}{-\frac{dv}{v}}
$$

Siendo k el coeficiente volumétrico de elasticidad.

El módulo volumétrico de compresibilidad de un líquido (c) se define como la inversa del coeficiente volumétrico de elasticidad.

$$
c = \frac{1}{k}
$$
  
k = 0  $\rightarrow$  Líquidos perfectos

 $k = \infty \rightarrow$  Gases

 $k_{H2O} = 2100$  kg/cm<sup>2</sup>

# ß **Dilatación Volumétrica.**

Es el efecto de cambio de volumen con la variación de presión (P) a temperatura constante. El coeficiente de dilatación volumétrica ( $\beta_D$ ) se define:

$$
\beta_D = -\frac{1}{v_s} \cdot \frac{\partial v_s}{\partial P} = -\frac{1\Delta V}{V\Delta P}
$$

## ß **Dilatación Térmica.**

Es el efecto de cambio de volumen con la variación de temperatura (T) a presión constante. El coeficiente de dilatación térmica ( $\beta_T$ ) se define:<sup>4</sup>

$$
\beta_T = \frac{1}{\nu_s} \cdot \frac{\partial \nu_s}{\partial T} = \frac{1 \Delta V}{V \Delta T}
$$

### ß **Tensión de Vapor.**

Los fluidos en fase líquida o gaseosa dependiendo de las condiciones en que se encuentren. Las sustancias puras pueden pasar por las cuatro fases, desde sólido a plasma, según las condiciones de presión y temperatura a que estén sometidas. Se acostumbra designar líquidos a aquellas materias que bajo las condiciones normales de presión y temperatura en que se encuentran en la naturaleza, están en esa fase.

Cuando un líquido se le disminuye la presión a la que esta sometido hasta llegar a un nivel en el que comienza a bullir, se dice que a alcanzado la presión de vapor. Esta presión depende de la temperatura. Así por ejemplo, para el agua a 100 °C, la presión es

l

<sup>4</sup> www.nd.edu/~msen/TermoLat/MecF[Word].pdf

aproximadamente de 1 bar, que equivale a una atmósfera normal. La presión de vapor y la temperatura de ebullición están relacionadas y definen una línea que separa el vapor y el líquido de una misma sustancia (Figura 2.5).

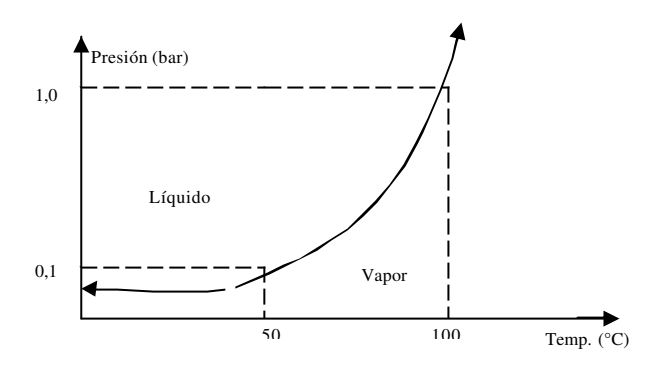

Figura 2.5 Presión de vapor y temperatura de ebullición para el caso del agua.

#### ß **Cavitación.**

Cuando un líquido fluye a través de una región donde la presión es menor que su presión de vapor, el líquido hierve y forma burbujas de vapor. Estas burbujas son transportadas por el líquido hasta llegar a una región de mayor presión, donde el vapor regresa al estado líquido de manera súbita, implantando bruscamente las burbujas. Este fenómeno se llama cavitación. Si las burbujas de vapor se encuentran cerca o en contacto con una pared sólida cuando cambian de estado, las fuerzas ejercidas por el líquido al aplastar la cavidad dejada por el vapor dan lugar a presiones localizadas muy altas, ocasionando picaduras sobre la superficie sólida. El fenómeno generalmente va acompañado de ruido y vibraciones, dando la impresión de que se tratara de grava que golpea a diferentes partes de la máquina.

La cavitación produce un daño que se atribuye parcialmente a efectos de desgaste mecánico. En forma general, es posible prevenir el daño por cavitación con los métodos descritos en la prevención de corrosión-erosión:

- Modificar el diseño para minimizar las diferencias de presión hidráulica en el flujo de medio corrosivo.
- Seleccionar materiales con mayor resistencia a la cavitación.
- Dar un acabado de pulido a la superficie sujeta a efectos de cavitación, ya que es más difícil nuclear burbujas sobre una superficie muy plana
- Recubrimiento con hules o plásticos que absorben las energías de choque.

### ß **Tensión Superficial (Capilaridad)**

Se ha observado que la interfase de dos fluidos que no se mezclan se comportan como si fuera una membrana tensa. Esto se debe a las fuerzas de atracción mutua con las partículas de la capa superficial. La tensión superficial es la fuerza que se requiere para mantener en equilibrio una longitud unitaria de esta película. El valor de ella dependerá de los fluidos en contacto y de la temperatura. Los efectos de la tensión superficial son solo apreciables en fenómenos de pequeñas dimensiones, como es el caso de tubos capilares, burbujas, gotas y situaciones similares.

Las unidades y valores que presentan las propiedades de los fluidos, se resumen en la siguiente tabla:

| Propiedad                       | Designación    | <b>Unidades</b>            | <b>Valores</b> |             |
|---------------------------------|----------------|----------------------------|----------------|-------------|
|                                 |                |                            | <b>Agua</b>    | <b>Aire</b> |
| Densidad                        | ρ              | kg/m3                      | 1.000          | 1,2         |
| Viscosidad                      | $\mu$ -?       | g/ms                       | 1,0            | 0,02        |
| Calor especifico                | Cp             | J/kg <sup>°</sup> K        | 4.200          | 1.008       |
| Tensión de vapor $(20^{\circ})$ | P <sub>V</sub> | bar                        | 0,023          |             |
| Tensión Superficial             | $\overline{O}$ | mN/m                       | 72,8           |             |
| Dilatación Térmica              | $\beta t$      | $\mathbf{C}$ <sup>-1</sup> |                |             |
| Dilatación Volumétrica          | $\beta v$      | $m^2/N$                    |                |             |
|                                 |                |                            |                |             |

Tabla 2.2 Valores típicos de las propiedades de fluidos más usuales.

# **2.3.3 Tipos de Fluidos**

# ß **Fluidos Newtonianos y No Newtonianos**

Se ha definido un fluido como una sustancia que se deforma continuamente bajo la acción de un esfuerzo cortante. En ausencia de éste, no existe deformación. Los fluidos se pueden clasificar en forma general, según la relación que existe entre el esfuerzo cortante aplicado y la rapidez de deformación resultante. Aquellos fluidos donde el

esfuerzo cortante es directamente proporcional a la rapidez de deformación se denominan fluidos newtonianos. La mayor parte de los fluidos comunes como el agua, el aire, y la gasolina son prácticamente newtonianos bajo condiciones normales. El término no newtoniano se utiliza para clasificar todos los fluidos donde el esfuerzo cortante no es directamente proporcional a la rapidez de deformación.

Numerosos fluidos comunes tienen un comportamiento no newtoniano. Dos ejemplos muy claros son la crema dental y la pintura Lucite. Esta última es muy "espesa" cuando se encuentra en su recipiente, pero se "adelga za" si se extiende con una brocha. De este modo, se toma una gran cantidad de pintura para no repetir la operación muchas veces. La crema dental se comporta como un "fluido" cuando se presiona el tubo contenedor. Sin embargo, no fluye por sí misma cuando se deja abierto el recipiente. Existe un esfuerzo límite, de cedencia, por debajo del cual la crema dental se comporta como un sólido. En rigor, la definición de fluido es válida únicamente para aquellos materiales que tienen un valor cero para este esfuerzo de cedencia.

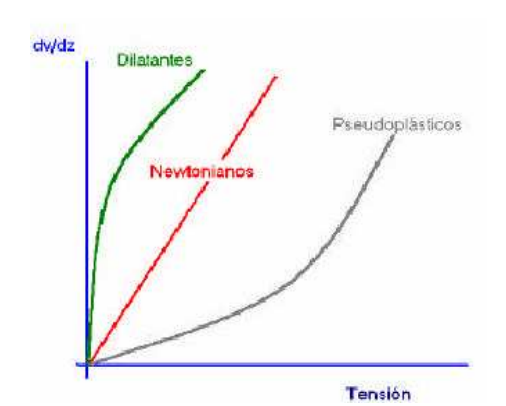

Figura 2.6 Fluidos Newtonianos y No Newtonianos

## ß **Fluidos Viscosos y no Viscosos**

En un fluido no viscoso se supone que la viscosidad de fluido u, vale cero. Evidentemente, tales fluidos no existen; sin embargo; se tienen numerosos problemas donde esta hipótesis puede simplificar el análisis y al mismo tiempo ofrecer resultados significativos. (Si bien, los análisis simplificados siempre son deseables, los resultados deben ser razonablemente exactos para que tengan algún valor).

Dentro de la subdivisión de fluido viscoso se puede considerar problemas de dos clases principales: Fluidos llamados incompresibles, en los cuales las variaciones de densidad son pequeñas y relativamente poco importantes. Fluidos conocidos como compresibles donde las variaciones de densidad juegan un papel dominante como es el caso de los gases a velocidades muy altas.

Por otra parte, todos los fluidos poseen viscosidad, por lo que los fluidos viscosos resultan de mayor importancia en el estudio de mecánica de fluidos.

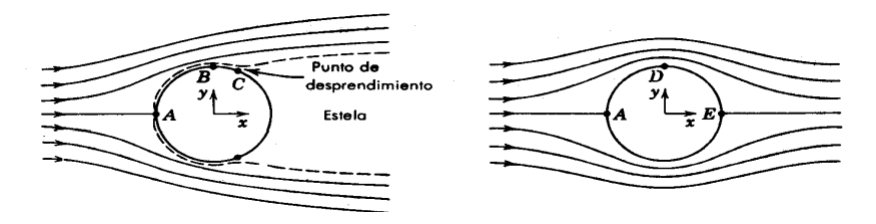

Figura 2.7 Fluidos Viscosos y No Viscosos

#### ß **Fluido Compresible e Incompresible**

Aquellos fluidos donde las variaciones en densidad son insignificantes se denominan incompresibles; cuando las variaciones en densidad dentro de un fluido no se pueden despreciar, se llaman compresibles. Si se consideran los dos estados de la materia incluidos en la definición de fluido, líquido y gas, se podría caer en el error de generalizar diciendo que todos los fluidos líquidos son fluidos incompresibles y que todos los fluidos de gases son fluidos compresibles.

La primera parte de esta generalización es correcta para la mayor parte de los casos prácticos, es decir, casi todos los fluidos líquidos son esencialmente incompresibles.

Los fluidos compresibles se presentan con frecuencia en las aplicaciones de ingeniería. Entre los ejemplos más comunes se pueden contar los sistemas de aire comprimido utilizados en la operación de herramienta de taller y de equipos dentales, las tuberías de alta presión para transportar gases, y los sistemas verificadores y de control neumático o fluídico.

#### **2.4 Estática de fluidos o Hidrostática**

La estática de los fluidos estudia las condiciones de equilibrio bajo las cuales un fluido esta en reposo, sabiendo que para ello se requiere que todos los elementos que lo forman se muevan a la misma velocidad, es decir que no se desplacen los unos a los otros y por lo tanto no haya escurrimiento. El fluido esta entonces detenido o se mueve como si fuera un cuerpo rígido sin deformarse. La ausencia de escurrimiento, y por lo tanto de deformación angular, lleva implícita la ausencia de corte.

### **2.4.1 Presión Hidrostátic**a.

La presión es la fuerza que se ejerce por unidad de superficie. Por lo tanto, vendrá definida por su módulo o intensidad y por su dirección, siendo evidente el sentido en que actúa (hacia el cuerpo considerado).

Para un fluido en reposo y considerando un sistema de coordenadas fijo al fluido, la velocidad v del fluido es cero.

$$
\frac{\partial \rho}{\partial t} = 0
$$
  

$$
\nabla p = \rho \overline{f}
$$
  

$$
\rho \frac{\partial e}{\partial t} = \nabla.(k \nabla T)
$$

La primera ecuación denota que la densidad no varía con el tiempo, la segunda, que el cambio de presión es a causa de las fuerzas de cuerpo y la tercera, que la rapidez del cambio de energía interna es a causa de la transmisión de calor por conducción. La segunda ecuación es la única que involucra presión. Para determinar la distribución de presión hidrostática se necesita la solución de ésta.

Existen dos condiciones fundamentales de la presión hidrostática, que son:

 1. Sobre las superficies que están en contacto con el fluido solo se desarrollan esfuerzos normales. Debido a la ausencia de esfuerzos tangenciales la viscosidad no tiene importancia, de modo que los principios de la hidrostática son aplicables a cualquier tipo de fluido viscoso o real, ideal o perfecto.

2. La fuerza ejercida sobre cualquier partícula del fluido es la misma en todas direcciones. Si las fuerzas fueran desiguales, la partícula se desplazaría en la dirección de la fuerza resultante. De ello se deduce que la fuerza por unidad de superficie, la presión que el fluido ejerce contra las paredes del recipiente que lo contiene, sea cual sea su forma, es perpendicular a la pared en cada punto. Si la presión no fuera perpendicular, la fuerza tendría una componente tangencial no equilibrada y el fluido se movería a lo largo de la pared.

Este concepto fue formulado por primera vez en una forma un poco más amplia por el matemático y filósofo francés Blaise Pascal en 1647, y se conoce como principio de Pascal. Dicho principio, que tiene aplicaciones muy importantes en hidráulica<sup>5</sup>.

l

<sup>&</sup>lt;sup>5</sup> http://mx.encarta.msn.com/encyclopedia\_761578780/MecÃ<sub>i</sub>nica\_de\_fluidos.html

## **2.4.2 Principio de Pascal**

Se enuncia así: "*La presión que se produce en un líquido se transmite hacia adentro del mismo en todas las direcciones con la misma intensidad".*

Para demostrarla, se puede considerar en el interior de un líquido, un prisma imaginario con dimensiones elementales: altura *dy,* anchura *dx* y extensión unitaria. La Figura 2.8, muestra las presiones en los sentidos perpendiculares al plano de la hoja.

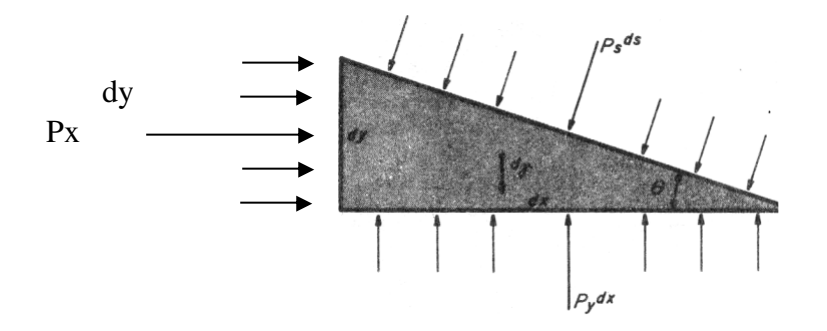

Figura 2.8 Prisma Imaginario

El prisma estando en equilibrio, la suma de las fuerzas en la dirección de *X* debe ser nula:

$$
\sum F_x = 0
$$

Luego:

$$
p_x dy = p_s ds sen\theta
$$

Como:

$$
sen\theta = \frac{d_y}{d_s},
$$

Viene:

$$
p_x dy = p_s ds \frac{dy}{ds}
$$

Y, por consiguiente:

$$
p_x = p_s
$$

Para la dirección Y:

$$
\sum F_y = 0
$$
  

$$
p_y dx = p_s ds \cos \theta + d\gamma = p_s ds \cos \theta + \frac{\gamma dx dy}{2}
$$

Como el prisma tiene dimensiones elementales, el último término del segundo miembro (peso), es un diferencial de segundo orden, por tanto, puede ser despreciado:

$$
p_{y}dx = p_{s}ds\frac{dx}{ds} = p_{s}dx
$$

Luego,  $p_y = p_s$ 

y, por lo tanto:

$$
p_x = p_y = p_s
$$

El segundo principio importante de la estática de fluidos fue descubierto por el matemático y filósofo griego Arquímedes. El principio de Arquímedes afirma que: "*Todo cuerpo sumergido en un fluido experimenta una fuerza hacia arriba igual al peso del volumen de fluido desplazado por dicho cuerpo*". Esto explica por qué flota un

barco muy cargado; el peso del agua desplazada por el barco equivale a la fuerza hacia arriba que mantiene el barco a flote.

El punto sobre el que puede considerarse que actúan todas las fuerzas que producen el efecto de flotación se llama centro de flotación, y corresponde al centro de gravedad del fluido desplazado. El centro de flotación de un cuerpo que flota está situado exactamente encima de su centro de gravedad. Cuanto mayor sea la distancia entre ambos, mayor es la estabilidad del cuerpo.

El principio de Arquímedes permite determinar la densidad de un objeto cuya forma es tan irregular que su volumen no puede medirse directamente. Si el objeto se pesa primero en el aire y luego en el agua, la diferencia de peso será igual al peso del volumen de agua desplazado, y este volumen es igual al volumen del objeto, si éste está totalmente sumergido. Así puede determinarse fácilmente la densidad del objeto(masa dividida por volumen). Si se requiere una precisión muy elevada, también hay que tener en cuenta el peso del aire desplazado para obtener el volumen y la densidad correctos.

# **2.4.3 Ecuación fundamental de la Hidrostática (Empuje)**

Es la ecuación de equilibrio de una masa líquida.

Consideremos dentro de un líquido en reposo un elemento de volumen infinitesimal en forma de paralelepípedo rectangular, de aristas paralelas a los ejes coordenados.

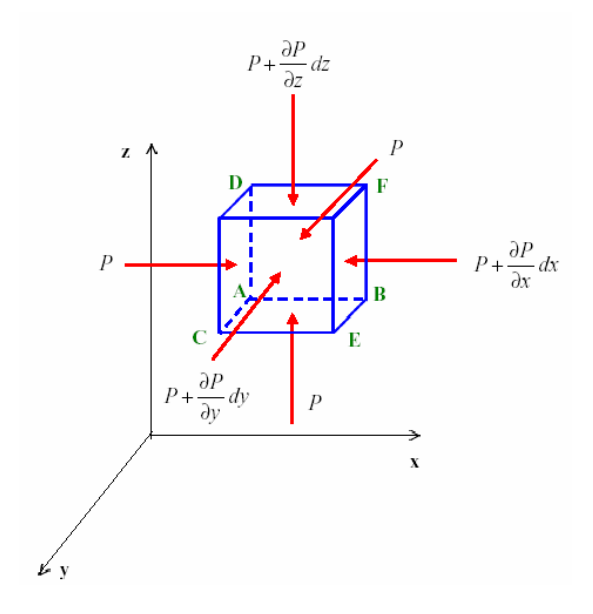

Figura 2.9 Equilibrio de una masa líquida

El paralelepípedo está sometido a las fuerzas exteriores, aplicada la resultante en su centro de gravedad (cdg), es decir, el peso propio, y a las presiones sobre sus caras exteriores o empuje ejercidas por el líquido circundante. Obsérvese que las presiones sobre las caras que forman el triedro que pasa por A son iguales (*p*).

Las condiciones de equilibrio del paralelepípedo se plantean igualando a cero la suma de todas las fuerzas que actúan sobre él, proyectándolas sobre cada uno de los ejes. (x, y, z) serían las componentes de la resultante de las fuerzas exteriores según los tres ejes.

**Proyecciones sobre OX:**

Componentes de las fuerzas exteriores  $\rightarrow \rho$ . *dx . dy . dz .* x

volumen

Presión total sobre la cara ACD  $\rightarrow$  p . *dy* . *dz* donde  $(dy.dz) = s$ 

Presión total sobre la cara BEF  $\rightarrow$   $\left| p + \frac{\partial p}{\partial x} dx \right| dy dz$ *x*  $p + \frac{\partial p}{\partial x} dx$   $\partial dy$ .  $\overline{1}$  $\int p + \frac{\partial p}{\partial x} dx$ l ſ ∂  $+\frac{6}{5}$ 

Las presiones que actúan sobre las demás caras dan proyecciones nulas sobre el eje OX.

Σ Proyecciones sobre OX = 0

$$
\rho \cdot dx \cdot dy \cdot dz \cdot x + p \cdot dy \cdot dz - \left( p + \frac{\partial p}{\partial x} dx \right) dy \cdot dz = 0
$$

$$
\left(p + \frac{\partial p}{\partial x} dx\right) dy dz = p dx dy dz + p dy dz
$$

$$
p. dy. dz + \frac{\partial p}{\partial x}. dx. dy. dz = p. dx. dy. dz.x + p. dy. dz
$$

Simplificando se obtiene:

$$
\frac{\partial p}{\partial x} = \rho.x
$$

Operando de igual modo sobre los ejes OY y OZ, las condiciones de equilibrio serían, respectivamente:

$$
\frac{\partial p}{\partial y} = \rho.y
$$

$$
\frac{\partial p}{\partial z} = \rho.z
$$

Multiplicando las ecuaciones diferenciales anteriores por *dx*, *dy* y *dz*, respectivamente, y sumándolas, se obtiene:

$$
\frac{\partial p}{\partial x} \cdot dx + \frac{\partial p}{\partial y} \cdot dy + \frac{\partial p}{\partial z} \cdot dz = \rho \cdot (x \cdot dx + y \cdot dy + z \cdot dz)
$$

El primer miembro es una ecuación diferencial total, con lo que se puede poner de la forma:

$$
dp = \rho \cdot (x \cdot dx + y \cdot dy + z \cdot dz)
$$

Las *superficies de nivel* son aquéllas que tienen la misma presión en todos sus puntos, por lo que al ser  $p = cte$ ,  $dp = 0$ , quedando la ecuación fundamental de la forma:

$$
(x.dx + y.dy + z.dz) = 0
$$

Que es la ecuación diferencial de las superficies de nivel o equipotenciales.

## **2.4.4 Ecuación de equilibrio de los líquidos en reposo. Cota piezométrica.**

En un líquido en reposo, la única fuerza exterior que actúa es la de la gravedad. Si tomamos los ejes OX y OY paralelos a la superficie libre del líquido y OZ vertical y dirigido hacia arriba, las componentes de aquella fuerza para cualquier líquido incompresible de densidad p serán:

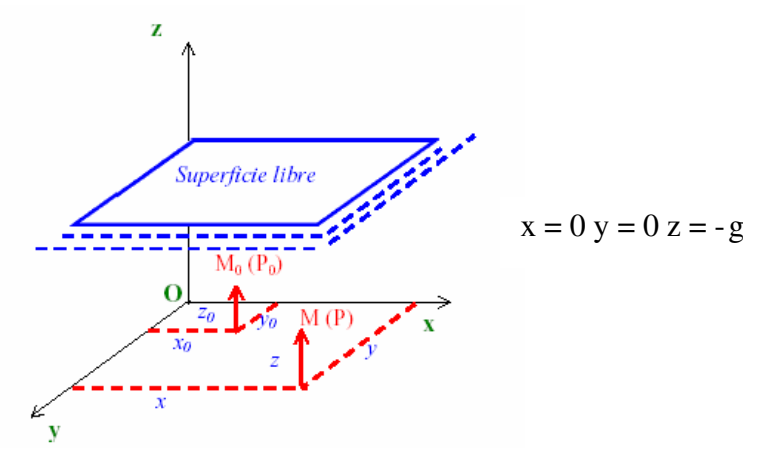

Figura 2.10 Equilibrio de líquidos en reposo

La ecuación fundamental de la Hidrostática quedaría:

 $dp = \rho$ . (0. dx + 0. dy – g. dz)  $dp = -\rho$ . g .dz; y puesto que  $\gamma = \rho$ . g dp = -  $\gamma$ . dz

Integrando la ecuación desde una cota z0, en la que la presión es p0, hasta una cota z de presión p, se obtiene:

$$
\int_{p_o}^p dp = \int_{z_o}^z -\gamma \, dz = \int_{z_o}^z dz
$$

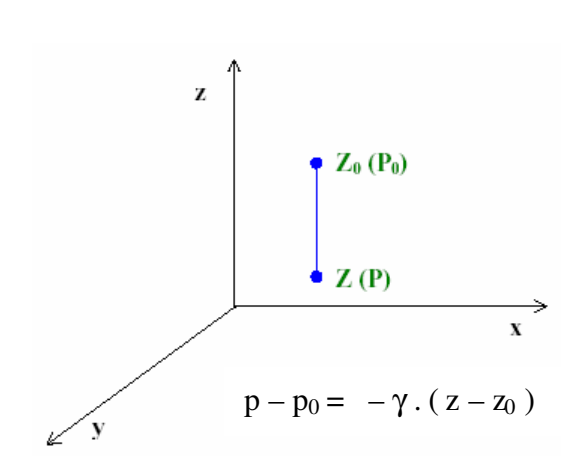

Figura 2.11 Cota piezométrica

Esta ecuación indica que la diferencia de presión entre dos puntos de un líquido en equilibrio es igual al peso de una columna del mismo líquido de sección unidad y altura la diferencia de cotas entre ambos puntos.

Normalmente el origen de las "z" se sitúa en la superficie libre del líquido, de tal forma que  $z - z_0 = h$ , siendo "h" la profundidad del líquido.

Entonces, según la ecuación:

 $p = p_0 + \gamma h$ 

Y cuando el origen de presiones está en la superficie libre ( $p_0 = 0$ ):

 $p = \gamma h$ 

La ecuación también puede ponerse de la forma

$$
\frac{p - p_0}{-\gamma} = z - z_0 \implies -\frac{p}{\gamma} + \frac{p_0}{\gamma} = z - z_0
$$
  

$$
z_0 + \frac{p_0}{\gamma} = z + \frac{p}{\gamma} = cte = Altura \space o \space Cota \space piezométrica
$$

Ecuación que indica que en un líquido incompresible es constante la suma de la altura geométrica o de posición y de la presión unitaria dividida por el peso específico.

El cociente  $\mathcal{P}_{=h}$ , una longitud denominada altura de presión, representa la altura *h* de la columna de líquido de peso específico γ capaz de producir la presión p. γ

# **2.4.5 Medida de Presiones**

El dispositivo más simple para medir presiones es el tubo piezométrico, o simplemente piezómetro. Consiste en la inserción de un tubo transparente, en la tubería o recipiente donde se quiere medir la presión. El líquido subirá en el tubo piezométrico a una altura *h,* correspondiente a la presión interna.

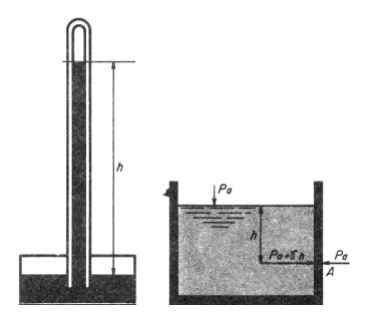

Figura 2.12 Medida de presiones (Piezómetro)

En los piezómetros con más de 1cm de diámetro, los efectos de capilaridad son despreciables. Otro dispositivo es el tubo en *U,* que se aplica ventajosamente, para medir presiones muy pequeñas o demasiado grandes para los piezómetros.

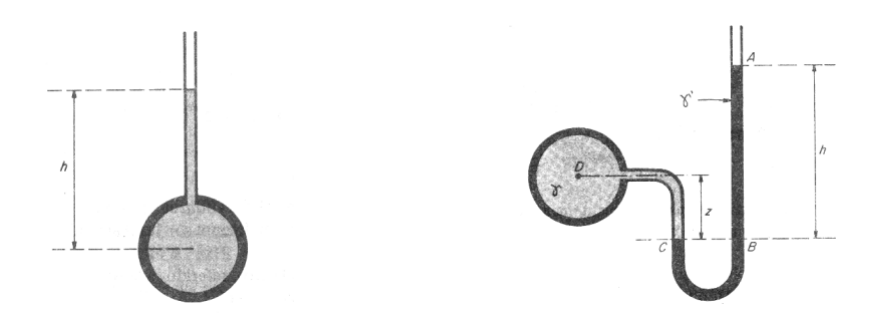

Figura 2.13 Tubos piezométricos

Para medir pequeñas presiones, generalmente se emplea el agua, tetracloruro de carbono, tetrabromuro de acetileno y bencina, como líquidos indicadores, en cambio el mercurio es usado con preferencia, en el caso de presiones elevadas.

Para la determinación de la diferencia de presión se emplean manómetros diferencia les.

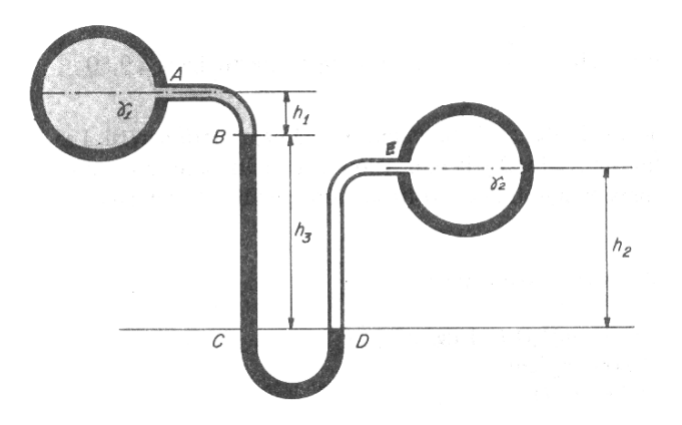

Figura 2.14 Manómetro diferencial

No se debe olvidar que los manómetros indican valores relativos, referidos a la presión atmosférica del lugar donde son empleados (presiones manométricas).

## **2.5 Dinámica de fluidos o Hidrodinámica**

Esta rama de la mecánica de fluidos se ocupa de las leyes de los fluidos en movimiento; estas leyes son enormemente complejas, la hidrodinámica tiene una importancia práctica mayor que la hidrostática.

Euler, fue el primero en reconocer que las leyes dinámicas para los fluidos sólo pueden expresarse de forma relativamente sencilla si se supone que el fluido es incompresible e ideal, es decir, si se pueden despreciar los efectos del rozamiento y la viscosidad. Sin embargo, esto nunca es así en el caso de los fluidos reales en movimiento.

# **2.5.1 Definición y Conceptos.**

#### ß **Líneas de corriente**

Es la línea imaginaria continua, tangente en cada punto al vector velocidad de la partícula que en un instante determinado pasa por dicho punto. Las líneas de corriente son las envolventes de la velocidad de todas las partículas en un determinado instante, por lo que varían, en general, con el tiempo.

Las líneas de corriente no pueden cortarse (excepto en puntos singulares como fuentes o sumideros), pues entonces una misma partícula pertenecería a la vez a ambas y tendría dos direcciones simultáneas de movimiento.

### ß **Tubo de corriente o Superficie de corriente**

Es el tubo real o imaginario cuyas paredes son líneas de corriente. En los flujos en tuberías el tubo de corriente puede ser uno de los tubos reales que la componen.

## ß **Vena líquida**

 Es el volumen de líquido delimitado por el tubo de corriente. La superficie de contorno limitante puede ser una pared sólida (tubería), el propio líquido o la atmósfera.

### ß **Filete de corriente**

Es el tubo de corriente de sección transversal elemental en el que la velocidad de las partículas líquidas es constante. Cuando la sección transversal tiende a cero, entonces el filete se transforma en una línea de corriente.

## ß **Trayectoria**

Es el lugar geométrico de las posiciones que describe una misma partícula en el transcurso del tiempo.

## ß **Línea de traza o emisión**

Es el lugar geométrico instantáneo de todas las partículas que han pasado por un punto determinado. Pueden observarse cuando se inyecta un colorante a un líquido en movimiento.

# ß **Caudal o Gasto**

Es el volumen de un líquido que atraviesa una sección de un conductor en un segundo. Al gasto, también se le denomina flujo y su símbolo es Q

Donde:

$$
Q = A.v
$$

*A=* área del conductor

 $v$  = velocidad con que fluye.

También al gasto se le denomina en algunas ocasiones rapidez o velocidad de flujo.

- **Caudal másico:** Masa de líquido que atraviesa una sección en la unidad de tiempo.
- **Caudal volumétrico:** Volumen de líquido que atraviesa una sección en la unidad de tiempo.

# **2.5.2 Elementos Hidráulicos del Flujo**

ß **Corrientes con superficie libre y forzada.**

Las corrientes de líquido pueden ser de dos tipos: con superficie libre y forzada.

- Corrientes con superficie libre son aquellas en las que parte de la sección transversal está en contacto con la atmósfera. Es el caso de los canales.
- En las corrientes a presión o conducciones forzadas todo el contorno está mojado, es decir, funcionan a plena sección, y el movimiento del líquido se debe a la presión reinante en su interior, pudiendo presentar, por tanto, pendientes y contra-pendientes.

### ß **Eje Hidráulico**

En corrientes forzadas es el lugar geométrico de los baricentros de todas las secciones transversales, por lo que coincide con el eje geométrico de la tubería. En corrientes libres es el lugar geométrico de los baricentros de las superficies libres en contacto con la atmósfera.

#### ß **Radio Hidráulico (R)**

Se define como el área de la sección transversal (A) dividido entre el perímetro mojado (c).

$$
R=\frac{A}{c}
$$

En el supuesto de una tubería circular funcionando a plena sección, el radio hidráulico valdría:

$$
R = \frac{A}{c} = \frac{\pi \cdot r^2}{2 \cdot \pi \cdot r} = \frac{r}{2} = \frac{D}{4}
$$

## ß **Diámetro Hidráulico**

Cuando el conducto no tiene sección circular, el análisis del flujo completamente desarrollado se puede considerar análogo al de tubos circulares; en flujo laminar, las ecuaciones de continuidad y de cantidad de movimiento se pueden resolver en forma exacta, mientras que para flujos turbulentos se puede hacer uso de perfiles logarítmicos, aunque resulta mucho más simple utilizar el **diámetro hidráulic**o, que permite obtener buenas aproximaciones.

Se define el diámetro hidráulico d<sub>h</sub> como la relación:

 $d_h = 4$  sección transversal mojada, perímetro mojado

en la que el perímetro mojado viene determinado por todas las superficie sometidas a esfuerzos de fricción.

Para una sección circular se tiene:

$$
d_h = 4 \frac{\pi \frac{d^2}{4}}{\pi d} = d
$$

y la expresión de la pérdida de carga J por unidad de longitud, en función del diámetro hidráulico dh,

$$
J = \frac{\lambda u^2}{d_h 2g}
$$

Para una conducción cuadrada,  $d_h = a$ 

Para una conducción rectangular, 
$$
d_h = \frac{2ah}{a+b}
$$

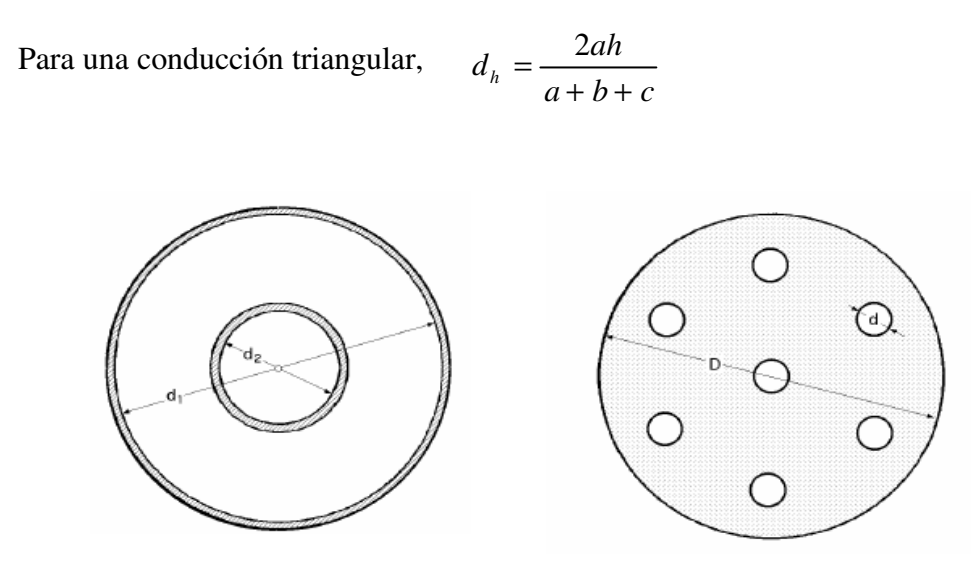

Figura 2.15 Dos tubos concéntricos Figura 2.16 Tubos tipo intercambiador

Para una conducción formada por dos tubos concéntricos,

$$
d_h = 4 \frac{\pi (d_2^2 - d_1^2)}{\pi (d_2 + d_1)} = \frac{(d_2 + d_1)(d_2 - d_1)}{d_2 + d_1} = d_2 - d_1
$$

Para una conducción tipo intercambiador, formada por varios tubos rodeados por una carcasa exterior,

$$
d_h = 4 \frac{\pi \left(D^2 - nd^2\right)}{\pi \left(D + nd\right)} = \frac{D^2 - nd^2}{D + nd}
$$

48

### **2.6 Ecuación de la Continuidad**

La conservación de la masa es un principio fundamental en mecánica de fluidos. Afirma que la masa no puede ser creada ni destruida, por lo que la masa de una parcela de fluidos se debe conservar. Matemáticamente, el principio de conservación de la masa se expresa con la ecuación de continuidad. Si *dm* es la masa contenida en un volumen *dV* de densidad, la masa total *M* en *V* es:

$$
M = \int\limits_V \rho dV
$$

Consideramos dos secciones s<sub>1</sub> y s<sub>2</sub> en una tubería por la que circula un líquido a velocidades  $v_1$  y  $v_2$ , respectivamente. Si en el tramo de conducción comprendido entre ambas secciones no existen aportes ni consumos, la cantidad de líquido que atraviesa la sección  $s_1$  en la unidad de tiempo (caudal másico) debe ser igual a la que atraviesa  $s_2$ :

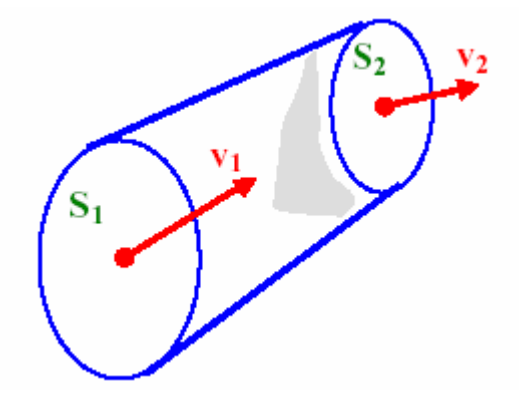

Figura 2.17 Ecuación de la continuidad

Como m=  $ρ$ . volumen =  $ρ.s.L = ρ.s.v.t$ , en la unidad de tiempo:

 $m_1 = m_2 = Q_{\text{m\'asico}} = \rho_1 .s_1 .v_1 = \rho_2 .s_2 .v_2 = cte$ 

El líquido con el que trabajamos es el agua, de compresibilidad despreciable en las condiciones normales de trabajo en las redes de distribución, por lo que  $\rho_{1} = \rho_2$ .

Entonces,  $s_1 \cdot v_1 = s_2 \cdot v_2 = Q_{\text{volúmetric}} = \text{cte}.$ 

El caudal volumétrico a lo largo de una conducción, sin aportes ni consumos intermedios, es constante.

De la ecuación de continuidad se deduce que las velocidades medias de un flujo líquido son inversamente proporcionales a sus respectivas secciones.

### **2.7 Teorema de Bernoulli**

Una de las leyes fundamentales que rigen el movimiento de los fluidos es el teorema de Bernoulli, que relaciona un aumento en la velocidad de flujo con una disminución de la presión y viceversa.

Básicamente Bernoulli dividió este estudio en dos partes, la primera en la cual considero los efectos de la compresibilidad del aire como despreciable, es decir flujo

incompresible que es lo que ocurre en vuelo a bajas velocidades o vuelo subsónico, y en la segunda etapa realizo el análisis considerando apreciables los efectos de compresión del aire o flujo compresible que es lo que ocurre en vuelos a altas velocidades generalmente vuelos transónicos o supersónicos.

La energía que posee cada punto de un fluido en movimiento puede ser:

Energía potencial (por su posición):

 $Ep = m \times g \times h$ , siendo h=z (cota).

Energía de presión:

$$
E_{\text{presión}} = F.L = P.S.L = \frac{m}{\rho}.P = \frac{m.g}{\gamma}.P
$$
  
*ya que*  $m = \rho.V = \rho.S.L \quad y \quad \gamma = \rho.g$ 

Energía cinética (debido a su velocidad):  $Ec = \frac{1}{2}mv^2$ 2  $Ec = \frac{1}{2}$ *mv* 

Particularizando entre dos secciones 1 y 2 de la conducción, sumando y dividiendo entre m×g:

$$
\frac{1}{2}m.(v_1^2 - v_2^2) + m.g.(z_1 - z_2) + \frac{m.g}{\gamma}.(P_1 - P_2) = 0
$$
  

$$
\frac{v_1^2}{2.g} - \frac{v_2^2}{2.g} + z_1 - z_2 + \frac{P_1}{\gamma} - \frac{P_2}{\gamma} = 0
$$

Luego:

$$
\frac{v_1^2}{2 \cdot g} + z_1 + \frac{P_1}{\gamma} = \frac{v_2^2}{2 \cdot g} + z_2 + \frac{P_2}{\gamma} = cte
$$

Que es la ecuación de Bernoulli o de conservación de la energía, y que indica que en un fluido en movimiento sometido a la acción de la gravedad, la suma de las alturas geométrica, manométrica y cinética es constante para los diversos puntos de una línea de corriente.

En realidad, el término cinético  $\frac{v}{x}$  varía al variar el módulo de v según el punto de la sección transversal considerada. Para que realmente represente a la energía cinética media que pasa por la sección, se corrige con el *coeficiente de Coriolis* (a), quedando el término cinético como  $\alpha \frac{v_{med.}^T}{c}$ . *g v* 2. 2 *g vmed* 2. 2 α

En régimen laminar,  $a = 2$ , y en régimen turbulento, a=1. Como en Hidráulica se trabaja generalmente en régimen turbulento, este término no se verá afectado.

La Ecuación de Bernoulli puede considerarse válida sólo para líquidos no viscosos o para dos puntos muy próximos, ya que en la realidad, aunque las transformaciones se realizan de la forma indicada, las expresiones no son del todo exactas. En efecto, un principio elemental de la física establece que en toda transformación energética existe una degradación, es decir, los rozamientos convierten en calor parte de la energía transformada, por lo que el miembro de la derecha (si la transformación se efectúa de izquierda a derecha) se verá disminuido. Para que la igualdad se mantenga, la ecuación deberá quedar:

$$
\alpha \frac{v_{\text{med}}^2}{2 \cdot g} + z_1 + \frac{P_1}{\gamma} = \alpha \frac{v_{\text{med}}^2}{2 \cdot g} + z_2 + \frac{P_2}{\gamma} + h_{1-2}
$$

El término h1-2 representa las pérdidas de energía que se producen en la transformación, y se conoce como pérdida de carga.

## ß **Flujos incompresibles y sin rozamiento**

Estos flujos cumplen el llamado teorema de Bernoulli. El teorema afirma que la energía mecánica total de un flujo incompresible y no viscoso (sin rozamiento) es constante a lo largo de una línea de corriente. Las líneas de corriente son líneas de flujo imaginarias que siempre son paralelas a la dirección del flujo en cada punto, y en el caso de flujo uniforme coinciden con la trayectoria de las partículas individuales de fluido. El teorema de Bernoulli implica una relación entre los efectos de la presión, la velocidad y la gravedad, e indica que la velocidad aumenta cuando la presión disminuye.

#### **2.8 Movimiento Laminar y Turbulento**

Los primeros experimentos cuidadosamente documentados del rozamiento en flujos de baja velocidad a través de tuberías fueron realizados independientemente en 1839 por el fisiólogo francés Jean Louis Marie Poiseuille, que estaba interesado por las características del flujo de la sangre, y en 1840 por el ingeniero hidráulico alemán Gotthilf Heinrich Ludwig Hagen. El primer intento de incluir los efectos de la viscosidad en las ecuaciones matemáticas se debió al ingeniero francés Claude Louis Marie Navier en 1827 e, independientemente, al matemático británico George Gabriel Stokes, quien en 1845 perfeccionó las ecuaciones básicas para los fluidos viscosos incompresibles. Actualmente se las conoce como ecuaciones de Navier-Stokes, y son tan complejas que sólo se pueden aplicar a flujos sencillos. Uno de ellos es el de un fluido real que circula a través de una tubería recta.

El teorema de Bernoulli no se puede aplicar aquí, porque parte de la energía mecánica total se disipa como consecuencia del rozamiento viscoso, lo que provoca una caída de presión a lo largo de la tubería. Las ecuaciones sugieren que, dados una tubería y un fluido determinados, esta caída de presión debería ser proporcional a la velocidad de flujo. Los experimentos realizados por primera vez a mediados del siglo XIX demostraron que esto sólo era cierto para velocidades bajas; para velocidades mayores, la caída de presión era más bien proporcional al cuadrado de la velocidad. Este problema no se resolvió hasta 1883, cuando el ingeniero británico Osborne Reynolds demostró la existencia de dos tipos de flujo viscoso en tuberías. A velocidades bajas, las partículas del fluido siguen las líneas de corriente (flujo laminar), y los resultados experimentales coinciden con las predicciones analíticas. A velocidades más elevadas,

surgen fluctuaciones en la velocidad del flujo, o remolinos (flujo turbulento), en una forma que ni siquiera en la actualidad se puede predecir completamente.

Reynolds también determinó que la transición del flujo laminar al turbulento era función de un único parámetro, que desde entonces se conoce como número de Reynolds. Si el número de Reynolds que carece de dimensiones y es el producto de la velocidad, la densidad del fluido y el diámetro de la tubería dividido entre la viscosidad del fluido es menor de 2.100, el flujo a través de la tubería es siempre laminar; cuando los valores son más elevados suele ser turbulento. El concepto de número de Reynolds es esencial para gran parte de la moderna mecánica de fluidos.

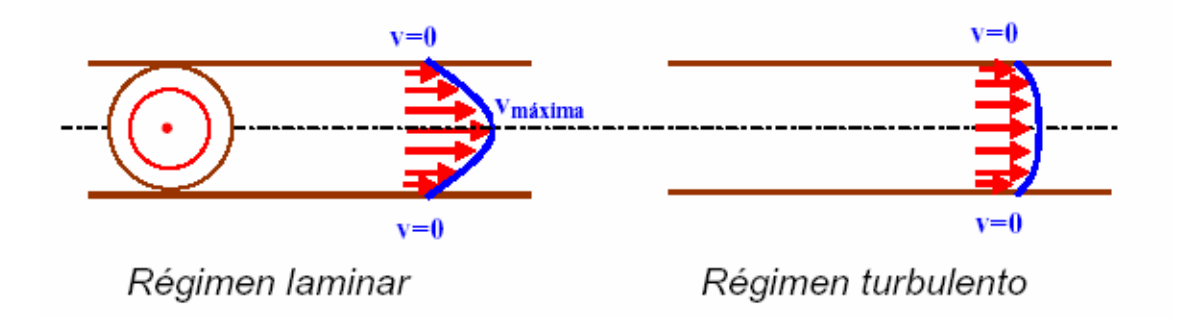

Figura 2.18 Tipos de Flujos

## **2.8.1 Número de Reynolds**

Osborne Reynolds (1842–1912) publicó en 1883 su clásico experimento mediante el que estableció que el paso de régimen laminar a turbulento, que varía al modificar la velocidad y/o la viscosidad, quedaba condicionado a un valor de la agrupación adimensional:  $\sqrt{D}$ , hoy llamado Número de Reynolds. ν  $v \cdot \frac{D}{\sqrt{D}}$ 

El número crítico de Reynolds (Re)<sub>c</sub>, es decir, el valor de Re que marcaría el paso del régimen laminar al turbulento, para tuberías vale 2300 (2320 exactamente según algunos autores).

Para encontrar significado a su número, Reynolds comprobó experimentalmente el paso del flujo laminar al turbulento cuando Re > 2300 al aumentar la velocidad. No obstante, en condiciones de laboratorio, Reynolds obtuvo el valor Re = 12000 antes de que empezara la turbulencia.

Posteriormente, otros investigadores llegaron a obtener valores de Re = 75000 antes de que se produjeran turbulencias. Estos valores conseguidos en laboratorio y bajo condiciones especiales no tienen ningún interés práctico, ya que las tuberías comerciales presentan irregularidades en su superficie interna que producen flujos turbulentos para valores de Re mucho más bajos.

Aunque (Re)<sub>c</sub> = 2300, lo cierto es que para valores de Re comprendidos entre 2000 y 4000 la situación es bastante imprecisa. A efectos de cálculo de tuberías interesa saber que para Re menores de 2000 el régimen es laminar, y aunque este régimen se rompa accidentalmente, vuelve a restablecerse por sí solo.

En definitiva:

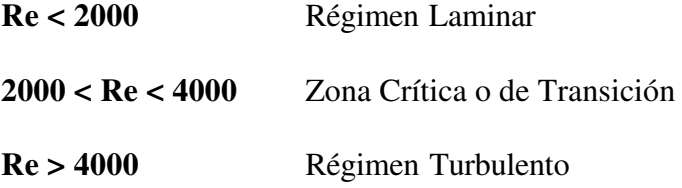

La importancia del número de Reynolds no sólo radica en el hecho de poder determinar la velocidad crítica que caracteriza el régimen de una corriente de líquido. También se utiliza, para el cálculo de pérdidas de carga en conducciones.

### **2.8.2 Flujos de la Capa límite**

Antes de 1860, aproximadamente, el interés de la ingeniería por la mecánica de fluidos se limitaba casi exclusivamente al flujo del agua. El desarrollo de la industria química durante la última parte del siglo XIX dirigió la atención a otros líquidos y a los gases. El interés por la aerodinámica comenzó con los estudios del ingeniero aeronáutico alemán Otto Lilienthal en la última década del siglo XIX, y produjo avances importantes tras el primer vuelo con motor logrado por los inventores estadounidenses Orville y Wilbur Wright en 1903.

La complejidad de los flujos viscosos, y en particular de los flujos turbulentos, restringió en gran medida los avances en la dinámica de fluidos hasta que el ingeniero alemán Ludwig Prandtl observó en 1904 que muchos flujos pueden separarse en dos
regiones principales. La región próxima a la superficie está formada por una delgada capa límite donde se concentran los efectos viscosos y en la que puede simplificarse mucho el modelo matemático.

Fuera de esta capa límite, se pueden despreciar los efectos de la viscosidad, y pueden emplearse las ecuaciones matemáticas más sencillas para flujos no viscosos. El modelo de la capa límite no sólo permitió una formulación mucho más simplificada de las ecuaciones de Navier-Stokes en la región próxima a la superficie del cuerpo, sino que llevó a nuevos avances en la teoría del flujo de fluidos no viscosos, que pueden aplicarse fuera de la capa límite. Gran parte del desarrollo moderno de la mecánica de fluidos, posibilitado por el concepto de capa límite, se ha debido a investigadores como el ingeniero aeronáutico estadounidense de origen húngaro Theodore von Kármán, el matemático alemán Richard von Mises y el físico y meteorólogo británico Geoffrey Ingram Taylor.

#### **2.8.3 Flujos Compresibles**

El interés por los flujos compresibles comenzó con el desarrollo de las turbinas de vapor por el inventor británico Charles Algernon Parsons y el ingeniero sueco Carl Gustaf Patrik de Laval durante la década de 1880. En esos mecanismos se descubrió por primera vez el flujo rápido de vapor a través de tubos, y la necesidad de un diseño eficiente de turbinas llevó a una mejora del análisis de los flujos compresibles. Pero los

avances modernos tuvieron que esperar al estímulo que supuso el desarrollo de la turbina de combustión y la propulsión a chorro en la década de 1930. El interés por los flujos de alta velocidad sobre superficies surgió de forma temprana en los estudios de balística, donde se necesitaba comprender el movimiento de los proyectiles. Los avances más importantes comenzaron hacia el final del siglo XIX, con Prandtl y sus discípulos, entre otros, y crecieron con la introducción de los aviones de alta velocidad y los cohetes en la II Guerra Mundial

#### **2.9 Pérdidas de Carga**

En la práctica, las tuberías no están constituidas exclusivamente por tubos rectilíneos y no siempre comprenden tubos del mismo diámetro. Hay también piezas especiales, tales como curvas, registros, piezas de derivación, reducción o aumento de diámetro, etc., responsables de nuevas pérdidas.

Las pérdidas de carga pueden ser de dos tipos:

**1. Pérdidas de carga continuas o por rozamiento (hC):** Se deben a la viscosidad del líquido y se producen a lo largo de toda la conducción. Suelen expresarse como producto de la pérdida de carga unitaria (J) y la longitud del tramo considerado (L). La representación gráfica de  $h<sub>C</sub>$ en función de la longitud L sería una recta de pendiente J.

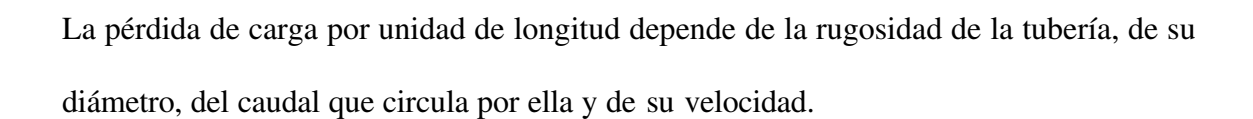

**2. Pérdidas de carga locales, accidentales o singulares (hS):** Están producidas por perturbaciones de la corriente líquida en puntos concretos, como derivaciones, válvulas, cambios de sección, etc. La *pérdida de carga total* en una conducción será la suma de las dos:

$$
h_T = h_c + h_s
$$

La representación gráfica de la situación energética planteada, se indica en la figura.

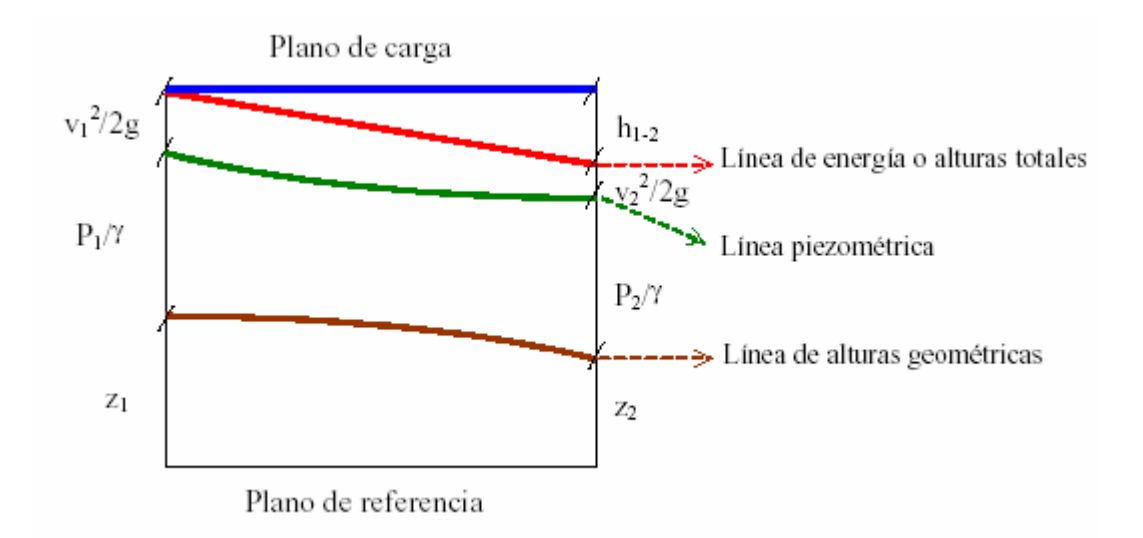

Figura 2.19 Situación energética

 $h_c = J.L$ 

La trayectoria de la tubería define la línea de alturas geométricas, que corresponde en cada punto a la cota z del eje longitudinal de la tubería referido a un plano de referencia.

- ß **La línea piezométrica (LP),** es la suma de las alturas de presión y deposición, y se determina uniendo los puntos que alcanzaría el fluido circulante en distintos piezómetros conectados a lo largo de la tubería.
- ß **La línea de alturas totales,** se obtienen sumando para cada punto de la tubería las cotas piezométricas y las alturas de velocidad, y representa la energía total del fluido. La línea de alturas totales se emplea en raras ocasiones por la poca importancia del término:  $\frac{v}{r}$ , frente a los demás. Normalmente, en la práctica, suele despreciarse, y se supone que el montante energético en un punto de la conducción viene dado por la línea de alturas piezométricas. Esto se justifica por ser las velocidades normales en una conducción las comprendidas entre 0.5 y 2.5 m/s, que elevadas al cuadrado y divididas por 2×g supone entre 0.01 y 0.3 mca, frente a la presión de decenas de metros que acostumbran a tener las redes. Además, los levantamientos topográficos no suelen tener una precisión superior los  $\pm 0.5$ m. *g v* 2 2

Por todo ello y como regla general, los pocos centímetros de la energía cinética son del todo despreciables, quedando las líneas de energía como se indica en la siguiente figura. En este caso, el plano de carga coincide con la línea de presiones estáticas, que es la línea que une las presiones a lo largo de la tubería cuando el fluido no está en movimiento.

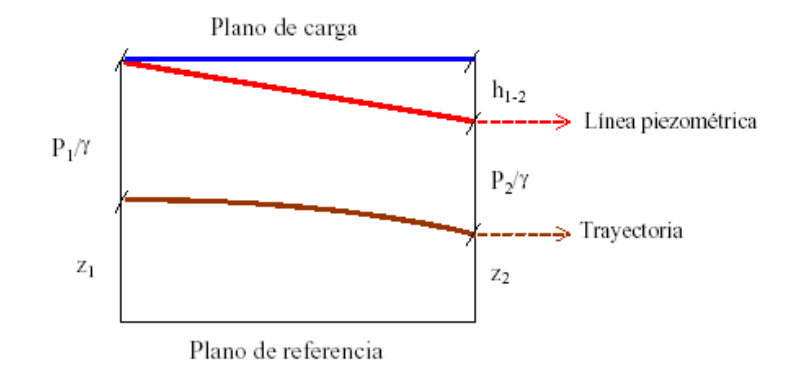

Figura 2.20 Línea de presiones

Sin embargo, hay situaciones en que la energía cinética no puede despreciarse, como en los medidores Venturi, que se emplean para determinar el caudal de paso por una conducción y que basan su principio de cálculo en la medida de la diferencia de los términos cinéticos entre dos secciones de distinto diámetro. Tampoco en las toberas, en las que la energía de presión se transforma en cinética, ni en regímenes transitorios, en los que hay que considerar ese término.

A tener en cuenta en la representación gráfica de la línea de presiones (L.P.).

- En el caso de pérdidas localizadas, como las que se producen en válvulas, codos, etc., la línea de alturas piezométricas sufre un descenso puntual igual a la pérdida de carga local.
- Si hay instalada una bomba (que comunica energía al fluido), la L.P. aumentará en ese punto en un valor igual a la altura de presión que la bomba esté proporcionando en ese instante.
- Si en algún caso la presión en el interior de la tubería es inferior a la atmosférica (presión manométrica negativa), la L.P. irá por debajo de la línea de alturas geométricas, ya que  $\frac{P}{q}$ , será negativo. Si  $\frac{P}{q}$  es muy negativo puede haber peligro de cavitación. γ *P* γ *P*
- La L.P. en un depósito abierto es igual a la cota a que se encuentra el nivel del agua en el mismo, pues la presión en la superficie del agua es la atmosférica:

$$
\frac{P}{\gamma} = 0
$$

- Para determinar la LP o línea de carga hay que aplicar la ecuación de Bernoulli entre el punto de origen y el final, resolviendo el problema globalmente para después reparar en las pérdidas de carga particulares de cada elemento concreto.

La pérdida de carga esta relacionada con otras variables fluido-dinámicas según el tipo de flujo, laminar o turbulento. Además de las pérdidas de carga lineales (a lo largo de los conductos), también se producen pérdidas de carga singulares en puntos concretos como codos, ramificaciones, válvulas, etc.

#### **2.10 Pérdidas de carga por rozamiento en tuberías**

Pocos problemas han merecido tanta atención o han sido tan investigados como el de la determinación de las pérdidas de carga en las tuberías. Las dificultades que se presentan en el estudio analítico de la cuestión son tantas, que llevaron a los investigadores a llevar estudios experimentales. Así después de numerosos experimentos conducidos por Darcy y otros investigadores, con tubos de sección circular, se concluye que la resistencia al flujo del agua es:

- Directamente proporcional a la extensión de la tubería.
- Inversamente proporcional a una potencia de diámetro.
- Función de una potencia de la velocidad.
- Varía con la naturaleza de las paredes de los tubos (rugosidad), en el caso de régimen turbulento y que:
	- Es independiente de la posición del tubo
	- Es independiente de la presión interna bajo la cual el líquido fluye.

#### **2.10.1 Rugosidad Absoluta y Rugosidad Relativa.**

En el interior de los tubos comerciales existen protuberancias o irregularidades de diferentes formas y tamaños cuyo valor medio se conoce como rugosidad absoluta (K), y que puede definirse como la variación media del radio interno de la tubería.

Los experimentos de Nikuradse permitieron determinar el valor de esta rugosidad absoluta. Consistieron en producir una rugosidad artificial pegando en el interior de un tubo de vidrio (liso) áridos de diferentes granulometrías tamizados, es decir, de rugosidad conocida, hasta conseguir una pérdida de carga igual que la producida en un tubo comercial de un material determinado con igual longitud y diámetro que el de vidrio. Estos tubos artificialmente preparados se conocen como tubos arenisca.

Cuando una casa comercial da el valor de rugosidad K es en realidad la rugosidad media equivalente, lo que significa que se comporta del mismo modo que una tubería artificialmente preparada con la rugosidad absoluta K.

Un mismo valor de rugosidad absoluta puede ser muy importante en tubos de pequeño diámetro y ser insignificante en un tubo de gran diámetro, es decir, la influencia de la rugosidad absoluta depende del tamaño del tubo. Por ello, para caracterizar un tubo por su rugosidad resulta más adecuado utilizar la rugosidad relativa (e), que se define como el cociente entre la rugosidad absoluta y el diámetro de la tubería.

$$
\varepsilon = \frac{K}{D}
$$

## **2.10.2 Diferentes expresiones de las pérdidas de carga continuas**

Las pérdidas de carga por rozamiento en tuberías a presión pueden calcularse mediante dos grupos de fórmulas:

- Fórmulas logarítmicas
- Fórmulas empíricas

Aunque en general las fórmulas logarítmicas tienen mayor precisión que las empíricas, algunas de éstas proporcionan una suficiente aproximación. En cualquier caso, es necesario conocer el tipo de flujo existente en la tubería, ya que, excepto la expresión logarítmica de White-Colebrook, cada fórmula es válida para un determinado régimen hidráulico. Por ello se debe comprobar que el número de Reynolds correspondiente a las condiciones del problema se encuentra dentro del intervalo de validez de la fórmula.

Mediante las **fórmulas logarítmicas**, de aplicación en régimen turbulento, se calcula el coeficiente de fricción (f) para su introducción en la ecuación general de Darcy– Weisbach.

Las fórmulas empíricas han sido deducidas experimentalmente para los distintos materiales y responden a la forma  $h_c = C.Q^\alpha . D^{-\beta} .L$ , es decir,  $h_c \approx v^\beta$ , siendo: 1.75<ß<2.

La ecuación de Hagen–Poiseuille para régimen laminar,  $h_c = \frac{32. \mu L V}{\gamma D^2}$  fue deducida experimentalmente por el ingeniero alemán Hagen y, de forma independiente, por Poiseuille, que publicaron los resultados de sus trabajos en 1939 y 1940, respectivamente. Posteriormente, en 1956, Wiedemann la dedujo de forma analítica.  $32.\mu.L.$ *D*  $h_c = \frac{32 \mu L v}{\gamma D^2}$  $=\frac{32.\mu}{\pi}$ 

#### **2.10.3 Velocidad de fricción y Número de Reynolds de la rugosidad.**

Se define como velocidad de fricción (v\*, y) a la raíz cuadrada del cociente entre el esfuerzo tangencial en las paredes de la tubería  $(t_0)$  y la densidad del líquido (?).

$$
\nu^*=\sqrt{\frac{\tau_0}{\rho}}
$$

A su vez.,

$$
\tau_0 = \gamma.R.J
$$
  
\n
$$
\gamma = \rho.g
$$
  
\n
$$
R = \frac{S}{c} = \frac{D}{4} \qquad \text{(sec ción circular)}
$$
  
\n
$$
J = f \cdot \frac{1}{D} \cdot \frac{v^2}{2.g}
$$
  
\n
$$
v^* = \sqrt{\frac{\gamma.R.J}{\rho}} = \sqrt{\frac{\rho.g. \frac{D}{4} \cdot f \cdot \frac{1}{D} \cdot \frac{v^2}{2.g}}{\rho}} = \sqrt{f \cdot \frac{v^2}{8}} = v \cdot \sqrt{\frac{f}{8}}
$$

$$
v^* = v \sqrt{\frac{f}{8}}
$$

Se denomina Número de Reynolds de la rugosidad (Re) r a la expresión adimensional:

$$
(\text{Re})_r = \frac{v^*.K}{v}
$$

Siendo  $v = \frac{\mu}{\epsilon}$  la viscosidad cinemática del líquido a la temperatura considerada y K la rugosidad de la tubería ρ  $v = \frac{\mu}{\sqrt{2}}$ 

Como *D*  $Re = \frac{v.D}{v} \rightarrow \frac{v}{v} = \frac{Re}{E}$ υ υ

$$
v^* = v \sqrt{\frac{f}{8}}
$$

Luego

(Re)<sub>r</sub> = 
$$
\frac{v \cdot K}{v}
$$
 =  $v \cdot \sqrt{\frac{f}{8} \cdot \frac{K}{v}}$  =  $\frac{\text{Re}}{D} \cdot \sqrt{\frac{f}{8} \cdot K}$   
(Re)<sub>r</sub> = Re $\cdot \frac{K}{D} \cdot \sqrt{\frac{f}{8}}$ 

El Número de Reynolds de la rugosidad es el producto de los tres parámetros fundamentales del flujo en tuberías a presión. Interviene en algunos ábacos para la determinación gráfica del coeficiente de fricción (f).

#### **2.11 Pérdidas de carga localizadas o accidentales**

Además de las pérdidas de carga continuas o por rozamiento, se produce otro tipo de pérdidas debido a fenómenos de turbulencia que se originan al paso de líquidos por puntos singulares de las tuberías, como cambios de dirección, codos, juntas, derivaciones, etc, y que se conocen como pérdidas de carga accidentales, localizadas o singulares (h<sub>L</sub>, h<sub>s</sub>), que sumadas a las pérdidas de carga continuas (h<sub>C</sub>) dan las pérdidas de carga totales  $(h<sub>\Gamma</sub>)$ .

#### **2.11.1 Cálculo de las pérdidas de carga localizadas**

Normalmente, las pérdidas de carga continuas son más importantes que las singulares, pudiendo éstas despreciarse cuando supongan menos del 5% de las totales, y en la práctica, cuando la longitud entre singularidades sea mayor de mil veces el diámetro interior de la tubería.

Salvo casos excepcionales, las pérdidas de carga localizadas sólo se pueden determinar de forma experimental, y puesto que son debidas a una disipación de energía motivada por las turbulencias, pueden expresarse en función de la altura cinética corregida mediante un coeficiente empírico K.

$$
h_s = K.\frac{v^2}{2.g}
$$

El coeficiente K es adimensional y depende del tipo de singularidad y de la velocidad media en el interior de la tubería. En la práctica y para cálculos rápidos que no precisen de gran exactitud, se suelen adoptar los siguientes valores aproximados de K.

| <b>Accesorios</b>                     | $\mathbf K$       | L/D |
|---------------------------------------|-------------------|-----|
| Válvula esférica (totalmente          | 10                | 350 |
| abierta)                              |                   |     |
| Válvula en ángulo recto               | $\overline{5}$    | 175 |
| (totalmente abierta)                  |                   |     |
| Válvula de seguridad                  | $2.\overline{5}$  |     |
| (totalmente abierta)                  |                   |     |
| Válvula de retención                  | $\overline{2}$    | 135 |
| (totalmente abierta)                  |                   |     |
| Válvula de compuerta                  | 0.2               | 13  |
| (totalmente abierta)                  |                   |     |
| Válvula de compuerta                  | $\overline{1.15}$ | 35  |
| (abierta 3/4)                         |                   |     |
| Válvula de compuerta                  | 5.6               | 160 |
| (abierta $\frac{1}{2}$ )              |                   |     |
| Válvula de compuerta                  | 24.0              | 900 |
| (abierta 1/4)                         |                   |     |
| Válvula de mariposa                   |                   | 40  |
| (totalmente abierta)                  |                   |     |
| "T" por la salida lateral             | 1.80              | 67  |
| Codo a 90 <sup>°</sup> de radio corto | 0.90              | 32  |
| (con bridas)                          |                   |     |
| Codo a 90° de radio normal            | 0.75              | 27  |
| (con bridas)                          |                   |     |
| Codo a 90° de radio grande            | 0.60              | 20  |
| (con bridas)                          |                   |     |
| Codo a 45° de radio corto             | 0.45              |     |
| (con bridas)                          |                   |     |
| Codo a 45° de radio normal            | 0.40              |     |
| (con bridas)                          |                   |     |
| Codo a 45° de radio grande            | 0.35              |     |
| (con bridas)                          |                   |     |

Tabla 2.3 Pérdidas en accesorios

En conducciones circulares, la fórmula anterior puede expresarse en función del gasto mediante la ecuación:

$$
h_s = m'.K.Q^2
$$

siendo:

$$
m' = \frac{1}{2 \cdot g} \left(\frac{4}{\pi \cdot D^2}\right)^2 = 0.0826 \cdot D^{-4}
$$

El valor de m' para distintos diámetros es el siguiente:

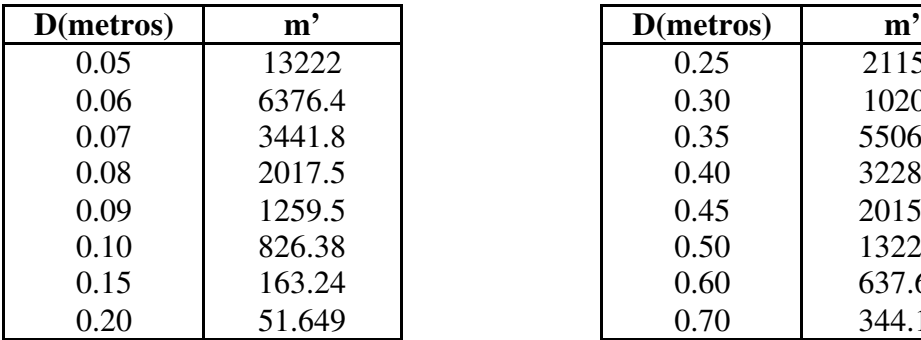

| netros) | m'     | D(metros) | m'     |
|---------|--------|-----------|--------|
| 0.05    | 13222  | 0.25      | 21155  |
| 0.06    | 6376.4 | 0.30      | 10202  |
| 0.07    | 3441.8 | 0.35      | 5506.7 |
| 0.08    | 2017.5 | 0.40      | 3228.1 |
| 0.09    | 1259.5 | 0.45      | 2015.3 |
| 0.10    | 826.38 | 0.50      | 1322.2 |
| 0.15    | 163.24 | 0.60      | 637.64 |
| 0.20    | 51.649 | 0.70      | 344.18 |

Tabla 2.4. Coeficiente m'

# ß **Longitud equivalente de la conducción.**

Un método no completamente exacto pero válido a efectos de estimar las pérdidas de carga localizadas consiste en expresarlas en forma de longitud equivalente (Le), es decir, valorar cuántos metros de tubería recta del mismo diámetro producen una pérdida de carga continua que equivale a la pérdida que se produce en el punto singular.

Por tanto, la longitud equivalente de una singularidad puede determinarse igualando las fórmulas para el cálculo de hs y hc:

$$
h_s = K \cdot \frac{v^2}{2 \cdot g}
$$
\n
$$
h_c = f \cdot \frac{L}{D} \cdot \frac{v^2}{2 \cdot g}
$$
\n
$$
h_s = h_c
$$
\n
$$
K \cdot \frac{v^2}{2 \cdot g} = f \cdot \frac{L}{D} \cdot \frac{v^2}{2 \cdot g} \to L = Le = \frac{K.D}{f}
$$

La pérdida de carga total en una tubería de longitud *L* con *i* singularidades de longitud equivalente *Lei* cada una de ellas, será la que produce una tubería del mismo diámetro pero con una longitud total

$$
L_{T} = L + \sum L_{ei}
$$

Por ejemplo, si la suma de los coeficientes de resistencia (K) en las singularidades de una tubería de 200 mm de diámetro y f=0.020 es K=15, significa que para calcular las pérdidas de carga totales, la longitud real de la conducción deberá aumentarse en una longitud equivalente de Le=150 m, es decir, 750 diámetros. Esta longitud equivalente origina la misma pérdida de carga que los puntos singulares a los que sustituye.

Si la pérdida de carga por rozamiento se expresa mediante la ecuación de Darcy simplificada:

$$
h_c = 0.0826
$$
.  $f \cdot \frac{Q^2}{D^5}$ .  $L = m.L.Q^2$ , es decir, se considera  $m = 0.0826$ .  $f.D^{-5}$ 

Entonces, la longitud equivalente de la conducción puede calcularse igualando las fórmulas de  $h<sub>s</sub>$  con  $h<sub>c</sub>$ :

$$
m'.K.Q2 = m.L.Q2
$$
  
Luego 
$$
L = Le = \frac{m'}{m} . K
$$

A efectos prácticos, en muchos casos se simplifica el cálculo suponiendo que las hs suponen un porcentaje del orden del 5 – 20 % de las pérdidas de carga continuas, según el número y tipo de singularidades.

Si x es el porcentaje que supone hs respecto de  $h_c$ :

$$
h_r = h_s + h_c = \frac{x}{100} \cdot h_c + h_c = \frac{x + 100}{\frac{100}{a}} \cdot h_c
$$

Luego  $h_T = a.h_c$ 

En estos casos, por tanto, la pérdida de carga total será la producida en una tubería por rozamiento incrementando su longitud entre un 5–20%.

## **2.11.1.a Pérdidas de carga localizadas de mayor importancia cuantitativa**

#### ß **Pérdidas localizadas en un ensanchamiento brusco de sección**

Aunque la tubería se ensanche bruscamente, el flujo lo hace de forma gradua l, de manera que se forman torbellinos entre la vena líquida y la pared de la tubería, que son la causa de las pérdidas de carga localizadas.

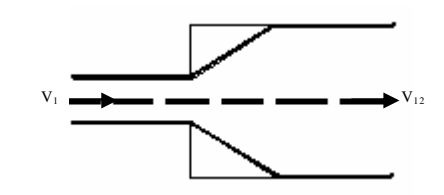

Figura 2.24 Ensanchamiento brusco de sección

Aunque en la mayoría de los casos las pérdida de carga localizadas se calculan a partir de la ecuación de h<sub>S</sub>, obteniéndose K empíricamente, en este caso pueden deducirse de forma analítica.

Para ello suponemos que:

$$
\frac{P_1}{\gamma} = \frac{P_2}{\gamma} \quad y \quad z_1 = z_2
$$

Aplicando Bernouilli, se obtiene:

$$
\frac{P_1}{\gamma} + z_1 + \frac{v_1^2}{2 \cdot g} = \frac{P_2}{\gamma} + z_2 + \frac{v_2^2}{2 \cdot g} + h_s
$$
\n
$$
\frac{v_1^2}{2 \cdot g} = \frac{v_2^2}{2 \cdot g} + h_s
$$
\n
$$
h_s = \frac{v_1^2 - v_1^2}{2 \cdot g} = \left(1 - \frac{v_2^2}{v_1^2}\right) \frac{v_1^2}{2 \cdot g} = \left(1 - \frac{D_1^4}{D_2^4}\right) \frac{v_1^2}{2 \cdot g}
$$

$$
Ya\,que \quad v_1 = \frac{Q}{S_1} y v_2 = \frac{Q}{S_2} \Rightarrow \frac{v_1}{v_2} = \frac{S_1}{S_2} = \frac{D_1^2}{D_2^2}
$$

$$
como \ \ h_{s} = k.\frac{v^{2}}{2.g} \ \ \rightarrow \ \ k = 1 - \frac{D_{1}^{4}}{D_{2}^{4}}
$$

#### ß **Pérdidas localizadas en un ensanchamiento gradual de sección**

Son los difusores, en los que se producen, además de las pérdidas de carga por rozamiento como en cualquier tramo de tubería, otras singulares debido a los torbellinos que se forman por las diferencias de presión (al aumentar la sección disminuye la velocidad, y por lo tanto el término cinético, por lo que la presión debe aumentar).

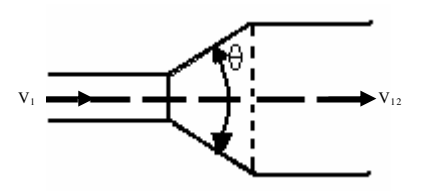

Figura 2.25 Ensanchamiento gradual de sección

A menor ángulo de conicidad (θ), menor pérdida de carga localizada, pero a cambio se precisa una mayor longitud de difusor, por lo que aumentan las pérdidas de carga continuas.

Se trata de hallar el valor de θ para el que la pérdida de carga total producida sea mínima.

Gibson (Torres Sotelo, 1996) demuestra experimentalmente que el ángulo óptimo de conicidad es de unos 6º, y proporciona la siguiente fórmula empírica para calcular las pérdidas de carga totales:

$$
h_T = \lambda \left( 1 - \frac{D_1^2}{D_1^2} \right) \frac{v_1^2}{2.8}
$$

Los valores de  $\lambda$  según Gibson son los siguientes:

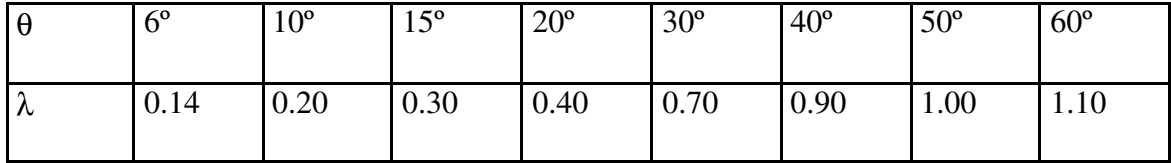

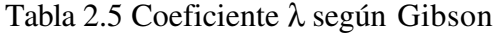

## ß **Pérdidas localizadas en un estrechamiento brusco de sección**

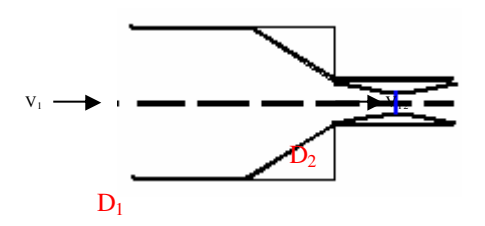

Figura 2.26 Estrechamiento brusco de sección

En este caso, el flujo continúa convergiendo después de la embocadura durante una cierta distancia, a partir de la cual se produce su ensanchamiento. Por tanto, se formarán turbulencias entre el flujo y las paredes de la tubería, y también entre éstas y la vena líquida contraída, como se indica en la figura.

Los valores de K se obtienen de forma suficientemente aproximada en función de la relación entre los dos diámetros:

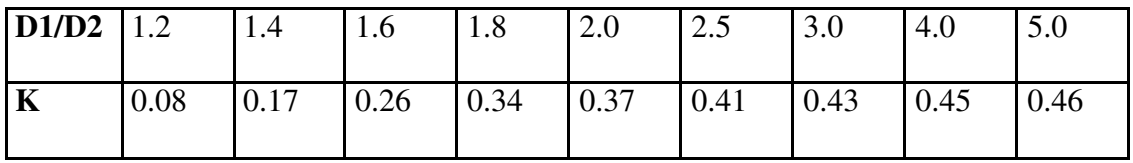

Tabla 2.6 Coeficiente K en función de diámetros

# ß **Otras pérdidas localizadas de interés**

Son importantes por lo extendido del uso de estas piezas especiales las pérdidas de carga producidas en válvulas, codos de distintos ángulos y ramificaciones en "T" (pérdidas por bifurcación o empalme del flujo, ver figura).

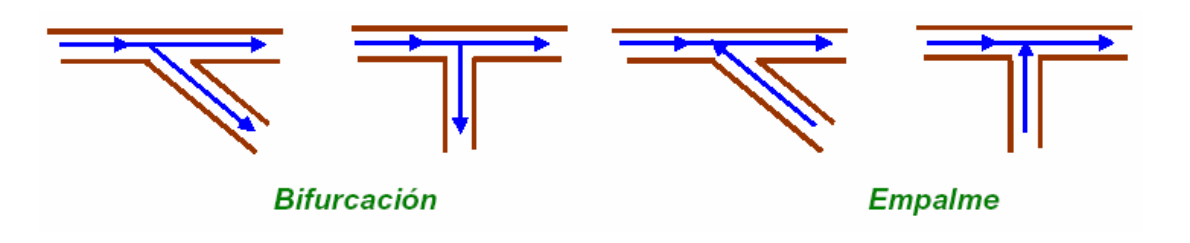

Figura 2.27 Pérdidas localizadas – Piezas especiales

# **2.11.1.b Consideraciones prácticas para evaluar las pérdidas de carga accidentales**

ß Para válvulas, puede tomarse como equivalente la pérdida de carga por rozamiento en una tubería recta de 10 m de longitud y de igual diámetro que el accesorio.

- ß En ocasiones, puede tomarse una longitud total de tubería incrementada en un 5 – 20 %, dependiendo de la longitud y el mayor o menor número de puntos singulares.
- ß Las pérdidas localizadas en general pueden despreciarse cuando, por término medio, haya una distancia de 1000 diámetros entre dos puntos singulares.

# **CAPITULO III**

# **TUBERÍAS**

#### **3.1 Flujo en Tuberías y Conductos**

Los conductos libres presentan en cualquier punto de la superficie libre, una presión igual a la atmosférica. En condiciones límites, en que un conducto libre funciona totalmente lleno, en la línea de corriente junto a la generatriz superior del tubo, la presión debe igualar a la presión atmosférica. Los conductos libres funcionan siempre por gravedad.

En la práctica, los conductos pueden ser proyectados y ejecutados para funcionar como conductos libres o como tuberías forzadas. Los conductos libres son construidos con pendientes pre-establecidas, exigiendo una nivelación cuidadosa.

Los conductos de distribución de agua en las ciudades, por ejemplo, siempre funcionan o deben funcionar como conductos forzados. En este caso, los tubos son fabricados para resistir a la presión interna establecida.

Los ríos y canales constituyen el mejor ejemplo de conductos libres. Las alcantarillas normalmente también funcionan como conductos libres.

## **3.1.1 Conductos Forzados**

Los conductos forzados incluyen:

- Conductos en general
- Conductos bajo presión
- Tuberías de baja presión
- Tuberías de descarga
- Tuberías de aspiración
- Sifones verdaderos
- Sifones invertidos
- Tuberías principales
- Conductos forzados de centrales hidroeléctrica((penstocks)

## **3.1.2 Conductos libres**

Los conductos libres comprenden:

- Canaletas
- Acueductos libres
- Galerías
- Túneles-canales
- Canales
- Cursos de agua naturales

Se debe distinguir:

**Tubo:** una sola pieza, generalmente cilíndrica y de extensión limitada por el tamaño de fabricación. De un modo general, la palabra tubo se aplica al material fabricado de diámetro no muy pequeño.

Ejemplos: tubos de fierro fundido, tubos de concreto, etc.

**Caño:** pieza generalmente cilíndrica. Designación dada más comúnmente al material de pequeño diámetro. Ejemplos: caños de plomo, de acero galvanizado, etc.

**Tubería:** conjunto de tubos. Conducto constituido por varias piezas de tubos. Palabra usualmente empleada en el caso de conductos forzados.

**Cañería:** conjunto de caños. Se emplea generalmente en caso de conducto forzado. Las palabras conducto y tubería son las que presentan significados más amplios.

#### **3.2 Fórmulas empíricas para el cálculo de pérdidas de carga continuas en tuberías**

Las fórmulas empíricas han sido deducidas experimentalmente para los distintos materiales y responden a la forma general:

$$
h_c = c.Q^{\alpha}.D^{-\beta}.L
$$

siendo *c* un coeficiente de proporcionalidad y  $1.75 \le \beta \le 2$ .

El coeficiente *c* no es adimensional, y por tanto, hay que utilizar las unidades adecuadas.

Siempre que no se indique lo contrario, las unidades empleadas en las fórmulas corresponden al sistema internacional, es decir:

$$
Q = m^3 / s \qquad D = m \qquad L = m \qquad v = m / s \qquad J = \mathcal{Y}_1 \qquad h_c = mca
$$

En cierto modo, b es un indicador del régimen hidráulico, ya que aumenta conforme se incrementa el número de Reynolds, es decir, según el régimen es más turbulento. En riegos localizados de alta frecuencia se aconseja el empleo de fórmulas con ß=1.75, no siendo adecuadas aquéllas en que ß>1.80. Es por ello que, al adoptar el coeficiente reductor de las pérdidas de carga en función del número de derivacione s de la tubería o coeficiente de Christiansen (F), se toma ß=1.75 para riego por goteo mientras que ß=1.80 en riegos por aspersión, como veremos en el siguiente bloque temático.

En el **régimen crítico**, 2000<Re<4000 y f=*f*(Re), pero ya no es válida la relación de Hagen-Poiseuille para régimen laminar: f = 64/Re, ya que el flujo es inestable y se comporta unas veces como laminar y otras como turbulento. En el caso de tuberías de plástico (PVC ó PE) puede utilizarse la fórmula de Blasius para el régimen turbulento liso con bastante aproximación, ya que el error cometido no supera el 2%.

### **3.2.1 Fórmulas**

En el régimen turbulento liso,  $f = f(Re)$ ,  $(Re)_r = 3.5-5$  y  $\beta = 1.75$ .

## **Barcy-Weisbach**

$$
h_C = f \cdot \frac{L}{D} \cdot \frac{v^2}{2 \cdot g}
$$
 Ecuador general de Darcy - Weisbach

La pérdida de carga por unidad de longitud

$$
J = \frac{h_C}{L} = f \cdot \frac{1}{D} \cdot \frac{v^2}{2 \cdot g}
$$

La pérdida de carga continua es directamente proporcional a la velocidad del líquido y a la longitud del tramo de tubería que estamos considerando, e inversamente proporcional a su diámetro.

El factor de fricción (f) es adimensional y es función del número de Reynolds y de la rugosidad relativa de la tubería, parámetro que da idea de la magnitud de las asperezas de su superficie interior:

$$
f = f\left(R_e \frac{K}{D}\right)
$$

Es un hecho demostrado que la rugosidad relativa no influye sobre f en régimen laminar (Re < 2300), ya que el rozamiento se debe fundamentalmente a la fricción de unas capas de fluido sobre otras y no de éstas sobre las paredes de la tubería. Sin embargo, para Re > 2300 las cosas cambian y la rugosidad relativa adquiere notable importancia, como veremos posteriormente.

La ecuación de Darcy – Weisbach puede ponerse en función del caudal circulante, ya que el caudal que fluye por una conducción circular a plena sección está ligado al diámetro y a la velocidad media por la relación:

$$
Q = v.A = v.\pi.\frac{D^2}{4} \qquad \Rightarrow \qquad v = \frac{4.Q}{\pi.D^2}
$$

Sustituyendo en la ecuación de Darcy – Weisbach:

$$
h_C = f \cdot \frac{L}{D} \cdot \frac{16 \cdot Q^2}{\pi^2 \cdot D^4} \cdot \frac{1}{2 \cdot g}
$$

Por lo que la ecuación de Darcy – Weisbach en función del caudal es:

$$
h_c = 0.0826.f.\frac{Q^2}{D^5}.
$$

La pérdida de carga por unidad de longitud será:

$$
J = \frac{h_c}{L} = 0.0826.f.\frac{Q^2}{D^5}
$$

Se deduce que un aumento en el caudal o un aumento en la velocidad del líquido implica un aumento en la pérdida de carga, mientras que diámetro y pérdida de carga están inversamente relacionados.

$$
f = \frac{0.316}{\text{Re}^{0.25}}
$$

#### ß **Blasius (1911)**

Para una temperatura del agua de 20ºC,

$$
h_c = 0.00078 \cdot \frac{Q^{1.75}}{D^{4.75}} \cdot L
$$

Con Q (I/h) y D (mm), la ecuación quedaría:

$$
h_c = 0.473 \cdot \frac{Q^{1.75}}{D^{4.75}} \cdot L
$$

Válida para tubos lisos y  $3x10^3$  < Re <  $10^5$ , muy indicada para tubería en riego localizado.

#### ß **Cruciani – Margaritora**

$$
J(\%) = \frac{0.099}{D^{4.75}}.Q^{1.75}
$$

Se emplea en tuberías de polietileno (PE) y para  $10^5$  < Re <  $10^6$ .

En el caso de,  $f = f(Re, K/D)$ ,  $5 < (Re)<sub>r</sub> = 70$  y  $1.75 < \beta < 2$ 

Se emplea en tuberías de fibrocemento. La ecuación de Scimeni para la velocidad  $v=158R^{0.68}J^{0.56}$ , y como el radio hidráulico para tuberías circulares es R = D/4, quedaría:

$$
v = 61.5D^{0.68}J^{0.56}
$$

$$
Q=vs \rightarrow Q=48.3D^{2.68}J^{0.56}
$$

Despejando:  $J = 0.00098 \cdot \frac{Q}{D^{4.79}}$ 1.79 0.00098. *D*  $J = 0.00098 \cdot \frac{Q}{R}$ 

ß **Hazen – Williams** (1903)

$$
f = \frac{13.69 \, g}{c^{1.85} \, v^{0.15} \, D^{0.17}}
$$

Introduciendo este valor en la ecuación general de Darcy-Weisbach, poniendo la velocidad en función del caudal y operando, se obtiene:

$$
h_c = \frac{10.7}{c^{1.85} . D^{4.87}} . Q^{1.85} . L
$$

Los valores del coeficiente C de Hazen-Williams para los distintos materiales, clase y estado de los tubos, son los siguientes:

| C         |
|-----------|
| 150       |
| 140       |
| 130       |
| 128       |
| 120       |
| 114       |
| 110       |
| 100       |
| 97        |
| $90 - 80$ |
|           |

Tabla 3.1 Coeficiente C

## ß **Scobey**

Se emplea fundamentalmente en tuberías de aluminio. En el cálculo de tuberías en riegos por aspersión hay que tener en cuenta que la fórmula incluye también las pérdidas accidentales o singulares que se producen por acoples y derivaciones propias de los ramales, es decir, proporciona las pérdidas de carga totales. Viene a mayorar las pérdidas de carga continuas en un 20%.

$$
h_r = 2.587x10^{-3} K.\frac{v^{1.9}}{D^{1.1}}.L
$$

Expresando la velocidad en función del caudal mediante la relación:

$$
v = \frac{Q}{A} = \frac{4.Q}{\pi.D^2}
$$

la ecuación quedaría:

$$
h_T = 4.098 \cdot 10^{-3} \cdot K \frac{Q^{1.9}}{D^{4.9}} \cdot L
$$

El valor del coeficiente K, que se recoge en la tabla siguiente, depende del material de la tubería.

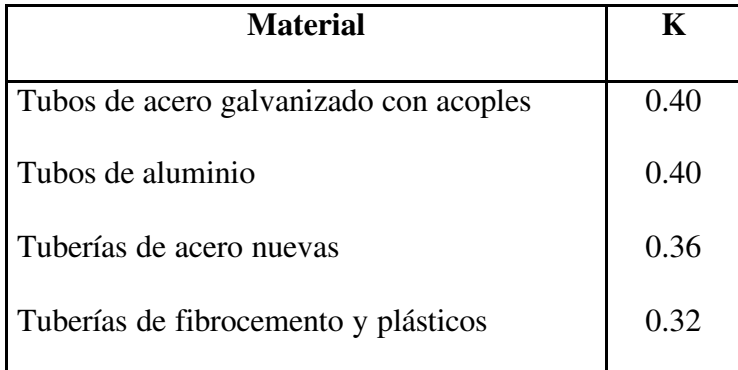

Tabla 3.2 Coeficiente K

# ß **Veronesse – Datei**

Se emplea en tuberías de PVC y para 4×10<sup>4</sup> < Re < 10<sup>6</sup>

$$
J(\%) = \frac{0.092}{D^{4.8}} Q^{1.8} \qquad h_c = \frac{0.00092}{D^{4.8}} Q^{1.8} L
$$

En el régimen turbulento rugoso,  $f = f(K/D)$ ,  $(Re)_r > 70$  y  $\beta = 2$ .

# **Kanning**

$$
h_c = \frac{10.3 \cdot n^2}{D^{5.33}} Q^2 . L
$$

siendo n el *coeficiente de rugosidad de la tubería*, cuyo valor depende del tipo de material.

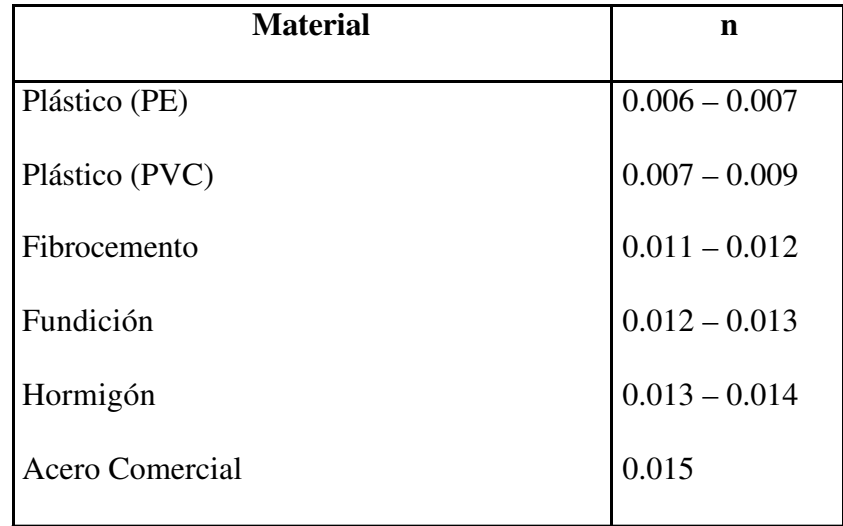

Tabla 3.3 Coeficiente n

En función del **material de la tubería**, las fórmulas más adecuadas son:

| <b>Material</b>   | Fórmula               |
|-------------------|-----------------------|
| <b>PVC</b>        | Veronesse – Datei     |
|                   | <b>Hazen Williams</b> |
| PE                | <b>Blasius</b>        |
| Fibrocemento      | Scimeni               |
| Aluminio          | Scobey                |
| Fundición - Acero | Darcy Weisbach        |
|                   | Hazen - Williams      |

Tabla 3.4 Material y fórmula

# **3.3 Velocidades mínimas y máximas.**

Es necesario establecer un criterio que fije un valor máximo y otro mínimo para la velocidad del agua en las tuberías, ya que puede ser perjudicial tanto una velocidad demasiado alta como demasiado baja.

# ß **Un exceso de velocidad puede:**

- Originar golpes de ariete, cuyo valor de sobre-presión puede provocar roturas.

- Producir excesivas pérdidas de carga.
- Favorecer las corrosiones por erosión.
- Producir ruidos, que pueden ser muy molestos.
	- ß **Una velocidad demasiado baja:**
- Propicia la formación de depósitos de las sustancias en suspensión que pudiera llevar el agua, provocando obstrucciones.
- Implica un diámetro de tubería excesivo, sobredimensionado, con lo que la instalación se encarece de forma innecesaria.

Para presiones normales, de 2 a 5 atm, puede utilizarse la **fórmula de Mougnie** para establecer las velocidades límites admisibles:

$$
v = 1.5\sqrt{D + 0.05}
$$

A partir de la fórmula de Mougnie y de la ecuación:  $v = \frac{Q}{s} = \frac{4Q}{\pi D^2}$ , se obtiene: 4. *D Q s*  $v = \frac{Q}{A}$ π  $=\frac{8}{5}$  $Q = 1.178 D^2 \cdot \sqrt{D + 0.05}$ 

Ecuación que permite calcular el diámetro mínimo de una tubería conocido el caudal aproximado que va a circular por ella.

En principio, valores adecuados de la ve locidad son los comprendidos entre 0.5 y 2.5 m/s.

## **3.4 Expresiones del factor de fricción**

Recuerde que el factor de fricción o coeficiente de resistencia de Darcy-Weisbach (f) es un parámetro adimensional que depende del número de Reynolds y de la rugosidad relativa.

$$
f = f\left(R_e, \frac{K}{D}\right)
$$

Decíamos que la influencia de ambos parámetros sobre f es cuantitativamente distinta según las características de la corriente.

En toda tubería recta que transporta un líquido a una temperatura determinada, existe una velocidad crítica (vc ) por debajo de la cual el régimen es laminar. Este valor crítico que marca la transición entre los dos regímenes, el laminar y el turbulento, se corresponde con un Re = 2300, aunque en la práctica, entre 2000 y 4000 la situación es bastante imprecisa.

Por lo tanto:

Re < 2000: Régimen laminar.

2000 < Re < 4000: Zona crítica o de transición.

Re > 4000: Régimen turbulento.

## **3.4.1 Factor de fricción en régimen laminar**

El cálculo de f en este caso es sencillo, y se obtiene igualando la fórmula que proporciona el valor de la pérdida de carga continua para régimen laminar de Hagen-Poiseuille con la ecuación de Darcy-Weisbach:

$$
h_c = \frac{32.u.L.v}{\gamma.D^2} = f \frac{L}{D} \cdot \frac{v^2}{2.g}
$$

 $c^{-}$   $\rho$ *.g*.. $D^2$   $\qquad$   $D^2$   $2.8$ *v D L g D*  $\alpha$  *como*  $\gamma = \rho g \rightarrow h_c = \frac{32.u.L.v}{R^2}$ .2  $f -$ .  $\cdot$ g $\cdot$ .  $\cdot g \rightarrow h_c = \frac{32.u.L.}{2}$ 2  $= \rho g \rightarrow h_c = \frac{32.0 \text{ m/s}}{2 \text{ s}^2} =$ ρ  $γ = ρ$ 

$$
\frac{32.u}{\rho.D} = f.\frac{v}{2} \rightarrow \frac{32.v}{D} = f.\frac{v}{2}
$$

$$
f = \frac{64.v}{v.D} \quad [1]
$$
  
Al ser  $R_e = \frac{v.D}{v} \rightarrow f = \frac{64}{R_e}$ 

$$
f = f\left(R_e\right)
$$

Luego se demuestra que, en régimen laminar, el coeficiente de fricción de Darcy-Weisbach es independiente de la rugosidad relativa.

Sustituyendo la expresión [1] en la ecuación general de Darcy-Weisbach en función del caudal, quedaría:
$$
h_c = 0.0826 \text{ f.} \frac{Q^2}{D^5} \text{ L} = 0.0826 \frac{64 \text{ v } Q^2}{v \text{.} D} \text{ L} \quad [2]
$$
  
Como  $Q = v \text{ s} \implies v = \frac{4.Q}{\pi . D^2}$ 

Sustituyendo el valor de la velocidad en [2], simplificando y operando los términos constantes, se obtiene:

$$
h_c = 4.152 \cdot \frac{v}{D^4}.Q.L
$$

Ecuación que indica una dependencia lineal entre el caudal y la pérdida de carga.

### **3.4.2 Subcapa laminar. Comportamiento hidrodinámico de tuberías**

Para el régimen turbulento, el estudio del coeficiente de fricción es más complicado. Fue iniciado por el investigador alemán Ludwig Prandtl (1875- 1953), quien expuso en 1904 su **teoría de la capa límite**, teoría que revolucionó la aeronáutica.

Si un cuerpo se moviera en el vacío o en el seno de un fluido no viscoso (m = 0), la resistencia sería nula, por lo que el desplazamiento del cue rpo no consumiría energía. Al ser el agua y el aire fluidos poco viscosos, puede parecer que ofrecerán poca resistencia al cuerpo (por ejemplo, un avión o un submarino), pero no es así: la resistencia es grande.

Prandtl descubrió que existe una capa próxima al contorno, a veces muy delgada, donde tiene lugar todo el gradiente de velocidades, ya que la velocidad debe reducirse desde su valor inicial hasta anularse en la pared. Fuera de esta capa, el líquido se comporta como no viscoso.

En definitiva, la teoría de Prandtl postula que el estudio del movimiento de un líquido de pequeña viscosidad como el agua, podría asimilarse al de un líquido perfecto salvo en las proximidades de las paredes del conducto, en la cual se concentran los fenómenos de rozamiento y turbulencias y que denominó capa límite.

Por lo tanto, puesto que t =  $\mu$ . dv /dy, aunque la viscosidad ( $\mu$ ) sea pequeña, el término dv/ dy, que representa el gradiente de velocidades, es muy grande, por lo que también lo será el esfuerzo cortante (t) en la pared.

Se comprueba experimentalmente que, en contacto con las paredes de la tubería, siempre persiste una delgada capa en que la capa límite es laminar, denominada subcapa laminar o capa viscosa, ya que al ser nula la velocidad del fluido en contacto con las paredes, el Re también debe disminuir hasta el valor cero. Por tanto, al ir separándonos de la pared el régimen es laminar hasta que Re aumenta lo suficiente como para que el régimen sea turbulento.

El conocimiento de la subcapa laminar es esencial para establecer el valor del coeficiente de fricción f en régimen turbulento. En definitiva, el flujo turbulento junto a un contorno sólido se puede dividir en tres zonas. Lejos del contorno, el flujo es ideal, prácticamente sin rozamientos. En las proximidades de la pared se desarrolla una zona (*capa límite*) sometida a esfuerzos cortantes, donde los fenómenos viscosos son importantes, ya que la velocidad sobre la pared ha de ser forzosamente nula. A pequeñísimas distancias de la pared persiste la *subcapa laminar*, que es una característica constante del movimiento desarrollado.

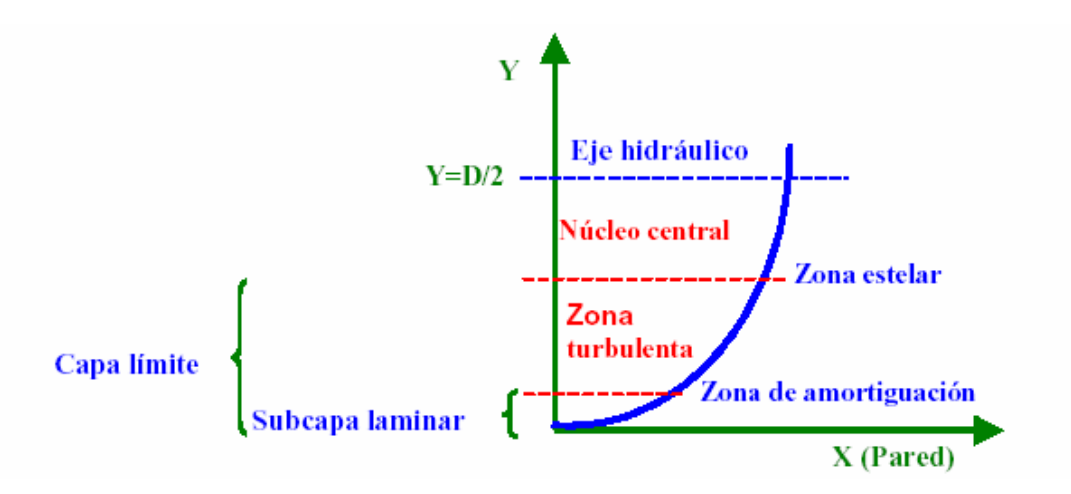

Figura 3.1 Capa límite

El espesor de la capa límite es función del Re, y puede medir desde algunas micras a varios centímetros, e incluso metros, según el caso.

## **3.5 Comportamiento hidrodinámico de las tuberías**

## **3.5.1 Régimen Laminar**

Hemos visto

$$
f = \frac{64}{\text{Re}}
$$

que, independiente de la rugosidad relativa, ya que no se forman turbulencias.

$$
\text{minimize} \quad \text{minimize} \quad \text{if} \quad \text{minimize} \quad \text{minimize} \quad \
$$

Figura 3.2 Régimen laminar

## **3.5.2 Régimen Turbulento**

**3.5.2.a Flujo hidráulicamente liso (tubería hidráulicamente lisa):** La rugosidad (K) queda cubierta por la subcapa laminar (d). La rugosidad, por tanto, no influye en el valor de f puesto que ningún punto de la pared queda afectado por las turbulencias que producirían las rugosidades internas, comportándose la tubería como un material liso.

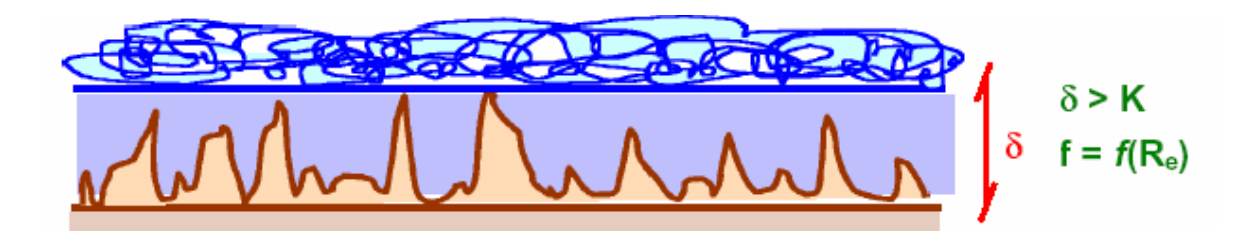

Figura 3.3 Régimen turbulento

**3.5.2.b Flujo hidráulicamente semirrugoso o zona de transición:** El espesor de la subcapa laminar (d) se aproxima al valor medio de rugosidad absoluta (K), de manera que la rugosidad emerge de la subcapa laminar en unos puntos y en otros no, quedando sólo las rugosidades que emergen afectadas por la turbulencia. Es el caso más frecuente, y aquí el coeficiente de fricción depende tanto del número de Reynolds como de la rugosidad relativa.

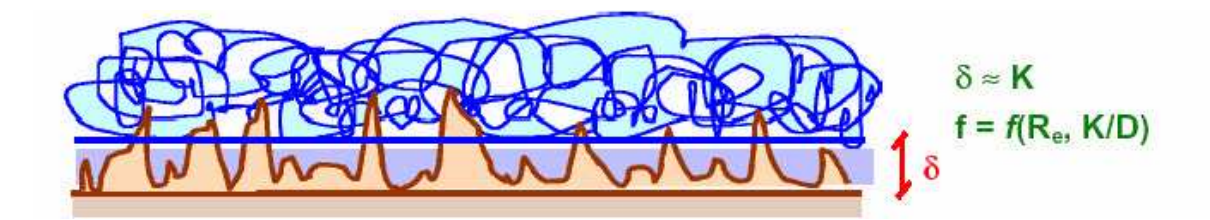

Figura 3.4 Zona de transición

**3.5.2.c Flujo hidráulicamente rugoso (tubería hidráulicamente rugosa):** Si el espesor de la capa límite (d) es menor que la rugosidad

absoluta (K), las regularidades internas de la conducción rebasan la subcapa laminar, produciendo turbulencia completa. Cuanto mayor sea el número de Reynolds, más delgada será la subcapa laminar y más puntos de la pared sobresaldrán de ella. En este caso, las fuerzas de inercia son muy importantes y apenas influyen las fuerzas viscosas, por lo que el factor de fricción sólo depende de la rugosidad relativa y el número de Reynolds no tiene importancia en su determinación.

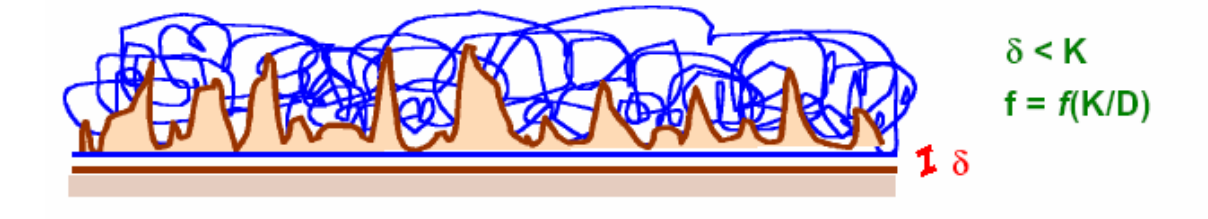

Figura 3.5 Flujo hidráulicamente rugoso

Cuantitativamente:

Flujo hidráulicamente liso:

$$
\frac{\epsilon}{\delta} < 0.10
$$

Flujo hidráulicamente semirrugoso o zona de transición:

$$
0.10 \leq \frac{\epsilon}{\delta \leq 0.60}
$$

Flujo hidráulicamente rugoso:

$$
\frac{\varepsilon}{\delta} > 0.10
$$

En la práctica, se utilizan unas condiciones basadas en la proporcionalidad del número

de Reynolds de la rugosidad y la relación *K/d*, ya que son más fáciles de establecer que las anteriores y se refieren a rugosidades absolutas irregulares, que es el caso real de las tuberías comerciales.

Si 
$$
K \le \frac{19.25D}{(Re)^{\frac{7}{8}}}
$$
: Flujo hidráulicamente liso.

Si 
$$
K \ge \frac{560D}{(\text{Re})_c} = \frac{560D}{\frac{v.D}{v}} = 560.\frac{v}{v}
$$
: Flujo hidráulicamente rugoso.

Si K está comprendido entre los dos valores anteriores, el flujo sería hidráulicamente semirrugoso.

### **3.6 Valor del coeficiente de fricción según el régimen de funcionamiento**

Nikuradse, discípulo de Prandtl, experimentó con tubos de rugosidad artificial conocida, creada por él mismo pegando en el interior de un tubo liso (de vidrio) arenas tamizadas, es decir, de diámetro conocido, con lo que la rugosidad artificial de estos "tubos arenisca" era conocida.

Variando los caudales que circulaban por estos tubos obtuvo un diagrama en el que se relacionan los valores de K/D y Re con los hallados para f. También experimentó con tubos lisos.

Los resultados de estas experiencias aparecen representados en el diagrama logarítmico típico, conocido como ábaco o diagrama de Moody. El diagrama de Moody (1944), permite determinar el valor del factor de fricción f a partir de Re y K/D de forma directa. Es una representación log – log del factor de fricción f frente al Re, tomando como parámetro K/D. Se distinguen cinco zonas, correspondientes a los distintos regímenes hidráulicos, correspondiendo al coeficiente de fricción f valores diferentes en en cada caso.

a) Re = 2000, régimen laminar, por lo que

$$
f = \frac{64}{\text{Re}}
$$

Tomando logaritmos: log *f =* log 64 – log Re, que es la ecuación de una recta (AB) conocida como recta de Poiseuille.

b) 2000<Re<4000, zona crítica o inestable de transición al régimen turbulento, definida por la curva BC.

c) Re > 4000, zona de régimen turbulento liso que corresponde a la recta CD, llamada *recta* de Von Karman (1930), y cuya ecuación es:

$$
\frac{1}{\sqrt{f}} = -2.1 \text{og}\left(\frac{2.51}{\text{Re}\sqrt{f}}\right)
$$

Aunque  $\sqrt{f}$  no aparece en forma explícita, es función del Re.

d) Zona de transición del régimen turbulento, en la que  $f = f\left(\text{Re} \frac{\mathbf{A}}{\mathbf{A}}\right)$  $\overline{1}$  $\left(Re, \frac{K}{R}\right)$ l  $=f\left($ *D*  $f = f\left(\text{Re}, \frac{K}{R}\right)$ 

Para las tuberías comerciales en esta zona se utiliza la fórmula de White-Colebrook (1938):

$$
\frac{1}{\sqrt{f}} = -2.1 \text{og}\left(\frac{2.51}{\text{Re}\sqrt{f}} + \frac{K/D}{3.71}\right)
$$

e) Zona de flujo turbulento rugoso, en la que se verifica la expresión:

$$
\frac{1}{\sqrt{f}} = -2\log\left(\frac{K}{3.71}\right)
$$
 (Nakuradse, 1933)

en la que f es independiente de Re, f = *f*(K/D). Gráficamente se observa esta independencia del número de Reynolds, ya que en esta zona las rectas son paralelas al eje Re (eje de abscisas).

La región de turbulencia completa (rugosa) limita con la de transición mediante la recta FG, denominada curva de Moody (Anexo 1), de expresión:

Re. 
$$
\sqrt{f} \cdot \frac{K}{D} = 200
$$
  
Dividiendo por  $\sqrt{8}$  se obtiene: Re  $\sqrt{\frac{f K}{8 D}} = \frac{200}{\sqrt{8}}$ 

De manera que (Re)<sub>r</sub> ~ 70. En la práctica, para (Re)<sub>r</sub> > 30 se puede considerar el flujo como turbulento rugoso.

#### **3.7 Variaciones con el uso de la rugosidad absoluta.**

## **3.7.1 Envejecimiento de Tuberías**

Todos los materiales, con el paso del tiempo, disminuyen su capacidad de conducción del caudal debido a corrosiones, incrustaciones, sedimentaciones, formación de depósitos, etc. Experimentando con tuberías de fundición, Colebrook y White dedujeron que la rugosidad absoluta aumenta linealmente con el tiempo según la ecuación empírica:

$$
K_t = K_0 + a.t
$$
, siendo:

 $K_0$ : Rugosidad absoluta de la tubería nueva.

- *Kt* : Rugosidad absoluta al cabo de t años de servicio
- *a* : Índice de aumento anual de la rugosidad.

 Se ha demostrado que esta ecuación es también aplicable a otras clases de tuberías. Según Colebrook, en conducciones metálicas no revestidas, al cabo de 30 años el caudal se reduciría en un 30% para aguas de pH = 8, en un 45% para pH = 7 y en un 85% para pH=6.

En conducciones revestidas el envejecimiento es menor, y las tuberías de hormigón liso, fibrocemento y plástico carecen de envejecimiento aparente.

# **CAPITULO IV**

# **AUTOMATIZACIÓN Y CONTROL**

### **4.1 Sistemas SCADA**

SCADA viene de las siglas de *"Supervisory Control And Data Acquisition"*, es decir: adquisición de datos y control de supervisión. Se trata de una aplicación software especialmente diseñada para funcionar sobre ordenadores en el control de producción, proporcionando comunicación con los dispositivos de campo (controladores autónomos, autómatas programables, etc.) y controlando el proceso de forma automática desde la pantalla del ordenador. Además, provee de toda la información que se genera en el proceso productivo a diversos usuarios, tanto del mismo nivel como de otros supervisores dentro de la empresa: control de calidad, supervisión, mantenimiento, etc.

En este tipo de sistemas usualmente existe un ordenador, que efectúa tareas de supervisión y gestión de alarmas, así como tratamiento de datos y control de procesos. La comunicación se realiza mediante buses especiales o redes LAN. Todo esto se ejecuta normalmente en tiempo real, y están diseñados para dar al operador de planta la posibilidad de supervisar y controlar dichos procesos.

Los programas necesarios, y en su caso el hardware adicional que se necesite, se denomina en general sistema SCADA.

Un paquete SCADA debe estar en disposición de ofrecer las siguientes prestaciones:

- Posibilidad de crear paneles de alarma, que exigen la presencia del operador para reconocer una parada o situación de alarma, con registro de incidencias.
- Generación de históricos de señal de planta, que pueden ser volcados para su proceso sobre una hoja de cálculo.
- Ejecución de programas, que modifican la ley de control, o incluso anular o modificar las tareas asociadas al autómata, bajo ciertas condiciones.
- Posibilidad de programación numérica, que permite realizar cálculos aritméticos de elevada resolución sobre la CPU del ordenador.

Con ellas, se pueden desarrollar aplicaciones para ordenadores, con captura de datos, análisis de señales, presentaciones en pantalla, envío de resultados a disco e impresora, etc.

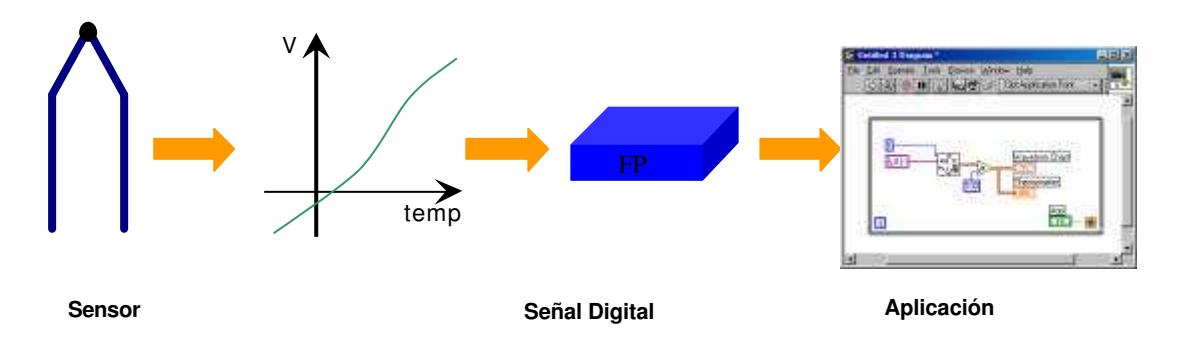

Figura 4.1 Sistema SCADA

Además, todas estas acciones se llevan a cabo mediante un paquete de funciones que incluye zonas de programación en un lenguaje de uso general (como C, Pascal, o Basic), lo cual confiere una potenc ia muy elevada y una gran versatilidad. Algunos SCADA ofrecen librerías de funciones para lenguajes de uso general que permiten personalizar de manera muy amplia la aplicación que desee realizarse con dicho SCADA.

Un SCADA debe cumplir varios objetivos para que su instalación sea perfectamente aprovechada:

- Deben ser sistemas de arquitectura abierta, capaces de crecer o adaptarse según las necesidades cambiantes de la empresa o institución.
- Deben comunicarse con total facilidad y de forma transparente al usuario con el equipo de planta y con el resto de la empresa (redes locales y de gestión).
- Deben ser programas sencillos de instalar, sin excesivas exigencias de hardware, y fáciles de utilizar, con interfaces amigables para el usuario.

#### **4.1.1 Módulos de un SCADA**

Los módulos o bloques software que permiten las actividades de adquisición, supervisión y control son los siguientes:

- ß **Configuración:** permite al usuario definir el entorno de trabajo de su SCADA, adaptándolo a la aplicación particular que se desea desarrollar.
- ß **Interfaz gráfico del operador:** proporciona al operador las funciones de control y supervisión de la planta. El proceso se representa mediante gráficos sinópticos almacenados en el ordenador de proceso y generados desde el editor incorporado en el SCADA o importados desde otra aplicación durante la configuración del paquete.
- ß **Módulo de proceso:** ejecuta las acciones de mando preprogramadas a partir de los valores actuales de variables leídas.
- ß **Gestión y archivo de datos:** se encarga de almacenar, procesar y ordenar los datos, de forma que otra aplicación o dispositivo pueda tener acceso a ellos.
- ß **Comunicaciones:** se encarga de la transferencia de información entre la planta y la arquitectura hardware que soporta el SCADA, y entre ésta y el resto de elementos informáticos de gestión.

### **4.2 Conceptos asociados a sistemas SCADA**

## ß **Tiempo Real**

Es la capacidad que presenta un programa dentro del sistema para procesar datos y proporcionar resultados, reaccionando a eventos externos dentro de un tiempo específico en el 100% de los casos.

# ß **Tarjetas de Expansión**

Como el sistema operativo sólo puede proporcionar respuestas suaves en tiempo real lo más simple es emplear extensiones hardware para las tareas críticas (placas de expansión PC) y soluciones software para el resto de tareas. Esto nos lleva a una compatibilidad con futuros sistemas operativos y una solución factible. Estas tarjetas de expansión asumen las tareas críticas en tiempo real que el ordenador no puede atender, se está hablando de tarjetas que incorporan DSPs (Procesadores de Señales Digitales) o microcontroladores y que aportan una ayuda a la anterior "sobrecarga" mencionada para los ordenadores.

### ß **Software y Hardware utilizado**

Para la creación del sistema SCADA se utiliza la plataforma LabVIEW, paquetes gráficos para la creación y retoque de imágenes, y programas para el tratamiento de los datos.

## **4.3 Sensores**

En todo proceso de automatización es necesario captar las magnitudes de planta, para poder así saber el estado del proceso que estamos controlando. Para ello empleamos los sensores o transductores, términos que se suelen emplear como sinónimos aunque el transductor engloba algo más amplio.

Se puede definir un transductor como un dispositivo que convierte el valor de una magnitud física en una señal eléctrica codificada, ya sea en forma analógica o digital.

Si nos limitamos a los transductores que se emplean para conectar a autómatas programables, a través de las interfaces adecuadas, podemos distinguir las siguientes partes que los componen:

- **Elemento sensor o captador.** Convierte las variaciones de una magnitud física en variaciones de una magnitud eléctrica (señal).
- **Tratamiento de la señal.** Si existe, realiza la función de modificar la señal obtenida para obtener una señal adecuada (filtrado, amplificación, etc).

- **Etapa de salida.** Comprende los circuitos necesarios para poder adaptar la señal al nivel requerido para la carga exterior.

# **4.3.1 Clasificación**

- ß Según el tipo de señal de salida, es decir la forma de codificar la magnitud medida, podemos realizar la siguiente clasificación:
	- **Analógicos:** aquellos que proporcionan un valor de tensión o corriente entre un rango previamente fijado (normalmente 0-10 V o 4-20 mA).
	- **Digitales:** aquellos que proporcionan una señal codificada en pulsos o en alguna codificación digital (como BCD, binario, etc).
	- **Todo-nada:** aquellos que únicamente poseen dos estados, los cuales están separados por un valor umbral de la variable detectada.
- ß Según el tipo de magnitud física a detectar podemos establecer la siguiente clasificación:
	- Posición lineal o angular.
	- Desplazamiento o deformación.
	- Velocidad lineal o angular.
- Aceleración.
- Fuerza y par.
- Presión.
- Caudal.
- Temperatura.
- Presencia o proximidad.
- Táctiles.
- Intensidad lumínica.
- Sistemas de visión artificial.

Otro tipo de clasificación es diferenciar entre sensores activos o pasivos. Los sensores pasivos requieren de una alimentación para efectuar su función, mientras que los activos general la señal sin necesidad de alimentación externa.

## **4.3.2 Características**

Se pueden agrupar en dos grandes bloques:

# **4.3.2.a Características estáticas**

Describen la actuación del sensor en régimen permanente o con cambios muy lentos de la variable a medir:

- Campo de medida: rango de valores de la magnitud de entrada.
- Resolución: es la mínima medida que el sensor es capaz de discernir.
- Precisión: es la máxima desviación entre el valor real proporcionado y el teórico según un patrón definido.
- Repetibilidad: es la máxima desviación entre valores de salida al medir un mismo valor de entrada con el mismo sensor.
- Alinealidad: máxima desviación entre la respuesta real y la puramente lineal.
- Sensibilidad: indica la variación de salida por unidad de magnitud de entrada.
- Ruido: aquel propio del transductor que produce una desviación de la salida con respecto al valor teórico.
- Histéresis: dependencia de la medida a si esta se realiza con crecimiento o disminución de la misma.

# **4.3.2.b Características dinámicas**

Describen la actuación del sensor en régimen transitorio:

- Velocidad de respuesta: tiempos que se producen entre la medida tomada y la señal de salida.
- Respuesta frecuencial: relación entre la sensibilidad y la frecuencia de la señal de entrada.
- Estabilidad y derivas: desviación de salida respecto a condiciones medioambientales.
- **4.4 Sensor de Presión**

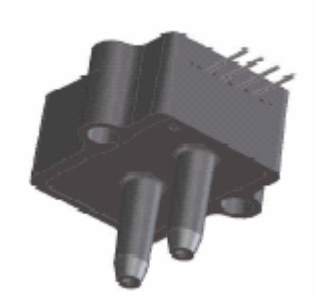

Figura 4.2 Sensor de Presión

# **4.4.1 Características**

- 0 a 4" para 0 a 100 PSI rangos de presión
- 0.5% Linealidad… versión de alta precisión
- Compensación de temperatura
- Calibrado a cero y "Span"

# **4.4.2 Aplicaciones**

- Instrumentación médica
- Control de entorno

### **4.4.3 Dimensiones físicas**

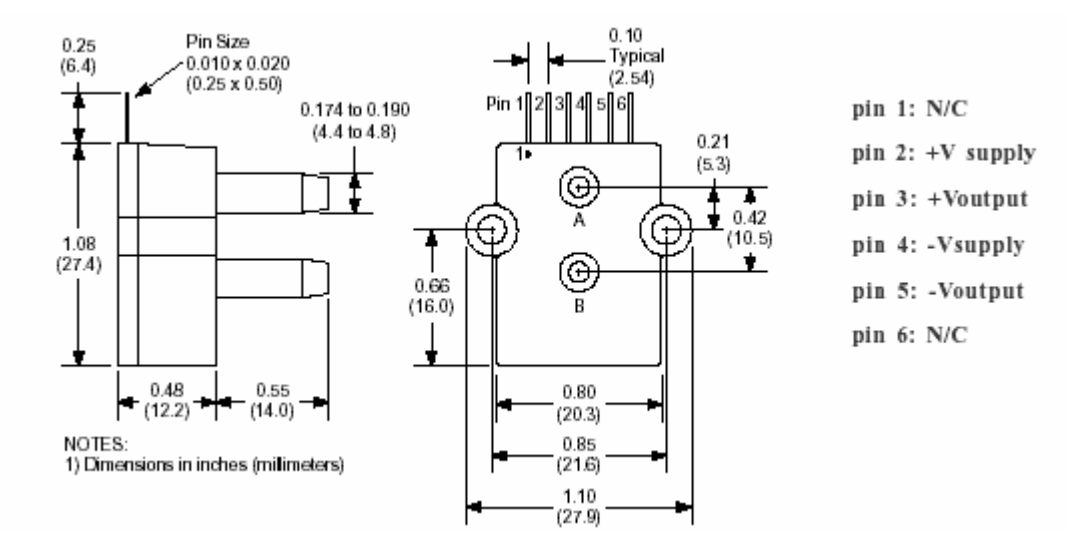

Figura 4.3. Dimensiones – Sensor

## **4.4.4 Descripciones generales**

El sensor de presión de salida de milivoltio está basado sobre un paquete tecnológico para reducir el desplazamiento de salida u otros errores comunes. Este modelo proporciona una salida calibrada de milivoltio con excelente característica de desplazamiento de salida. Además el sensor utiliza un silicón, micro-maquinado, concentración de estructura de tensión intensificada para proveer una buena salida lineal a moderada presión.

Este calibrado y compensación de temperatura del sensor da una precisa y estable salida sobre un amplio rango de temperatura Esta serie está proyectada para usar con un no

corrosivo, no iónico trabajo en fluidos. El H-GRADE es una versión de alta precisión para sensores de salida en versión de milivoltios.

La salida del dispositivo para el suministro y operación de cualquier voltaje de DC a 12 V es aceptable.

### **4.5 LABView**

LabVIEW es una herramienta diseñada especialmente para monitorizar, controlar, automatizar y realizar cálculos complejos de señales analógicas y digitales capturadas a través de tarjetas de adquisición de datos, Field points, puertos serie y GPIB's (Buses de Intercambio de Propósito General).

Es un lenguaje de programación de propósito general, como es el Lenguaje C o Basic, pero con la característica que es totalmente gráfico, facilitando de esta manera el entendimiento y manejo de dicho lenguaje para el diseñador y programador de aplicaciones tipo SCADA.

Incluye librerías para la adquisición, análisis, presentación y almacenamiento de datos, GPIB y puertos serie. Además de otras prestaciones, como la conectividad con otros programas.

Está basado en la programación modular, lo que permite crear tareas muy complicadas a partir de módulos o sub-módulos mucho más sencillos. Además estos módulos pueden ser usados en otras tareas, con lo cual permite una programación más rápida y provechosa.

También ofrece la ventaja de "debugging" en cualquier punto de la aplicación. Permite la posibilidad de poner "break points", ejecución paso a paso, ejecución hasta un punto determinado y se puede observar como los datos van tomando valores a medida que se va ejecutando la aplicación. Además también lleva incorporado generadores de señales para poder hacer un simulador.

### **4.5.1 Filosofía de Labview**

LabVIEW es un lenguaje completamente gráfico, y el resultado de ello es que es totalmente parecido a un instrumento, por ello a todos los módulos creados con LabVIEW se les llama VI (Instrumento Virtual).

Existen dos conceptos básicos en LabVIEW: el Front Panel (Panel Frontal) y el Block diagram (Diagrama de Bloque). El Panel Frontal es el interfaz que el usuario esta viendo y puede ser totalmente parecido al instrumento del cual se están recogiendo los datos, de esta forma el usuario sabe de manera precisa cual es el estado actual de dicho instrumento y los valores de las señales que se están midiendo. El diagrama de bloques esta ligado de todos los controles y variables, que tendría cierto parecido al diagrama del esquema eléctrico del instrumento.

LabVIEW tiene la característica de descomposición modular ya que cualquier VI que se ha diseñado puede convertirse fácilmente en un módulo que puede ser usado como una sub-unidad dentro de otro VI. Esta peculiaridad podría compararse a la característica de procedimiento en los lenguajes de programación estructurada.

Es un sistema abierto, en cuanto a que cualquier fabricante de tarjetas de adquisición de datos o instrumentos en general puede proporcionar el driver de su producto en forma de VI dentro del entorno de LabVIEW. También es posible programar módulos para LabVIEW en lenguajes como C y C++, estos módulos son conocidos como Sub-VI's y no difieren a los VI's creados con LabVIEW salvo por el interfaz del lenguaje en el que han sido programados.

## **4.5.2 El panel frontal y el diagrama de bloques**

Se podría decir que en cualquier VI existen dos caras bien diferenciadas: El Panel Frontal y el Diagrama de Bloques.

### ß **Panel frontal**

Es la cara que el usuario del sistema está viendo cuando se está monitorizando o controlando el sistema, o sea, el interfaz del usuario. Este contiene controles e indicadores y existe una gran variedad de ellos, pero además incluso se pueden diseñar controles e indicadores personalizados, lo cual permite tener una amplia gama de dichos controles e indicadores.

Un control puede tomar muchas formas, y muchas de estas formas el dibujo real usado en instrumentos reales. Otros son estrictamente conceptos digitales o analógicos. Pero todos los controles tienen una forma visual que indican al usuario cual es el estado de dicho control en el instrumento real. Es muy importante en un sistema SCADA que el usuario no tenga que interpretar nada, sino que todo le sea claro y conciso, las interpretaciones pueden dar lugar a falsas actuaciones y, por consiguiente, podrían existir lamentables errores. Además, dos usuarios podrían interpretar de manera diferente cualquier evento.

## ß **El Diagrama de Bloques**

Es la cara oculta del Panel Frontal, una cara que el usuario del sistema no puede ver. En ella están todos los controles e indicadores interconectados, pareciéndose mucho a un diagrama de esquema eléctrico. Esta cara es mucho menos conceptual que el Panel Frontal y para el usuario sería muy difícil entenderla.

Todos los módulos están interconectados, mediante líneas de conexión, por donde circulan los diferentes datos o valores del VI., de esta manera se logra que el VI funcione como un conjunto de elementos, módulos y sub-módulos.<sup>1</sup>

l

<sup>&</sup>lt;sup>1</sup> http://personal.redestb.es/efigueras/memoria.htm

# **CAPITULO V**

# **CONSTRUCCIÓN DEL BANCO DE PRUEBAS**

## **5.1 Diseño del Banco de Pruebas**

El banco de pruebas ha sido diseñado con el propósito de satisfacer el estudio de manera científica de la hidráulica, por lo que se ha empleado instrumentos de precisión para observar su comportamiento.

Está formado por un sistema de tres tuberías, colocadas en paralelo; estas tuberías difieren tanto en material como en diámetro, esta elección se ha realizado de acuerdo a la demanda comercial y la utilización de las mismas.

### **Elementos:**

- 1. Bomba ½ hp
- 2. Bushing ¾ pulgada
- 3. Universal ¾ pulgada
- 4. T ¾ pulgada
- 5. T ¾ pulgada
- 6. Llave de compuerta o media vuelta ¾ pulgada
- 7. T ¾ pulgada

120

- 8. Llave de compuerta o media vuelta ¾ pulgada
- 9. Codo de 90 grado de ¾ pulgada
- 10. Universal ¾ pulgada
- 11. T ¾ pulgada
- 12. Tubería galvanizado ¾ pulgada
- 13. Reducción de ½ a ¼ pulgada
- 14. Llave de compuerta o media vuelta de ¼ de pulgada
- 15. T ½ pulgada
- 16. Universal ½ pulgada
- 17. T ½ pulgada
- 18. Tubería galvanizado ½ pulgada
- 19. Llave de compuerta o media vuelta ½ pulgada
- 20. Neplo perdido ¼ pulgada
- 21. Llave de compuerta o media vuelta ¼ pulgada
- 22. T ½ pulgada
- 23. Universal ½ pulgada
- 24. Collarín ½ pulgada
- 25. Tubería PVC ½ pulgada
- 26. Llave de compuerta o media vuelta ½ pulgada
- 27. Reducción de ½ a ¼ pulgada
- 28. Llave de compuerta o media vuelta ¼ pulgada
- 29. Acoples Rápidos

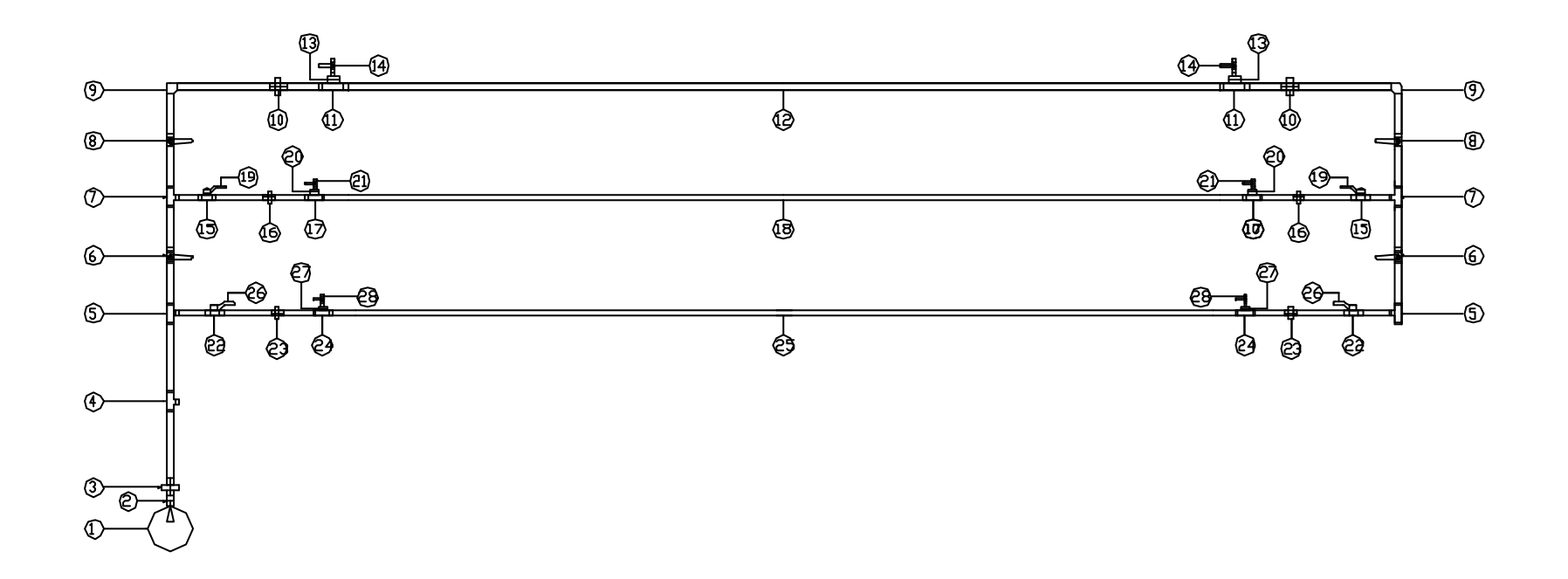

Figura 5.1 Descripción del banco de pruebas

# **5.2 Construcción de l banco de pruebas**

# **5.2.1 Materiales**

Para realizar la construcción del banco de pruebas utilizamos los siguientes materiales:

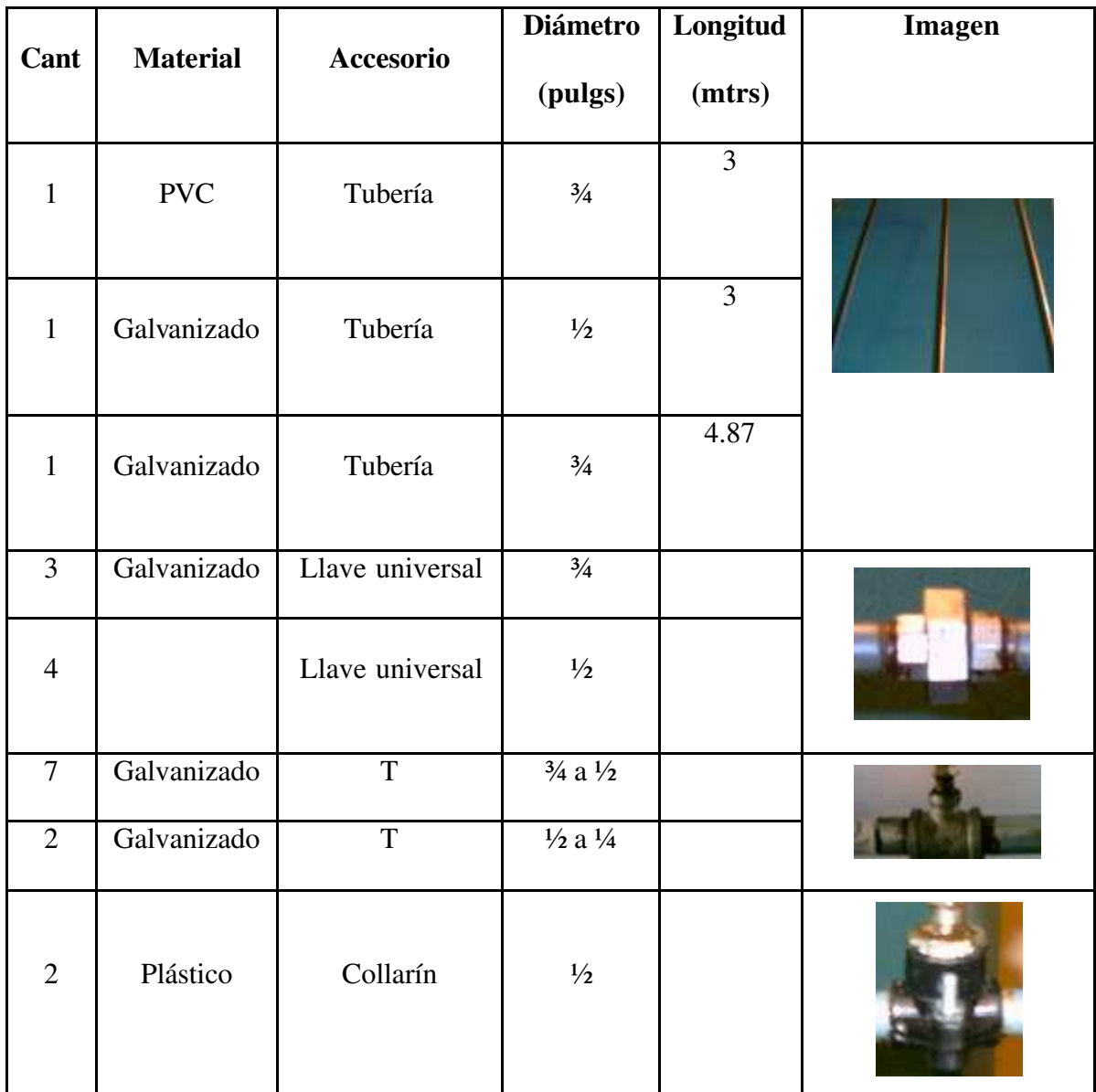

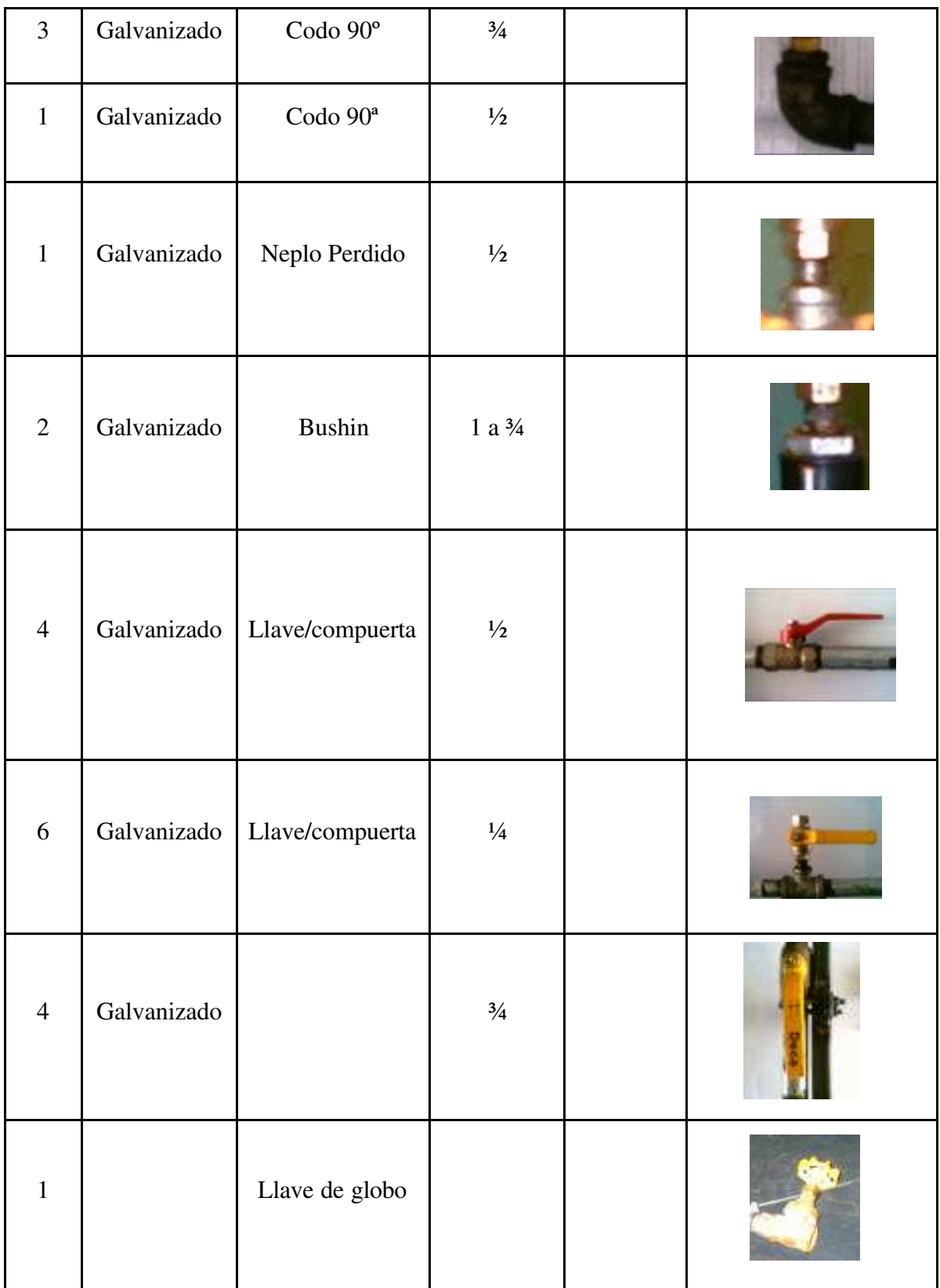

| $\mathbf{1}$ |             | Válvula de pie                 |       |                |  |
|--------------|-------------|--------------------------------|-------|----------------|--|
| $\mathbf{1}$ | Galvanizado | Bomba 1/2 hp                   |       |                |  |
| $\mathbf{1}$ | Plástico    | Manguera                       |       | $\overline{3}$ |  |
| $\mathbf{1}$ | Polietileno | Manguera                       |       | $\mathfrak{Z}$ |  |
| 3            |             | Manómetro<br>$100\mathrm{psi}$ |       |                |  |
| 6            | Cobre       | Acople Rápido                  | $5/8$ |                |  |

Tabla 5.1 Descripción de accesorios y tubería

# **5.2.2 Descripción del banco de pruebas**

Una vez escogida la tubería más comercial en el mercado industrial, se realiza un estudio de sus características y se procede a la construcción del banco de pruebas, el primer paso es el corte de las tuberías en las siguientes longitudes:

- Tubería de ¾ galvanizado a 2.25 m.
- Tubería de 1/2 galvanizado a 2.27 m.
- Tubería de ½ PVC a 2.25 m.

En estos tramos se detecta la pérdida longitudinal existente, para cada tubería.

Para controlar la dirección del flujo del agua en cada tubería se utilizan llaves de compuerta o media vuelta, las mismas que tendrán un diámetro de acuerdo a la tubería en la que se coloquen, estas llaves son de fácil manipulación lo que garantiza una selección correcta y segura de una sola tubería a la vez para desarrollar la práctica.

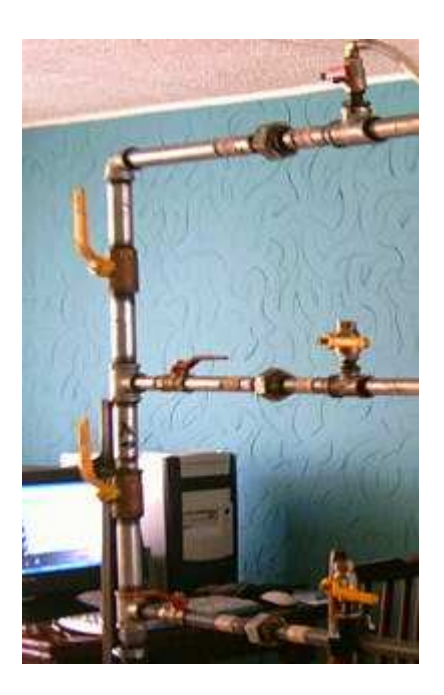

Figura 5.2 Banco de pruebas

El banco de pruebas se encuentra dividido en tres módulos desmontables a través de las llaves universales por lo que se puede manipular cada tubería y módulo por individual en un momento dado.

Para la tubería de ½ de galvanizado utilizamos codos de 90º, y T´s en el caso de las tuberías de ¾ de galvanizado y PVC, por medio de estas se realiza todo el armazón del banco de pruebas.

En el sector donde se mide la pérdida longitudinal se coloca una T con un bushin o un neplo perdido con una llave de compuerta, donde se conecta la manguera y el manómetro de presión de 100 psi en cada extremo, los cuales dan una lectura de presión (psi), que nos permite visualizar la pérdida existente, en cada tubería. En la parte inferior de la tubería, se coloca una manguera de polietileno en cuyo extremo se coloca una llave de globo, la misma que permite la circulación del agua, variando la presión y el caudal.

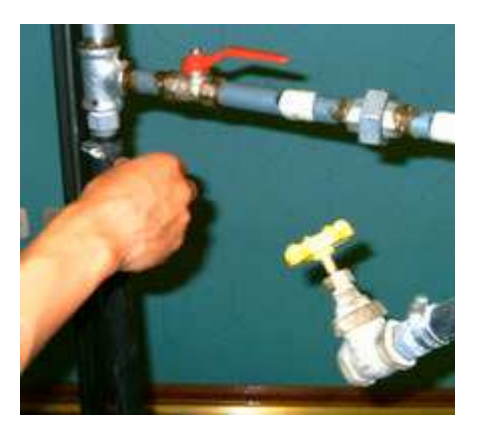

Figura 5.3 Parte inferior de la tubería

En la entrada se coloca una bomba de ½ hp que permite elevar el agua hasta una altura de 35 metros, esta se conecta a un manómetro de 100 psi, el cual marca la variación de de presión regulada por la válvula de globo conectada a la salida.

### **5.2.3 Procedimiento de la práctica**

### **5.2.3.a Procedimiento general**

Antes de iniciar la práctica se debe realizar un control de los dispositivos electrónicos, es decir, verificar que se encuentren conectados el computador con el FieldPoint mediante el puerto serial, las señal de salida del sensor (cable STP) conectada al módulo de entradas-salida analógicas del FeldPoint y la fuente de alimentación del sensor se encuentre apagada.

Se procede a encender la bomba dejando circular agua a través de todas las tuberías para eliminar la existencia de burbujas de aire en la misma.

Con el manómetro conectado a la bomba se mide la presión de entrada regulada por la llave de globo, la misma que ayuda a determinar el volumen (en litros) que circula por la tubería a diferente presión, y así obtener el caudal deseado en un tiempo (t).

## **5.2.3.b Procedimiento para verificar la caída de presión en la tubería**

Para realizar el cálculo del caudal que circula por la tubería, se procede a medir el volumen a diferentes presiones desde 10 psi hasta 25 psi, valor que marca el manómetro que se encuentra conectado a la bomba y regulado por la llave de globo a la salida, en tuberías de galvanizado y PVC de ½ y ¾ de pulgada de 2.25 m. y 2.27 m. respectivamente, una vez que se obtiene el volumen, se calcula el caudal mediante la fórmula:

# $Q = \text{volume/tiempo}$

Al realizar esta práctica obtenemos como resultado distintas curvas (Q vs. P). Como se puede ver a continuación:

Tubería Hg 34 " Area = 
$$
0.000285 \text{ m}^2
$$

| <b>PRESION</b> | <b>VOLUMEN</b> | t1   | t2   | t3   | t4   | Tm   | Caudal     | <b>Velocidad</b> |
|----------------|----------------|------|------|------|------|------|------------|------------------|
| P(P.S.I.)      | $V$ (lt)       | s    | S    | S    | S    | S    | $Q$ (lt/s) | $V$ (m/s)        |
| 10             | 1.75           | 3.80 | 3.68 | 3.74 | 3.76 | 3.75 | 0.4659     | 1.6346           |
| 12             | 1.75           | 3.92 | 3.95 | 3.81 | 3.86 | 3.88 | 0.4501     | 1.5792           |
| 16             | 1.75           | 4.01 | 4.20 | 4.11 | 4.06 | 4.09 | 0.4273     | 1.4992           |
| 18             | 1.75           | 4.45 | 4.29 | 4.36 | 4.44 | 4.39 | 0.398      | 1.3988           |

Tabla 5.2 Presión-Volumen HG ¾
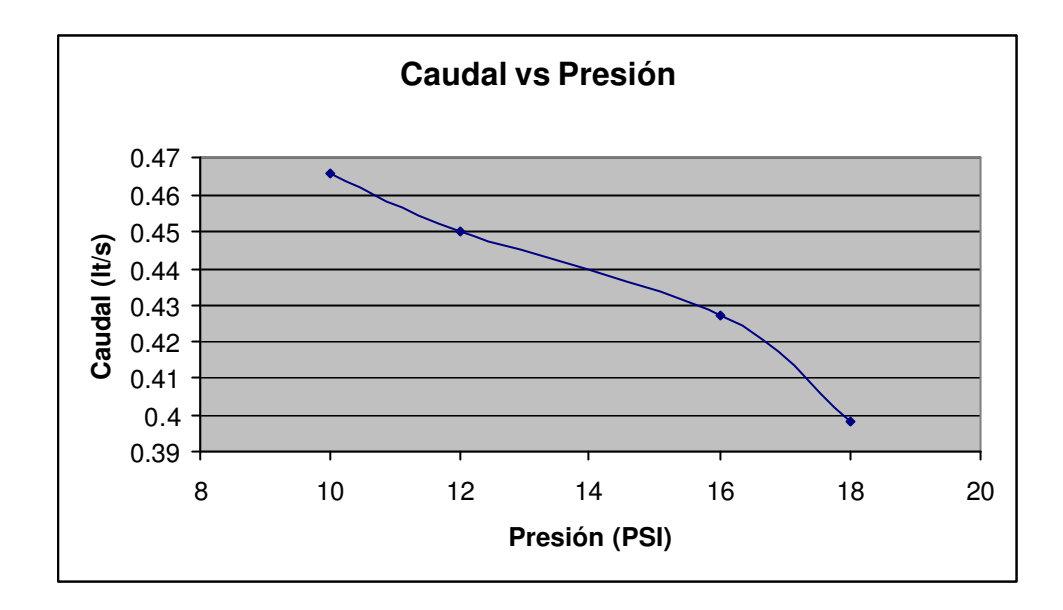

Figura 5.4 Presión-Caudal HG ¾

Tubería Hg  $\frac{1}{2}$  " Area = 0.00012667 m<sup>2</sup>

| <b>PRESION</b> | VOLUMEN  | t1   | t2   | t3   | t4   | Tm   | Caudal     | Velocidad |
|----------------|----------|------|------|------|------|------|------------|-----------|
| P(P.S.I.)      | $V$ (lt) | S    | S    | S    | S    | S    | $Q$ (lt/s) | $V$ (m/s) |
| 12             | 1.75     | 7.66 | 7.33 | 7.40 | 7.39 | 7.44 | 0.2350     | 1.8552    |
| 14             | 1.75     | 7.88 | 7.82 | 7.91 | 7.93 | 7.89 | 0.2219     | 1.7516    |
| 16             | 1.75     | 8.33 | 8.27 | 8.43 | 8.41 | 8.36 | 0.2094     | 1.6534    |
| 18             | 1.75     | 8.82 | 8.77 | 8.91 | 8.88 | 8.85 | 0.1978     | 1.5609    |

Tabla 5.3 Presión-Volumen HG ½

130

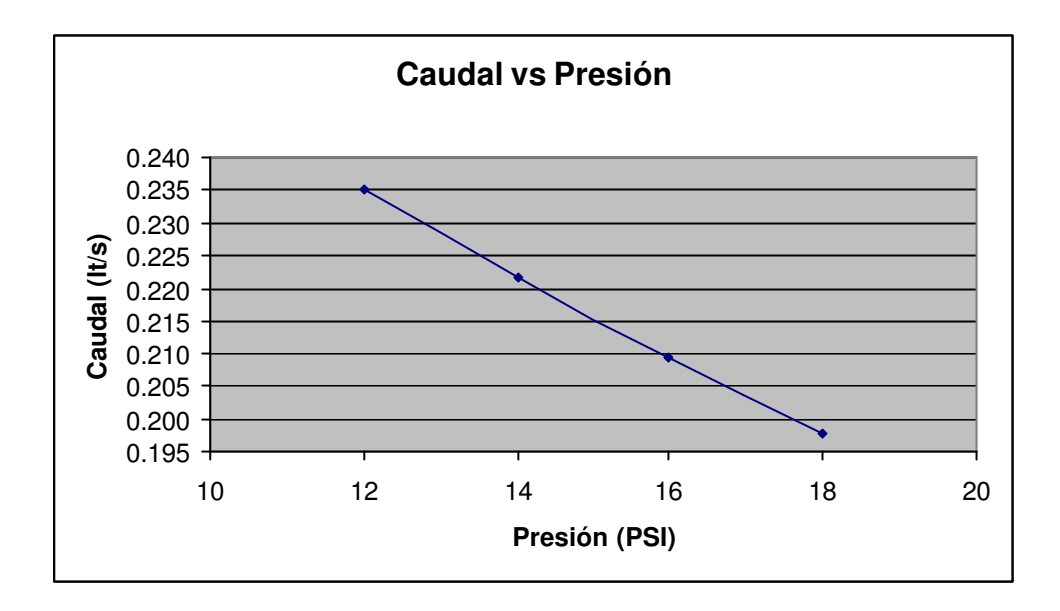

Figura 5.5 Presión-Caudal HG ½

Tubería P.V.C. ½ '' Area = 0.00012667 m<sup>2</sup>

| <b>PRESION</b> | <b>VOLUMEN</b> | t1   | t2   | t3   | t4   | Tm   | Caudal     | Velocidad |
|----------------|----------------|------|------|------|------|------|------------|-----------|
| P(P.S.I.)      | $V$ (lt)       | S    | s    | S    | S    | S    | $Q$ (lt/s) | $V$ (m/s) |
| 12             | 1.75           | 7.33 | 7.21 | 7.29 | 7.30 | 7.28 | 0.2403     | 1.8972    |
| 14             | 1.75           | 7.83 | 7.81 | 7.71 | 7.74 | 7.77 | 0.2251     | 1.7771    |
| 16             | 1.75           | 8.17 | 8.22 | 8.30 | 8.22 | 8.23 | 0.2127     | 1.6793    |
| 18             | 1.75           | 8.75 | 8.70 | 8.69 | 8.71 | 8.71 | 0.2009     | 1.5862    |

Tabla 5.4 Presión-Volumen P.V.C. ½

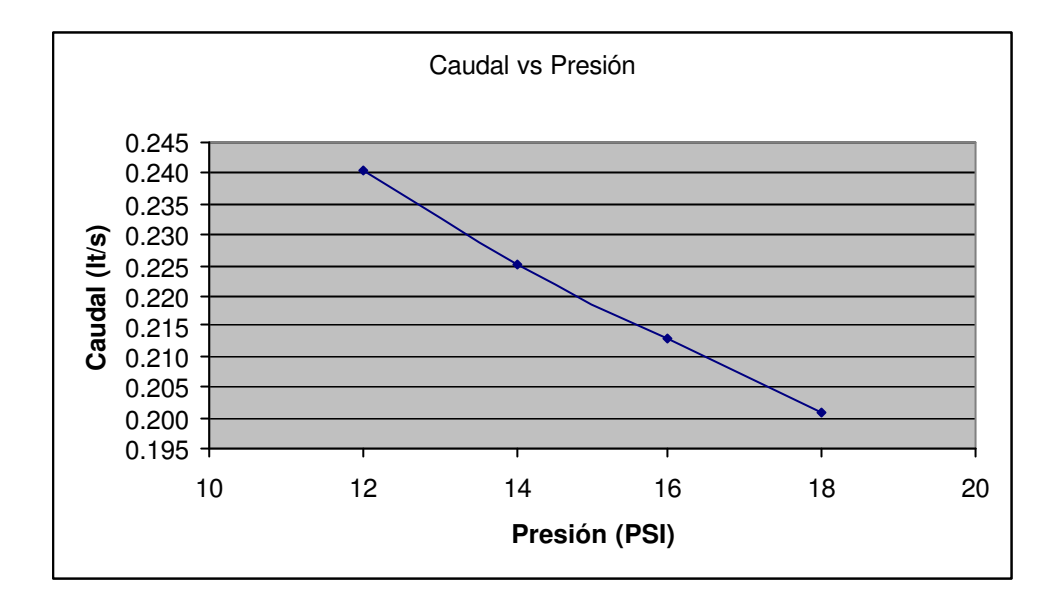

Figura 5.6 Presión-Caudal P.V.C ½

# **CAPITULO VI**

# **IMPLEMENTACIÓN DEL SISTEMA DE AUTOMATIZACIÓN PARA CÁLCULO DE PÉRDIDAS DE AGUA POTABLE EN TUBERÍA NACIONAL**

**6.1 Elaboración del Sistema**

## **6.1.1 Desarrollo de la aplicación**

Para desarrollar una aplicación o una subrutina primero se debe tener un claro conocimiento de que valores se van a utilizar, cuales van a ser las entradas y cuales las salidas, para así definir como se van a entrar y sacar estos valores.

De esta manera se realiza un programa que consta básicamente de las siguientes partes fundamentales:

- Configuración del sistema de adquisición de datos.
- ß Acople del sensor: En condiciones de estado estacionario sin la presencia de fugas y/o aire, se ajustan los voltajes correspondientes a los flujos de entrada hacia el Field point.
- Análisis de datos.

**Implementación de la aplicación** 

## **6.1.1.a Configuración del sistema de adquisición de datos**

Al estudiar profundamente la configuración de los sistemas de adquisición de datos modernos como es FieldPoint, basados en equipos PC (Personal Computer), se aprecia que una de las partes que componen dichos sistemas, es el software quien controla y administra los recursos del computador, presenta los datos, y participa en el análisis.

## **6.1.1.b Software de instalación**

Viéndolo de este modo, el software es un tópico muy importante que requiere de especial cuidado. Para estos sistemas se necesita de un software de instrumentación, que sea flexible para futuros cambios, y preferiblemente que sea de fácil manejo, siendo lo más poderoso e ilustrativo posible.

Para elaborar los algoritmos de control y toma de datos del proyecto, se considera que el lenguaje más apto es el LabVIEW (Laboratory Virtual Engineering Workbench), el ambiente gráfico de LabVIEW permite mostrar datos en pantalla con una interface amigable hacia el usuario y de fácil construcción para el programador. Los subprogramas (*vi,* del Ingles Virtual Instrument) con los que cuenta también permiten

configurar los sistemas de adquisición de datos en forma sencilla y eficiente, además de esto existen varias razones por las que se requiere el uso de LabVIEW:

Es muy simple de manejar, debido a que está basado en un nuevo sistema de programación gráfica, llamada lenguaje G.

Es un programa enfocado hacia la instrumentación virtual, por lo que cuenta con numerosas herramientas de presentación, en gráficas, botones, indicadores y controles, los cuales son muy esquemáticos y de gran elegancia. Estos serían complicados de realizar en bases como c++ donde el tiempo para lograr el mismo efecto sería muchas veces mayor.

Es un programa de mucho poder donde se cuentan con librerías especializadas para manejos de FiledPoint, Redes, Comunicaciones, Análisis Estadístico, Comunicación con Bases de Datos (útil para una automatización de una empresa a nivel total).

Como se programa creando subrutinas en módulos de bloques, se pueden usar otros bloques creados anteriormente como aplicaciones por otras personas.

Es un programa que permite pasar las aplicaciones entre diferentes plataformas como Macintosh y seguir funcionando.

Tomando en cuenta todo lo anterior, se considera de gran utilidad para los estudiantes, los docentes y empleados de la universidad tener un conocimiento básico del método de programación y del manejo de estructuras.

## **6.1.1.c Requerimientos**

Como la plataforma más usada en nuestro medio son los PC, en términos de los mismos, lo mínimo para correr LabView, es:

Un microprocesador 386 o mayor con coprocesador. Como se requieren muchas operaciones de punto flotante, es indispensable el coprocesador. Los modelos a parir del 486Dx2 en adelante vienen con el coprocesador incluido.

Por uso de memoria, se recomienda usar 8 megas de RAM mínimo. Para el paquete completo es bueno disponer entre 40 y 50 megas de espacio en disco duro.

## **6.1.1.d Instrumentos Virtuales**

Un programa creado en LabVIEW es llamado como Instrumento Virtual y consta de tres partes a crear.

El Panel frontal, donde estarán ubicados todos los indicadores y controles que el usuario podrá ver cuando el programa este en funcionamiento. Por ejemplo botones, perillas, gráficas, etc.

El Diagrama de bloques muestra el programa en código gráfico G, en este diagrama se usan estructuras de programación, y flujo de datos entre las diferentes entradas y salidas, a través de líneas. En este las subrutinas son mostradas como iconos de cajas negras, con unas entradas y unas salidas determinadas, donde en el interior se cumple una función específica. El flujo se aprecia, como se dibujaría en un bosquejo de sistemas, cuando se habla de teoría de sistemas, donde cada subsistema se representa como un cuadro con entradas y salidas.

Todos los indicadores y controles ubicados en el panel frontal están respaldados por un terminal de conexión en el diagrama de bloques tal como si se tuviera un tablero de control de una máquina o un avión, donde por el frente se ven los indicadores y por el lado posterior se aprecian todos los cables y terminales de conexión.

El Icono de conexión. Se usa para utilizar el programa creado como subrutina en otro programa, donde el ícono será la caja negra, y las entradas son las conexiones a los controles del programa subrutina, y las salidas son las conexiones a los indicadores del mismo subprograma. Al crear el ícono, se conecta a través del alambre de soldadura a los indicadores y controles en la forma que se desee que se distribuyan las entradas y

salidas en la caja negra, tal como en un circuito integrado algunos pines corresponden a alguna función en él. La idea es crear un sistema de programación modular, donde cada rutina creada llame otras rutinas, y estas a su vez otras de menor nivel, en una cadena jerárquica con cualquier límite deseado. Así cuando se use un módulo, no se requiere saber como funciona interiormente, simplemente solo basta conocer sus entradas y salidas.

#### **6.1.1.e Módulos de entrada / salida de datos**

Para el flujo de la información es decir para el ingreso y salida de datos se utiliza como medio el Field point FP-AI-110.

Este permite que la señal que emite el sensor ingrese a través de pulsos (voltaje) y depende de su sensibilidad, la precisión que se va a obtener en los datos que se reflejan en la pantalla.

## ß **Programación del Fieldpoint**

1. Se debe ingresar al programa "Measurement & Automation", que se encuentra en el ecritorio, o bien en Inicio $\rightarrow$ Programas $\rightarrow$ National Instruments‡Measurement & Automation.

2. Dar "clic" en *Devices and Interfaces* y buscar el nombre del FielPoint que se encuentre configurado. El nombre con el cual se encuentra configurado el sensor es FP@COM1. Dar "clic" en el nombre y luego presionar el botón "Find Devices", se desplegará la siguiente pantalla:

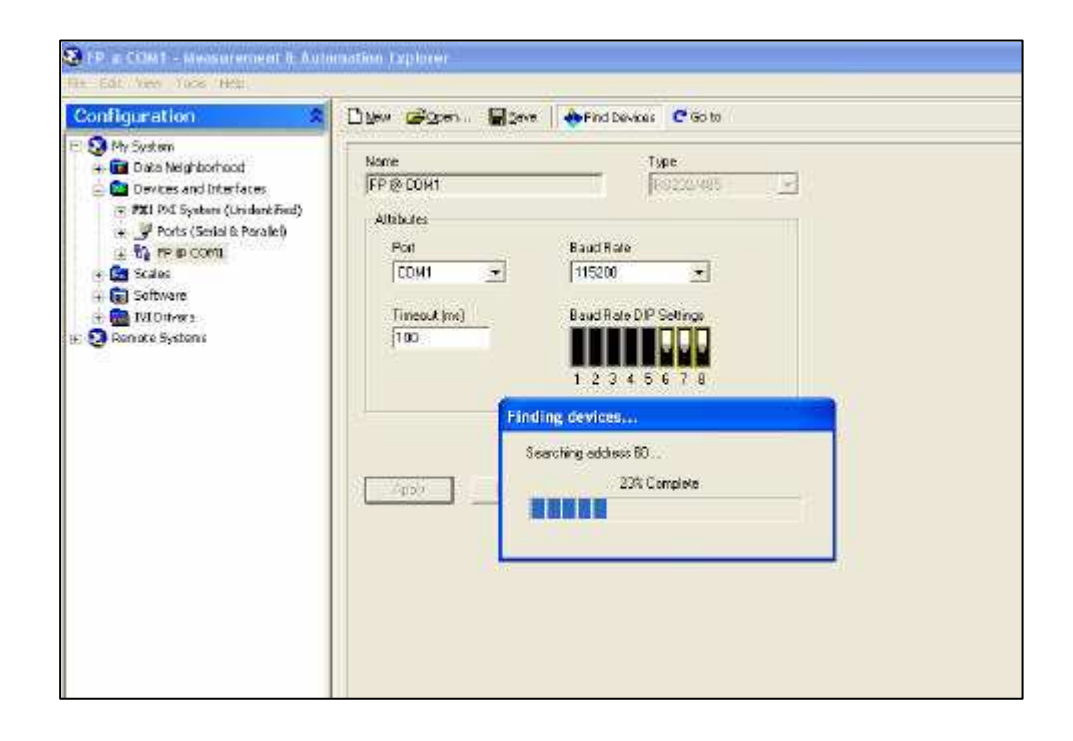

Esto indica que se encuentra actualizando las direcciones del FieldPoint.

3. Una vez terminado este proceso, presionar el botón Save y salir del programa.

#### **6.1.2 Acople del sensor**

La presencia de accesorios en la construcción produce turbulencias al principio, y para que se pueda ejecutar la aplicación se requiere que la tubería este funcionando en estado estacionario sin la presencia de fugas y eliminando el aire con una correcta circulación de agua por un determinado tiempo.

Una vez obtenido este resultado se procede al acople del sensor el mismo que debe encontrarse totalmente aislado para evitar todo tipo de interferencia y daños que pueden ser causados por reacción al medio ambiente (estática, humedad, calor, ruido, etc.) y a un exceso de manipulación por los usuarios.

Este sensor debe estar conectado hacia el field point mediante un cable de conexión blindado (STP), y alimentado por una fuente de 12 voltios.

Los valores que se obtienen del sensor en voltios ingresan al field point y salen hacia el software que los va a analizar, manipular y operar.

#### **6.1.3 Análisis de los datos**

Una vez obtenido una secuencia de datos (voltios) que representan la pérdida longitudinal (*hf*), se transforman en metros de columna de agua (mca), con estos valores se obtiene el coeficiente de fricción experimental para cada tubería utilizando fórmula hidráulicas (Capítulo 2) y de esta manera compararlo con el del fabricante, llegando a la conclusión deseada en el sistema.

## **6.1.4 Implementación de la aplicación**

Para implementar la aplicación se ha desarrollada el siguiente codificado:

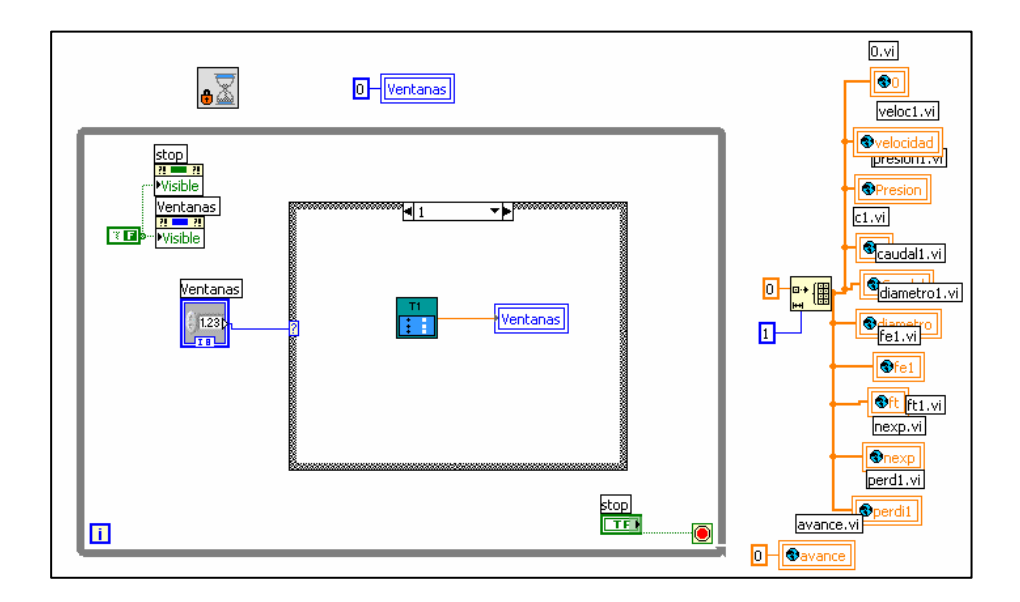

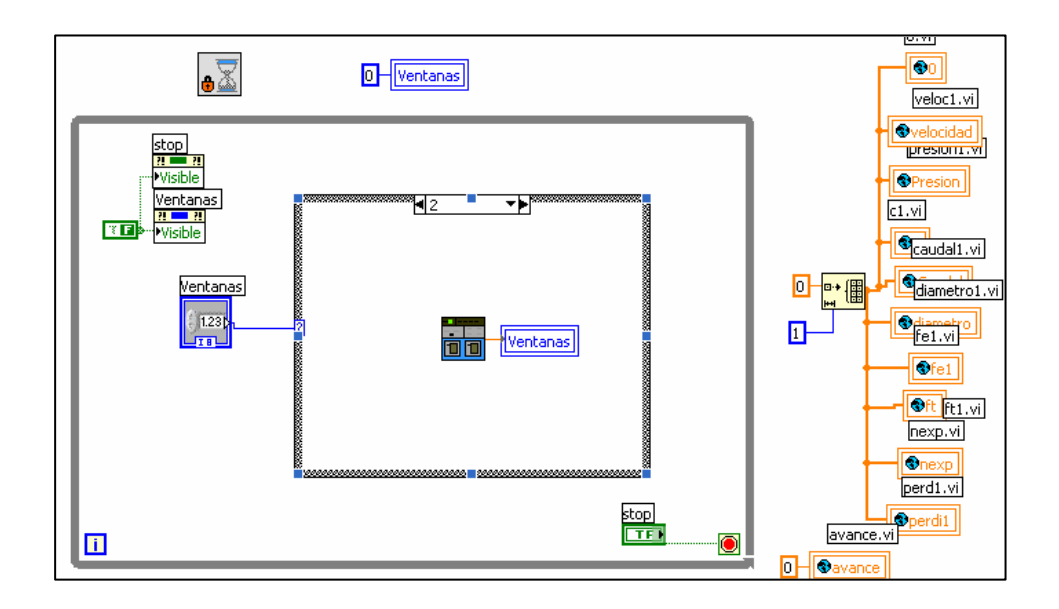

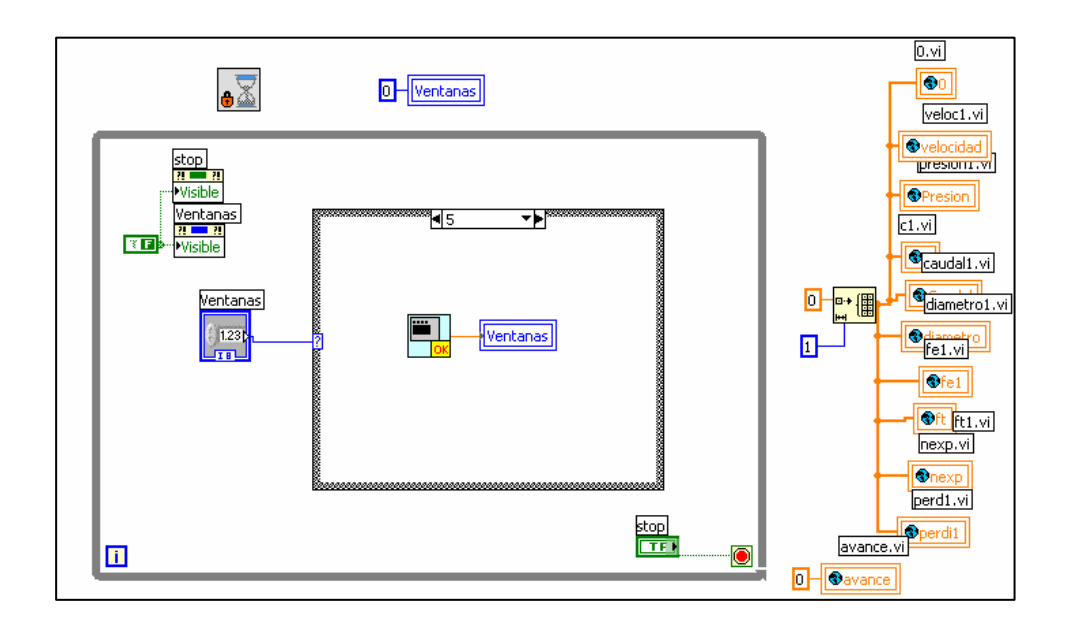

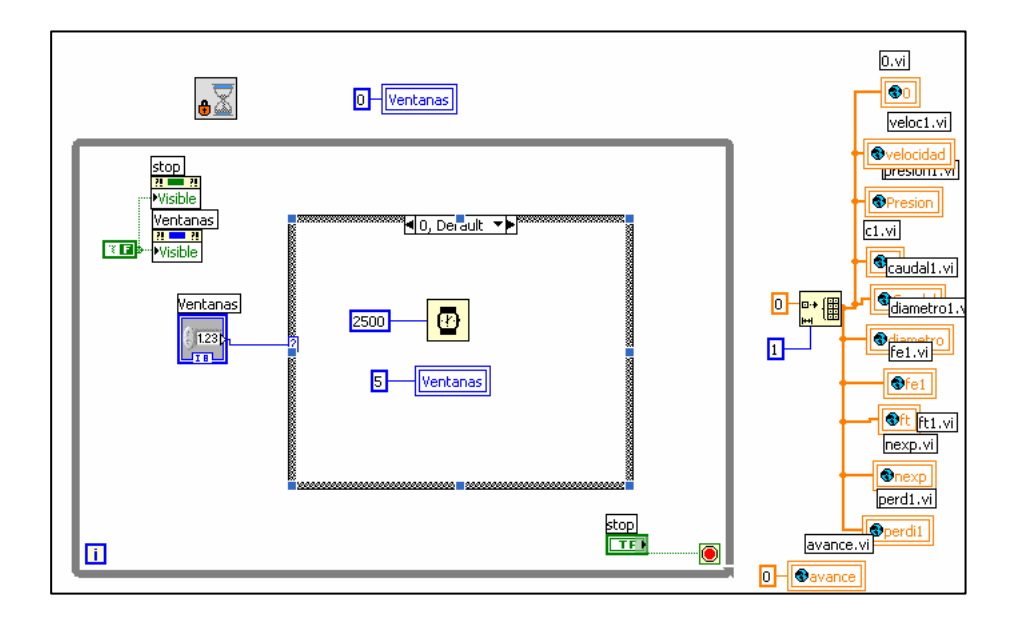

# **EXPERIMENTOS.VI**

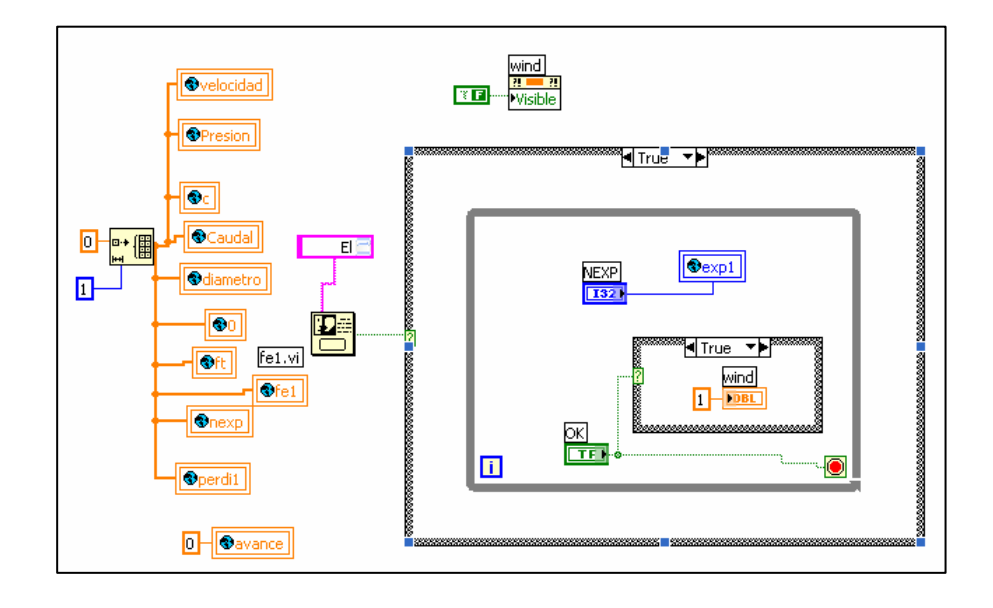

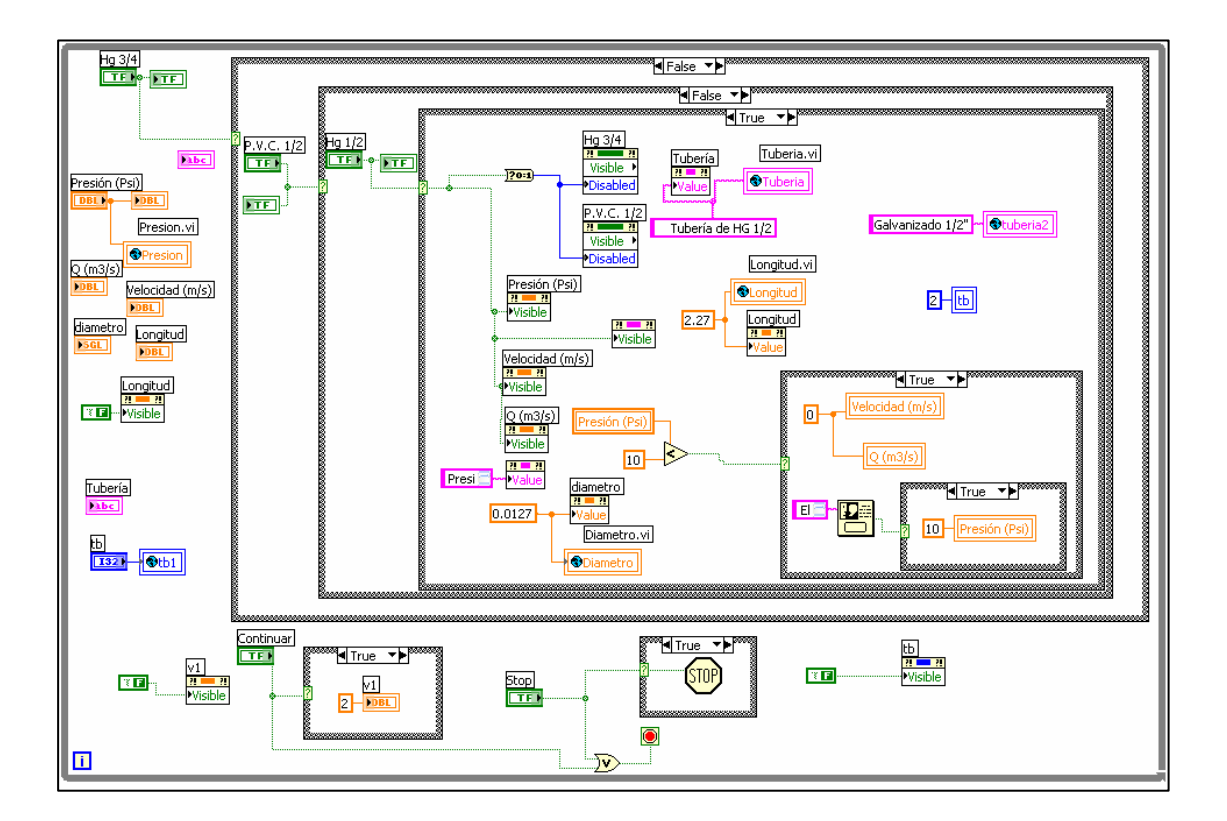

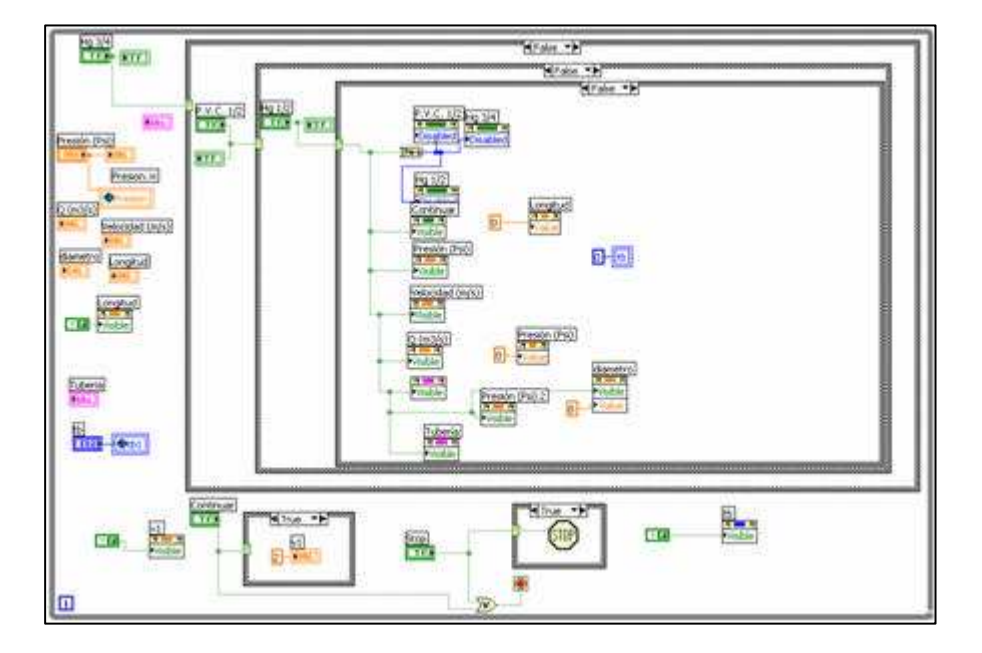

PANTALLA1.VI

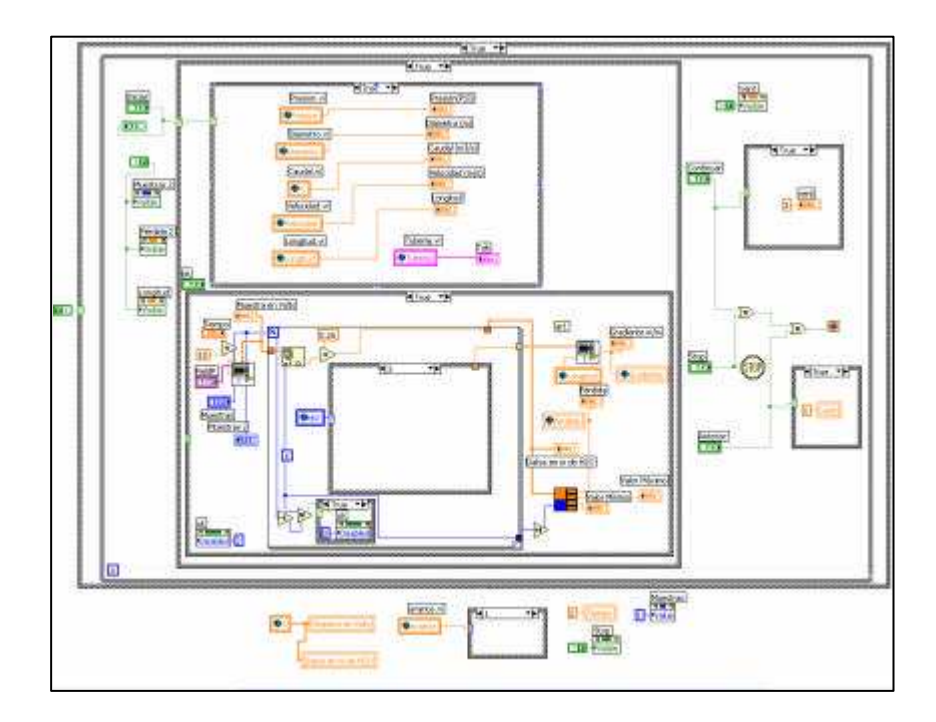

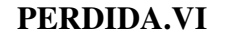

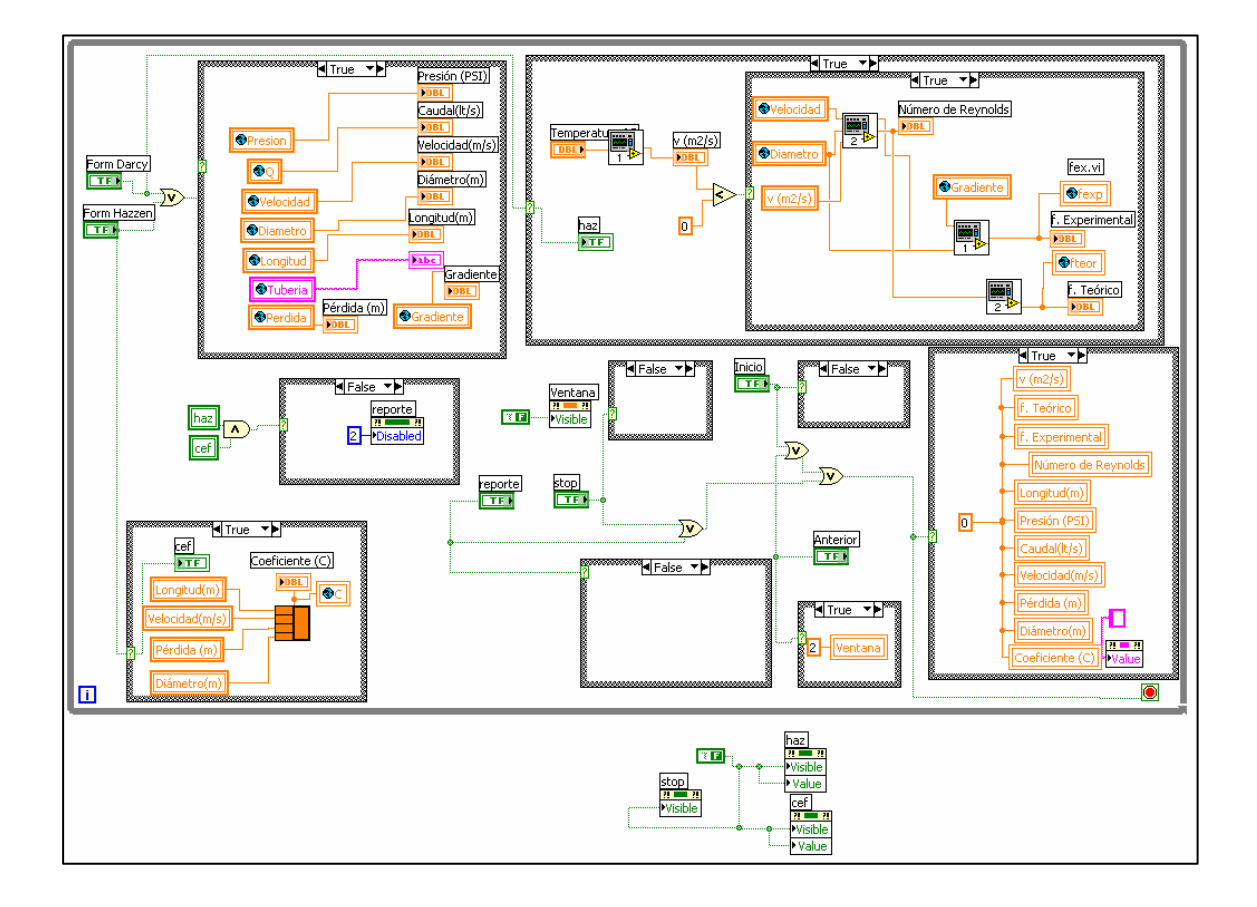

# REPORTE1.VI

Pestaña 1 - Reporte1

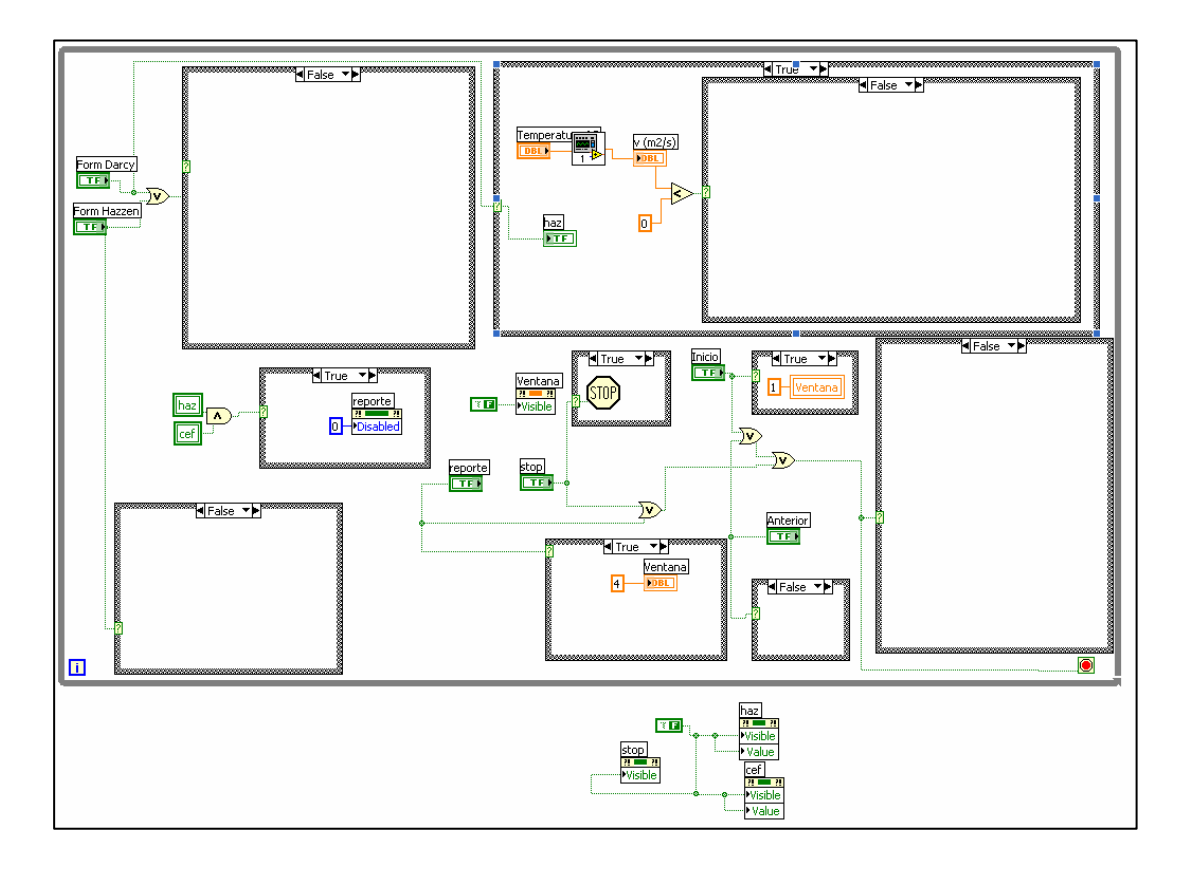

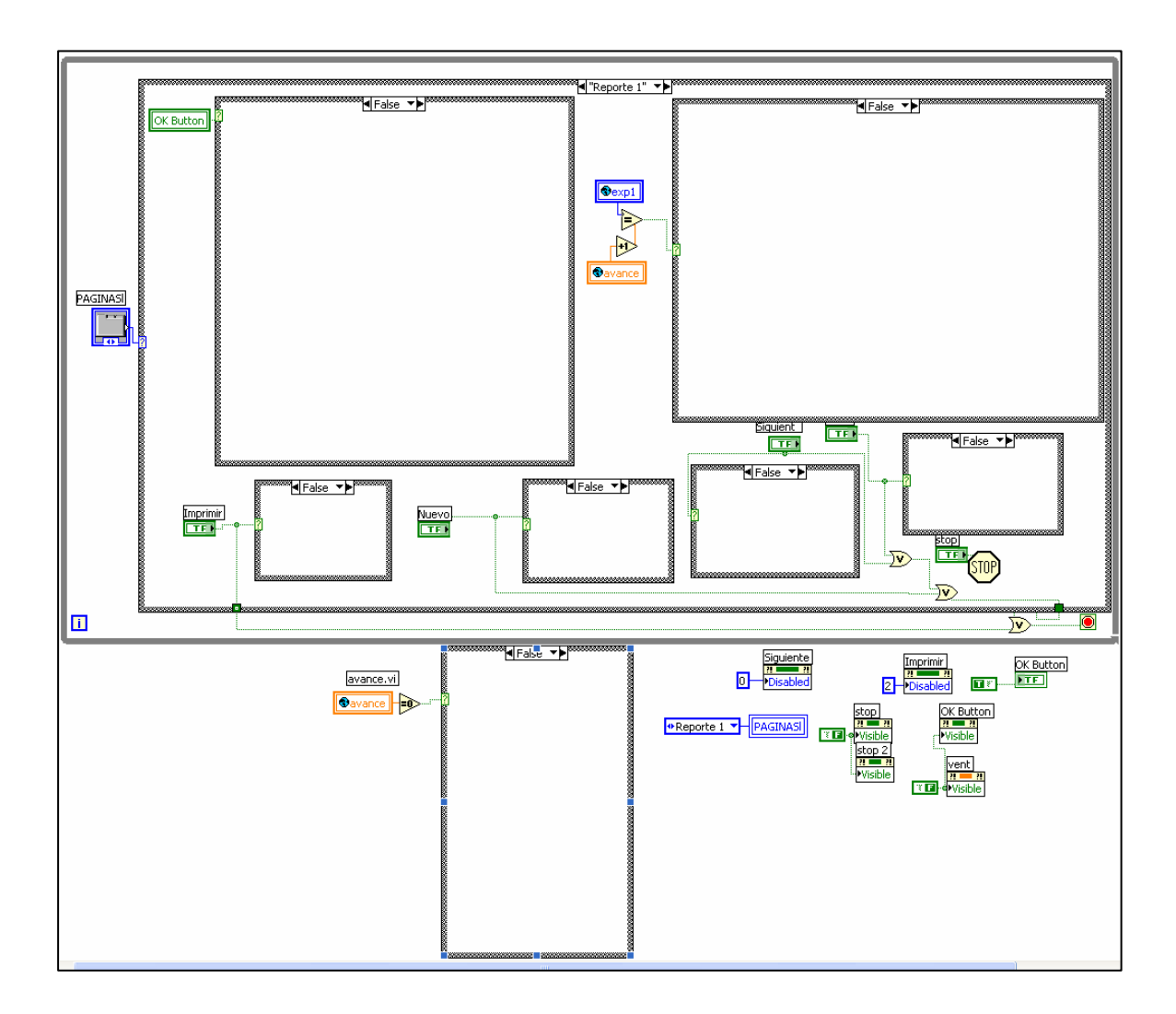

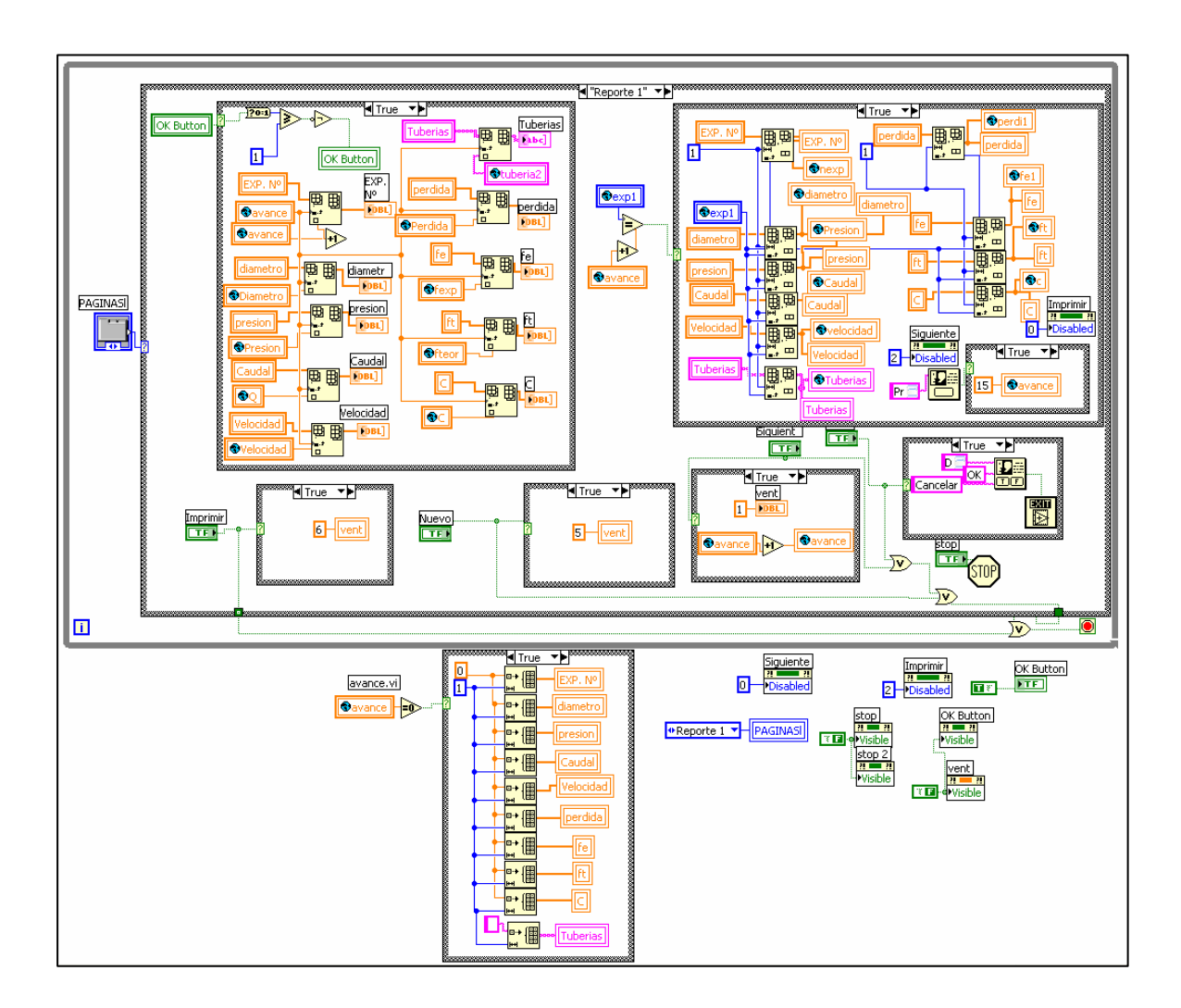

Pestaña 2 - Curvas  $v-T$ 

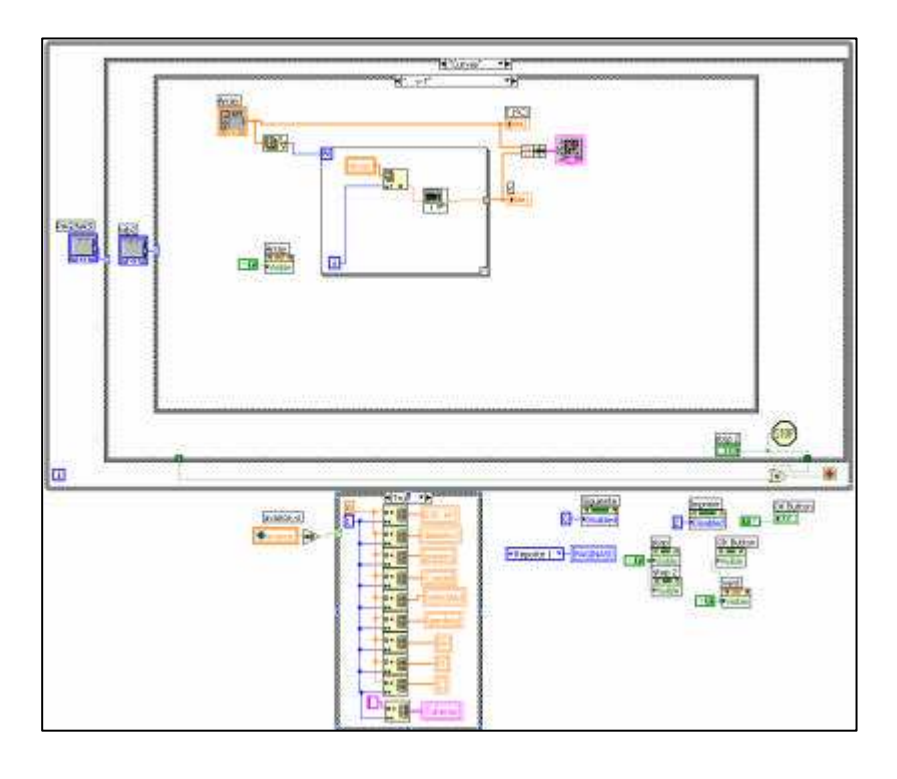

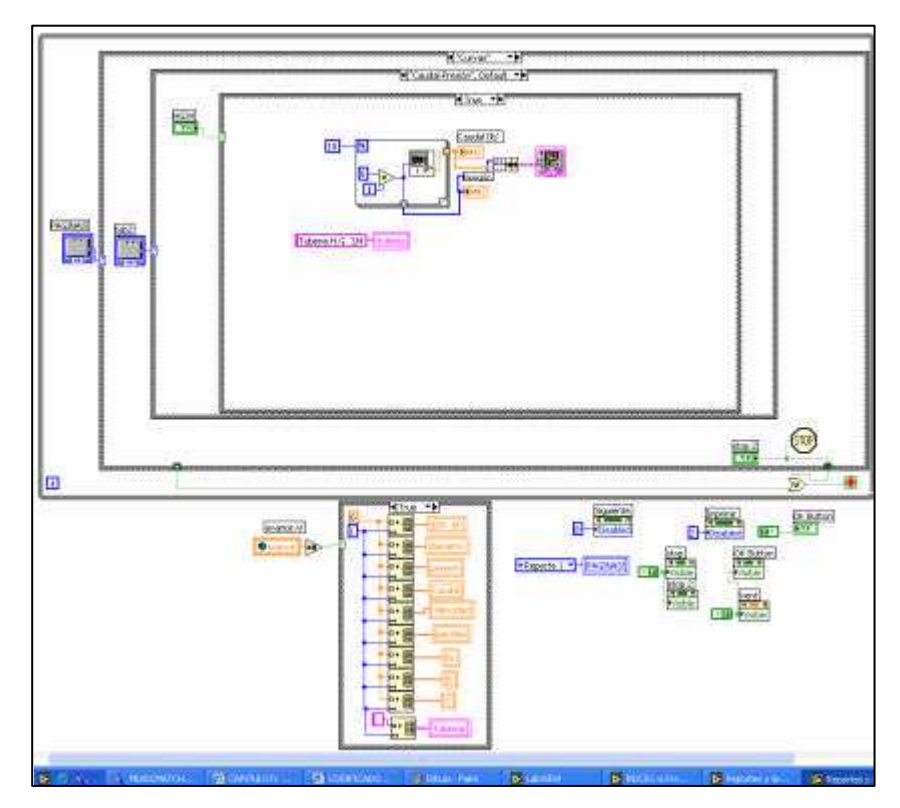

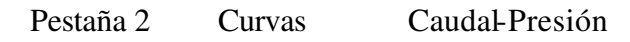

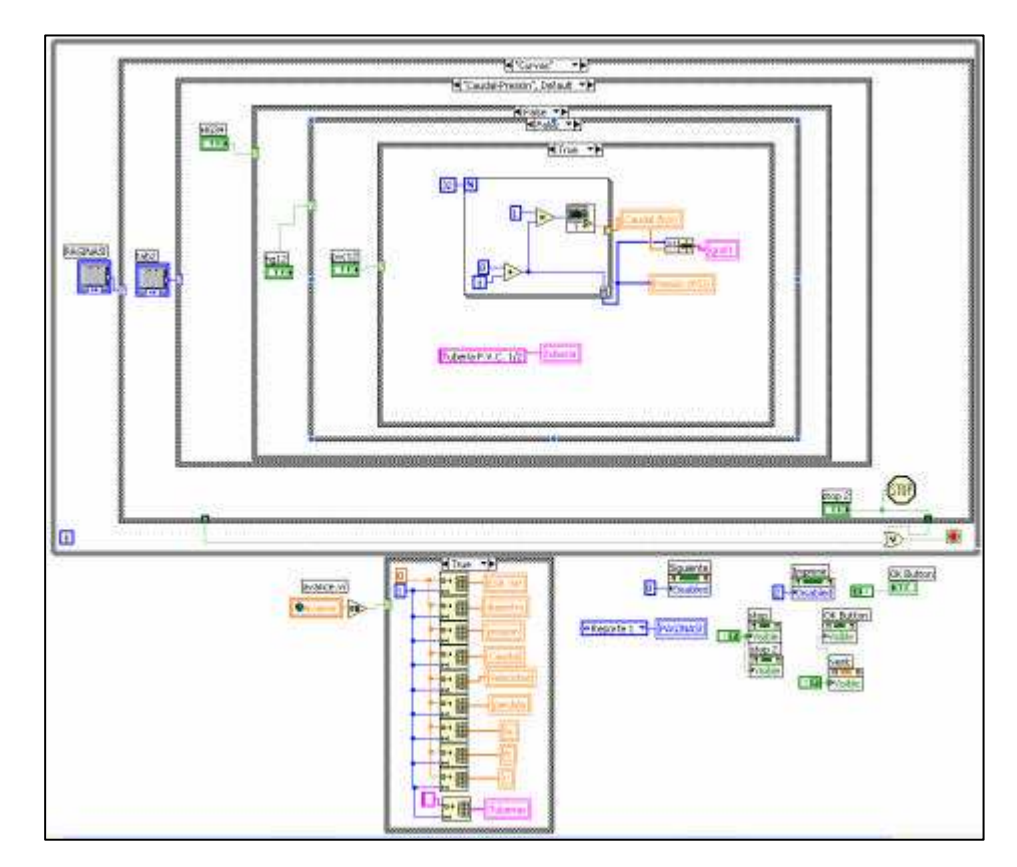

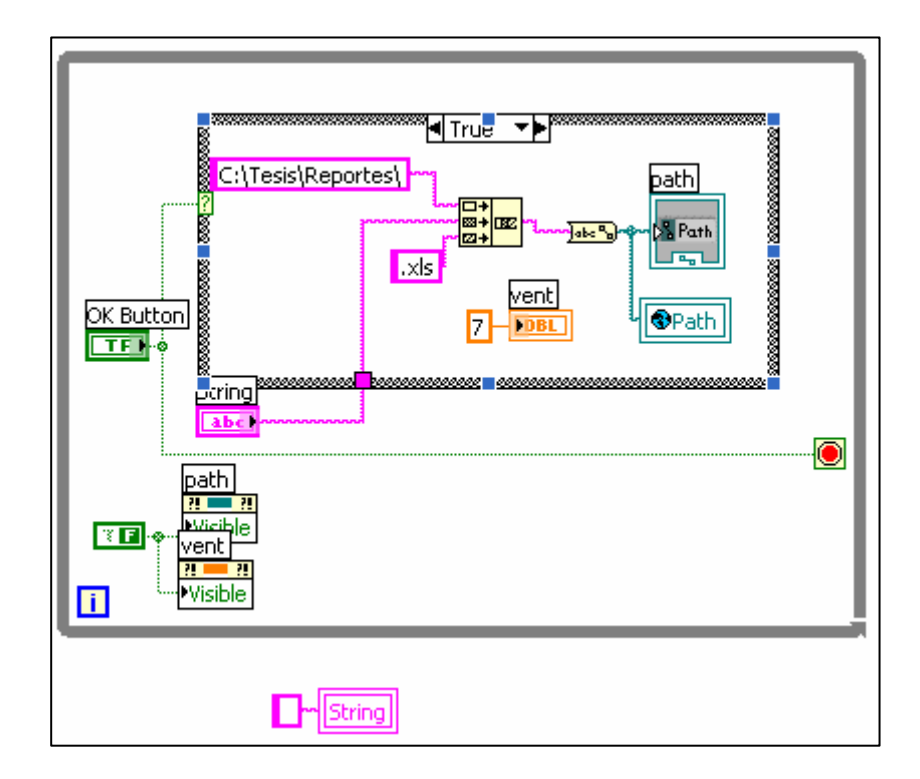

# **CAPITULO VII**

## **MANUAL DEL SISTEMA**

**7.1 Manual de uso para prácticas del banco de pruebas**

# **TEMA: PÉRDIDAS LONGITUDINALES (hf) EN TUBERÍA DE FABRICACIÓN NACIONAL**

## **I. INTRODUCCIÓN**

En la práctica, las tuberías no están constituidas exclusivamente por tubos rectilíneos y no siempre comprenden tubos del mismo diámetro. Hay también piezas especiales, tales como curvas, registros, piezas de derivación, reducción o aumento de diámetro, etc., responsables de nuevas pérdidas, a estas pérdidas se les conoce como Pérdidas de Carga.

Las pérdidas de carga pueden ser de dos tipos:

**Pérdidas de carga continuas o por rozamiento (hf):** Se deben a la viscosidad del líquido y se producen a lo largo de toda la conducción. Suelen expresarse como producto de la pérdida de carga unitaria (Sf) y la longitud del tramo considerado (L). La representación gráfica de hen función de la longitud L sería una recta de pendiente J.

 $h_f = Sf$ . L

La pérdida de carga por unidad de longitud depende de la rugosidad de la tubería, de su diámetro, del caudal que circula por ella y de su velocidad.

**Pérdidas de carga locales, accidentales o singulares (hS):** Están producidas por perturbaciones de la corriente líquida en puntos concretos, como derivaciones, válvulas, cambios de sección, etc.

La pérdida de carga total en una conducción será la suma de las dos:

$$
h_T\text{=}h_f+h_s
$$

El banco de pruebas para el estudio de fricción en tuberías que se construyó permite analizar las condiciones de velocidad, presión, caudal para tres tipos de tubería de diferente diámetro y obtener la pérdida existente en una forma automatizada para así encontrar el valor del coeficiente de fricción C y compararlo con el que nos brinda el fabricante.

## **II. OBJETIVOS**

1. Comparar el Coeficiente de fricción C obtenido experimentalmente con el del fabricante para cada tubería.

- 2. Calcular el Número de Reynolds.
- 3. Obtener la Perdida Longitudinal hf.

# **III. EQUIPO UTILIZADO**

- 1. Banco de pruebas para Pérdidas Longitudinales en tubería
- 2. Bomba de ½ HP
- 3. Un termómetro
- 4. Recipiente recolector de agua para purga de tubería
- 5. Elementos de Automatización (Computador, FieldPoint, Sensor)

# **IV. FÓRMULAS UTILIZADAS**

1. Area

$$
? \quad (m2) = p\frac{D2}{4}
$$

2. Caudal

$$
Q(m^3 / seg) = \frac{volume}{tiempo} = \frac{V}{t}
$$

3. Gradiente Hidráulico

$$
i = \frac{P\acute{e}r\mathrm{d}ida}{Longitud} = \frac{(h2 - h1)}{L}
$$

4. Número de Reynolds

$$
Re = \frac{velocidad * diámetro}{visc. cinemática} = \frac{v(D)}{\gamma}
$$

5. Velocidad

$$
v(\frac{m}{seg}) = \frac{Cauda}{Area} = \frac{Q}{A}
$$

6. Cálculo de Pérdidas en Longitud (HG en ¾'' y HG en ½ '')

6.1 Darcy Weisbach

$$
hf(m \, agua) = \frac{f * L * v^2}{D * 2 * g}
$$

7. Cálculo del Coeficiente C (HG en ¾'' , HG en ½'' y PVC en ½'')

$$
C = \frac{v}{0.355*(D^{0.63})*(hf/l)^{0.54}}
$$
  
7.1  
Hazen Williams

8. Cálculo de Pérdidas en Longitud (PVC en ½ '')

8.1 Veronesse-Datei

$$
hf (m \, agua) = \frac{0.00092}{D^{4.8}} * Q^{1.8} * L
$$

## **V. PROCEDIMIENTO**

- 1. Revisar con un multímetro el valor de la fuente de alimentación del sensor (12V) sin que se encuentre conectado el sensor.
- 2. Cebar la bomba de ½ HP.
- 3. Cerrar válvulas V3 , V6 y V7
- 4. Encender la bomba con válvulas V1 , V2 , V4 , V5 , V9 , V10 y V11 abiertas subiendo la presión a 15 psi con válvula V8 durante un minuto para sacar el aire en las tres tuberías.
- 5. Seleccionar tubería HG de ¾'' cerrando llaves V4 , V5 , V9 y V10.
- 6. Abrir válvula V8 para bajar la presión a 8 psi mostrado en el manómetro M1.
- 7. Conectar manguera plástica transparente a los acoples rápidos A1 de los manómetros M2.
- 8. Elevar presión a 10 psi con V8.
- 9. Abrir válvula V3 para purgar y limpiar evitando la existencia de aire en la manguera.
- 10. Taponar la salida de manguera con los dedos y cerrar válvula V3. (Sólo primera práctica).
- 11. Conectar manguera a las dos entradas del sensor (al mismo tiempo).
- 12. Acoplar el conector del sensor a E1.
- 13. Abrir llave V3 al mismo tiempo para evitar que la diferencia de presión sea mayor a 5 psi.
- 14. Encender la fuente del sensor.
- 15. Realizar la toma de datos en el programa variando la presión mostrada en M1 desde (10 a 20) psi mediante V8 y comparar los datos del programa con los manómetros M2.
- 16. Para cada práctica medir la temperatura del agua.
- 17. Una vez realizada todas las prácticas deseadas bajar la presión de ésta a 10 psi utilizando V8.
- 18. Cerrar válvula V3 al mismo tiempo
- 19. Apagar la fuente del sensor
- 20. Seleccionar tubería HG de ½'' abriendo V4 , V9 y V10 cerrando llaves V2 , V5, V6 , V7 , V8 y V11
- 21. Con Válvula V9 bajar a mínima presión 12 psi mostrado en el manómetro M1 (Repetir paso 7)
- 22. En caso de observar la presencia de aire desconectar la manguera del sensor (al mismo tiempo) y repetir los pasos 9, 10 y 11 pero con válvula V6
- 23. Acoplar el sensor al conector E2
- 24. Abrir válvula V6 al mismo tiempo evitando presiones mayores a 5 psi
- 25. Repetir paso 14 y realizar la toma de datos en el programa variando la presión mostrada en M1 desde (12 a 18) psi mediante V9 y comparar los datos del programa con los manómetros M2.,
- 26. Repetir paso 16
- 27. Una vez realizada todas las prácticas deseadas bajar la presión de ésta a 12 psi utilizando V9.
- 28. Cerrar la válvula V6 al mismo tiempo
- 29. Apagar la fuente del sensor.
- 30. Seleccionar tubería PVC de ½'' abriendo V5 cerrando llaves V1 , V4 y V7
- 31. Con Válvula V9 bajar a mínima presión 12 psi mostrado en el manómetro M1 (Repetir paso 7)
- 32. En caso de observar la presencia de aire desconectar la manguera del sensor (al mismo tiempo) y repetir los pasos 9, 10 y 11 pero con válvula V7
- 33. Acoplar el conectar del sensor a E3
- 34. Abrir válvula V7 al mismo tiempo para evitar que exista una diferencia de presión mayor a 5 psi
- 35. Repetir paso 14 y realizar la toma de datos en el programa variando la presión mostrada en M1 desde (12 a 18) psi mediante V9 y comparar los datos del programa con los manómetros M2.,
- 36. Repetir paso 16
- 37. Una vez realizada todas las prácticas deseadas bajar la presión de ésta a 12 psi utilizando V9.
- 38. Cerrar la válvula V7 al mismo tiempo
- 39. Apagar le fuente del sensor
- 40. Finalizada la práctica en las tres tuberías abrir válvulas V1 , V2 , V4 , V8 y V11
- 41. Apagar la bomba
- 42. Desconectar los acoples rápidos A1 y guardar el sensor.

## **7.2 Descripción del programa**.

El programa para el cálculo de pérdida de carga en tubería del que está construido el banco de pruebas se realizó en LabVIEW versión 7.0 Express.

El programa contiene los siguientes subprogramas:

INICIO.VI Programa de Control

EXPERIMENTOS.VI Ventana de Diálogo

PRINCIPAL.VI Programa para escoger Tubería y Presión

PANTALLA1.VI Programa de Control y datos del sensor

PERDIDA.VI Cálculo de Pérdidas y coeficientes REPORTE1.VI Visualización de datos del experimento y curvas asociadas. GRABAR.VI Ventana de Diálogo

El FieldPoint, se programa en base a la plataforma "Measurement & Automation" (MAX), que es al software indicado para trabajar con esta clase de elementos. Dicha

REPORTE AUXILIAR. VI Subprograma para guardar datos. (No visible por el

usuario)

programación es importante para el buen desempeño del sensor.

# **7.3 Cómo utilizar el programa**

Cargar el programa desde el escritorio. El nombre del programa es Tesis 1.4

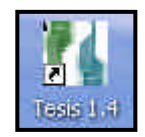

161

- La primera pantalla a utilizar es INICIO.VI, que se despliega como un "Splash" de presentación del programa.

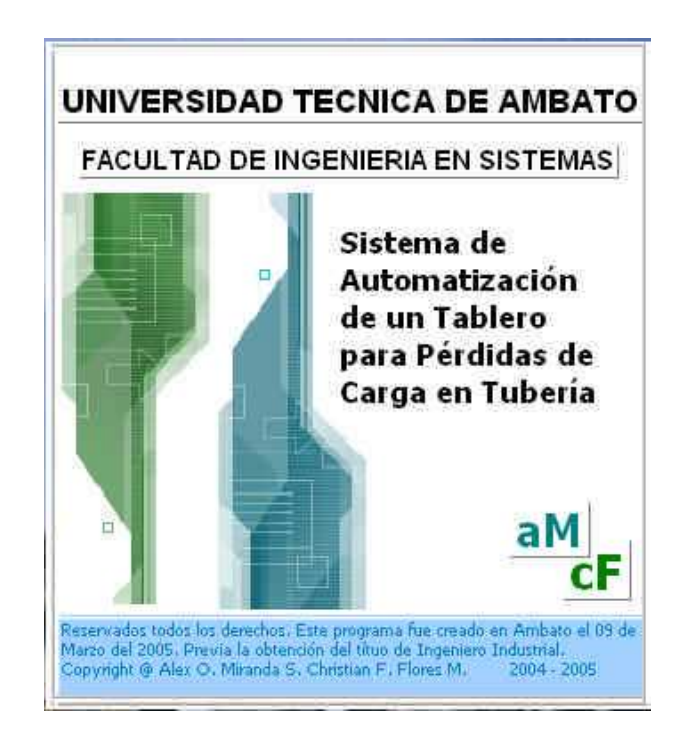

- Luego de un par de segundos aparecerá una pantalla de diálogo que nos indica la cantidad de experimentos permitidos.

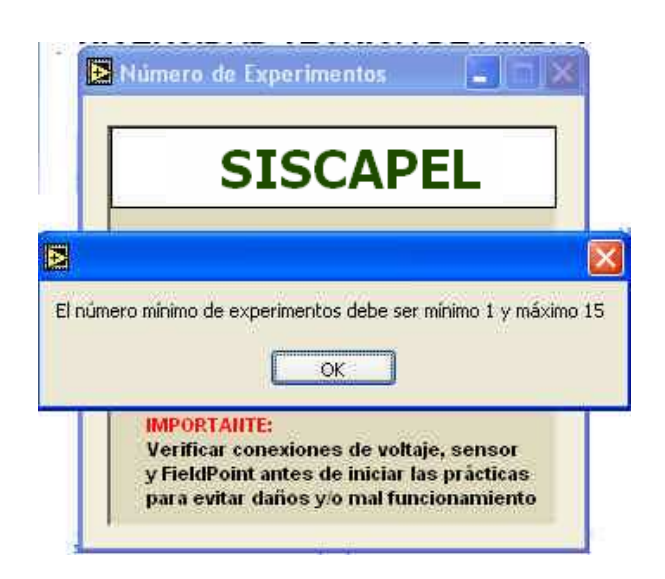

- Una vez indicado el número de experimentos a realizar, se continúa a la pantalla de escogitamiento de tubería y presión con un rango límite para un trabajo normal.

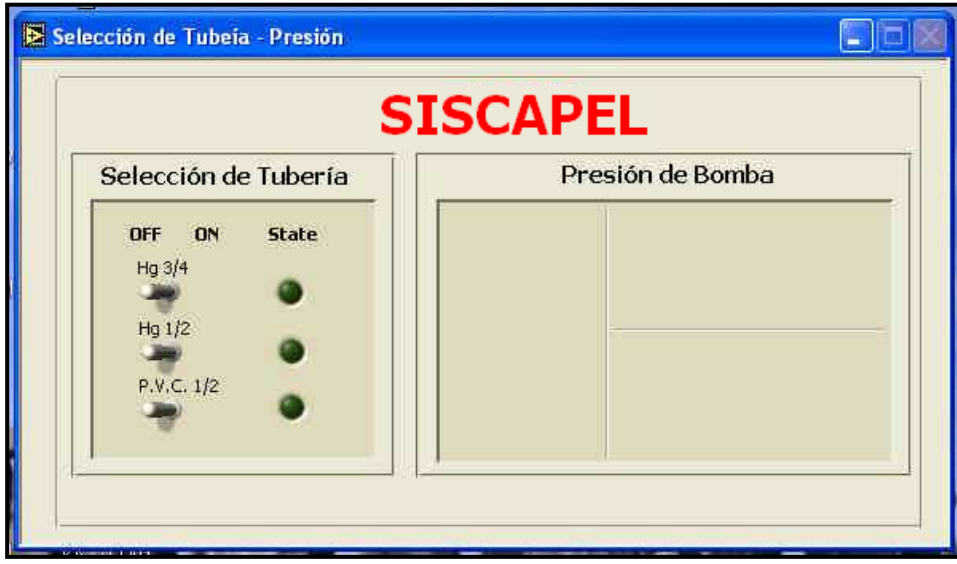

- Al escoger cualquiera de las opciones:

- ß Hg ¾
- Hg $\frac{1}{2}$
- ß P.V.C. ½,
- Aparecerá un mensaje que indica que la presión a trabajar en el banco de pruebas deber ser mínimo de 10 P.S.I. y máximo de 25 P.S.I., esto se debe a especificaciones de uso del sensor.
- Al indicar la presión y la tubería aparecerá un botón "Continuar"con el cual se puede desplazar a la siguiente pantalla.

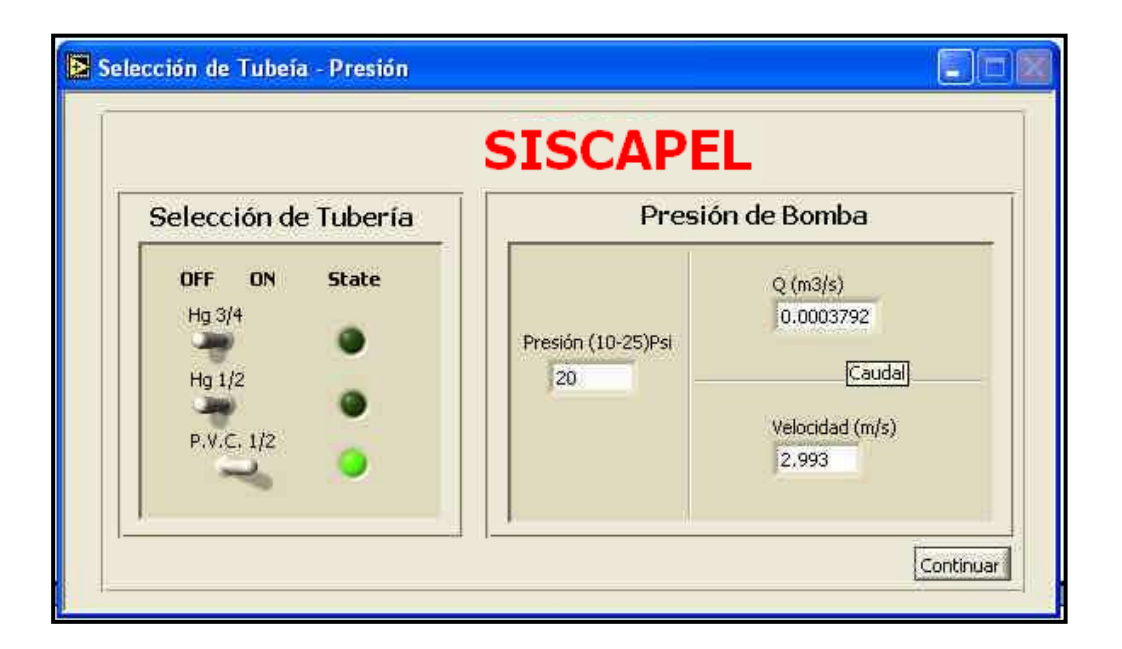

- En la siguiente pantalla, se debe presionar el botón "Iniciar", para empeazar con la toma de datos. Se debe tener en cuenta el canal del FieldPoint en el que se va a trabajar del combo "Canal del FieldPoint", este valor, por sugerencia y omisión se encuentra en el Channel 1.

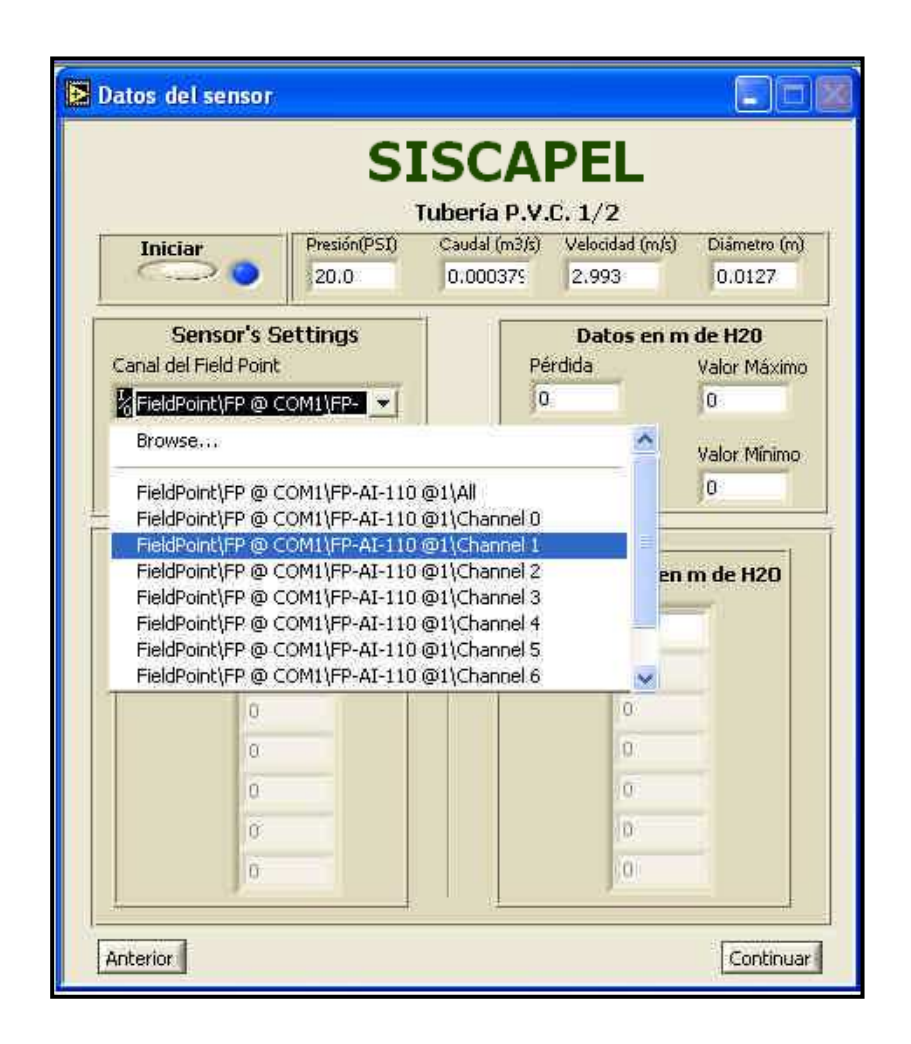

Se debe ingresar por teclado el número de muestras que tomará el sensor y el tiempo de espera de una muestra hasta la siguiente, el tiempo recomendado y mínimo es de 2 segundos. Al presionar el botón "OK", se iniciará la toma de datos, y luego del tiempo de espera se cargará los arrays con el voltaje que envía el sensor, al lado derecho se cargará un array con la transformación a presión en metros de agua.
- Los botones "Anterior" y "Continuar" nos ayudan a navegar por las ventanas, ya sea la anterior o bien la siguiente.
- En la ventana siguiente, aparecerá todos los cálculos a realizar, teniendo en cuenta que se debe ingresar el valor de la temperatura del agua, par el cálculo del Número de Reynolds

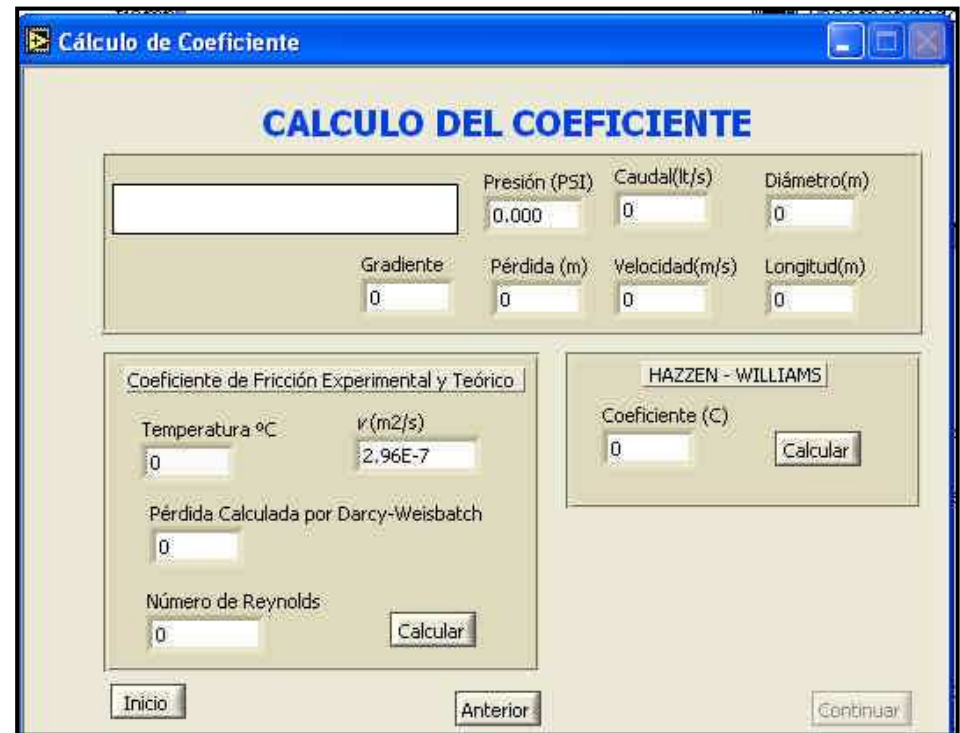

- Al presionar los botones "Calcular" el programa despliega todos los datos realizados y los cálculos pertinentes.

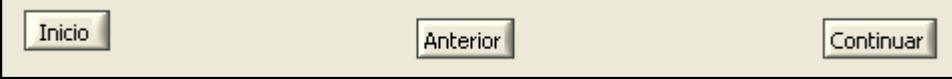

- Los botones "Inicio" y "Anterior" envían a las pantallas correspondientes. Al presionar el botón "Continuar", aparecerá la última pantalla del programa en la cual se visualiza los datos correspondientes al experimento. Se debe presionar el botón "Siguiente" y se regresa a la ventana "Selección de Tubería" y se repiten los pasos 5 hasta 10. Si se ha terminado el número de prácticas correspondientes al experimento aparecerá un mensaje indicando este hecho.

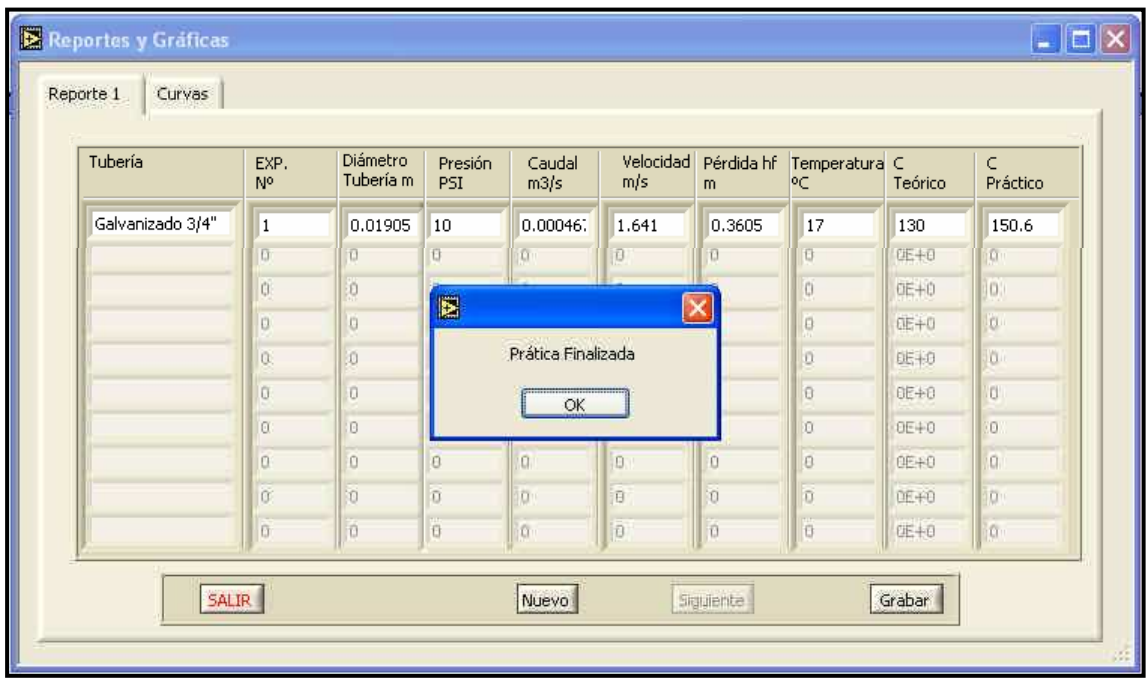

- En esta ventana también se encuentran curvas con las que se han realizado algunos de los cálculos, tales como, Presión vs Caudal y,

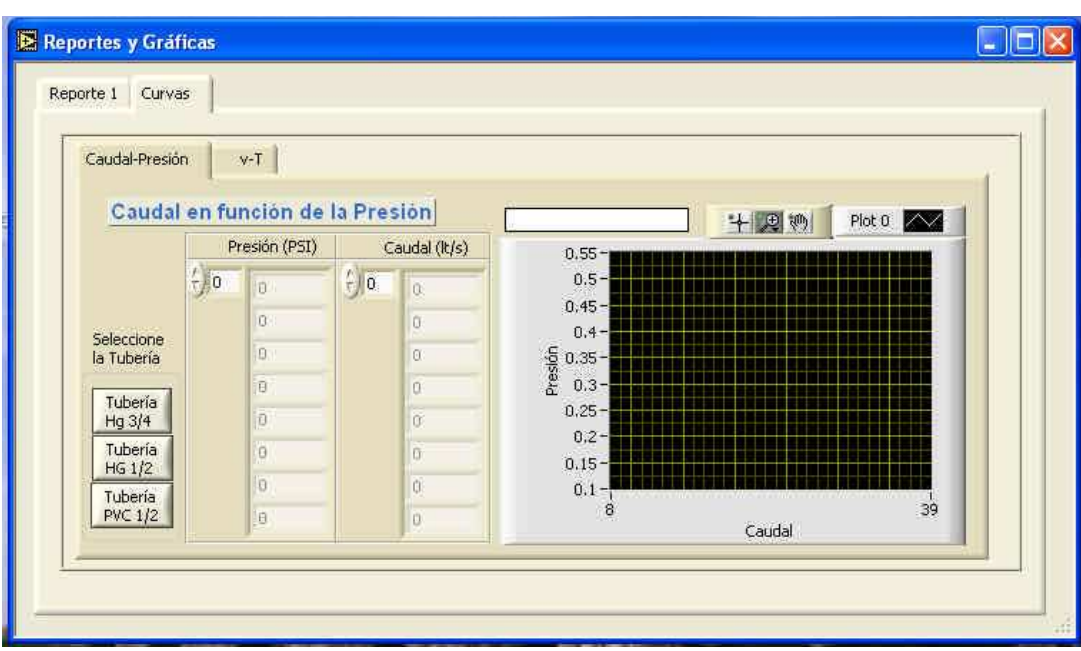

Viscosidad Cinemática en función de la Temperatura.

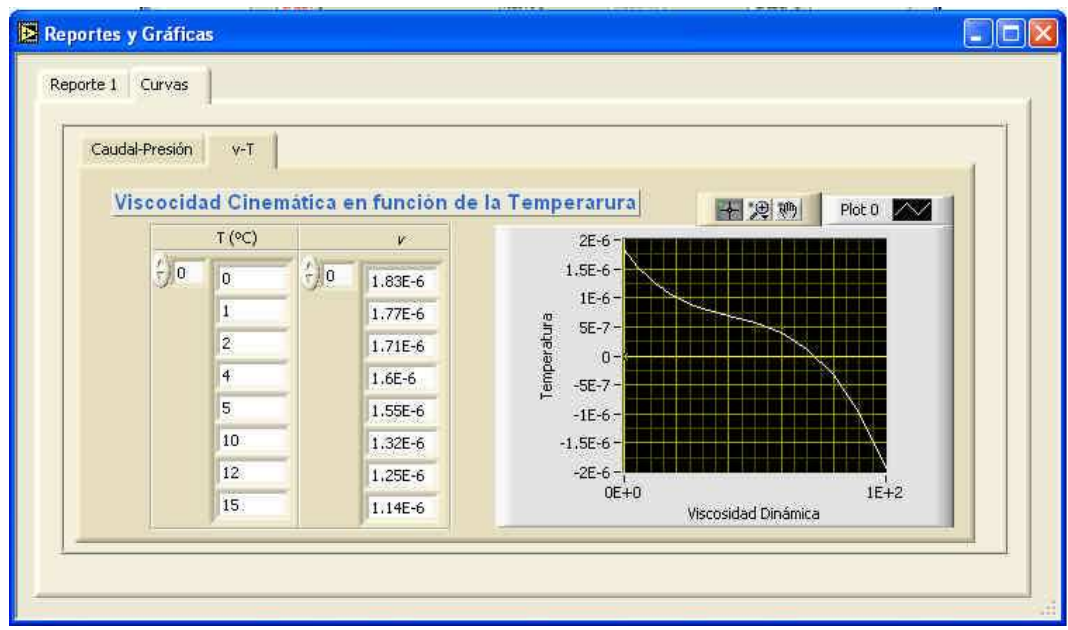

- En la pestaña "Reporte 1", se puede observar la presencia de tres botones que se encuentran activos.
- El botón "Salir", que como su nombre lo indica nos permite salir de la aplicación.
- El botón "Nuevo", con el cual todos los datos se ponen en 0 y se reinicia la práctica desde el paso 3, finalmente;
- El botón "Grabar", el mismo que envía una ventan de diálogo en la cual debemos indicar el nombre con el que se grabará la práctica realizada.

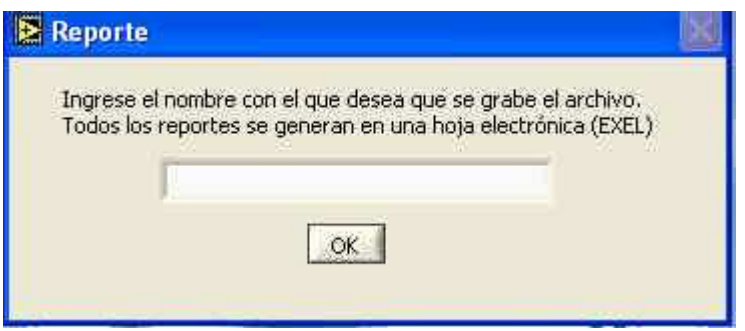

- Luego de haber ingresado el nombre de la práctica, esta se graba con extensión ".xls" que es un archivo de Microsoft EXEL. \*

l

<sup>\*</sup> Se debe crear una carpeta con el nombre Tesis\Reportes en la raíz C:

- Luego de presionar el botón "OK", se desplegará un mensaje indicando el estado del reporte

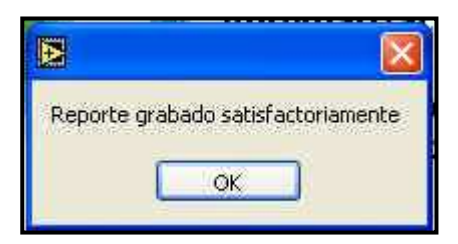

- Luego aparece un mensaje, ya sea para finalizar la práctica o realizar una nueva.

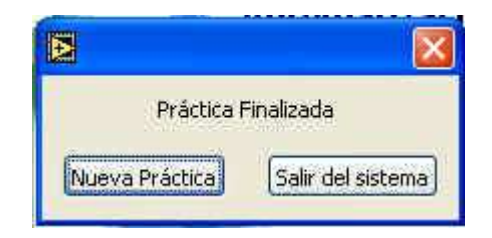

- Si se elige la opción Salir del Sistema, saldrá al sistema operativo.

El reporte final se verá de la siguiente manera:

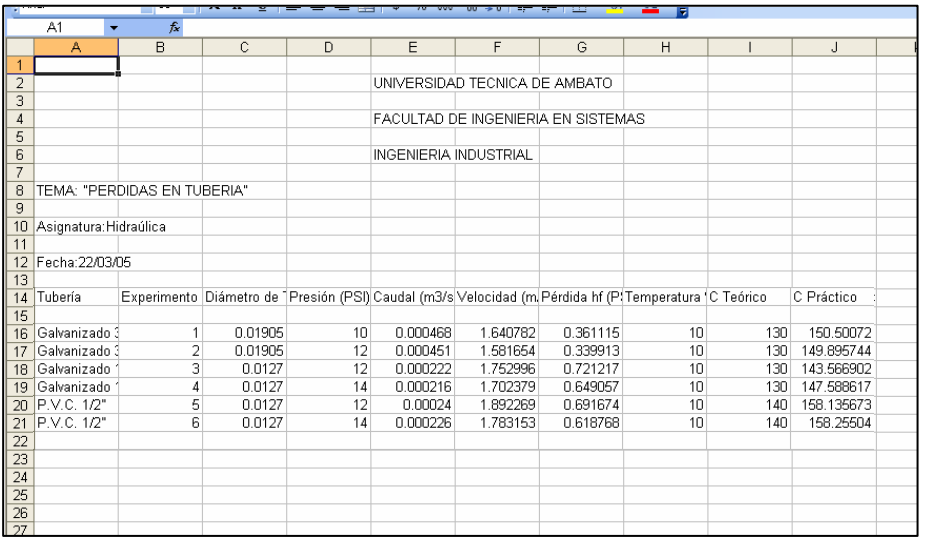

# **7.4 Pruebas y resultados**

# **7.4.1 Tubería HG ¾**

Temperatura para todos los casos 17ºC

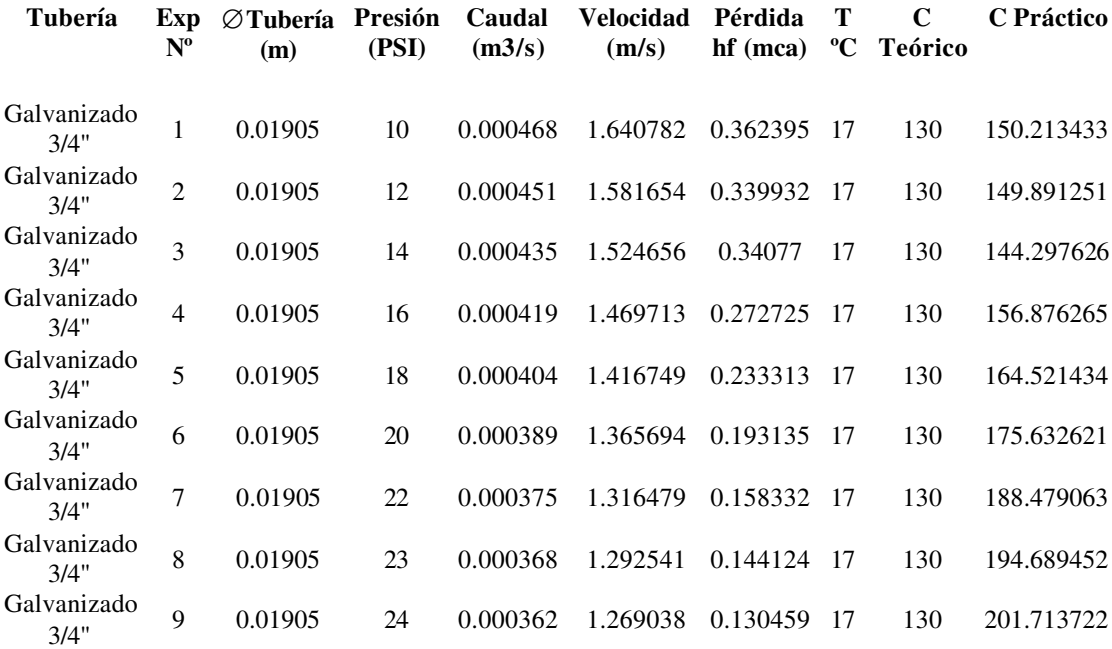

## **7.4.2 Tubería HG ½**

# Temperatura para todos los casos 17ºC

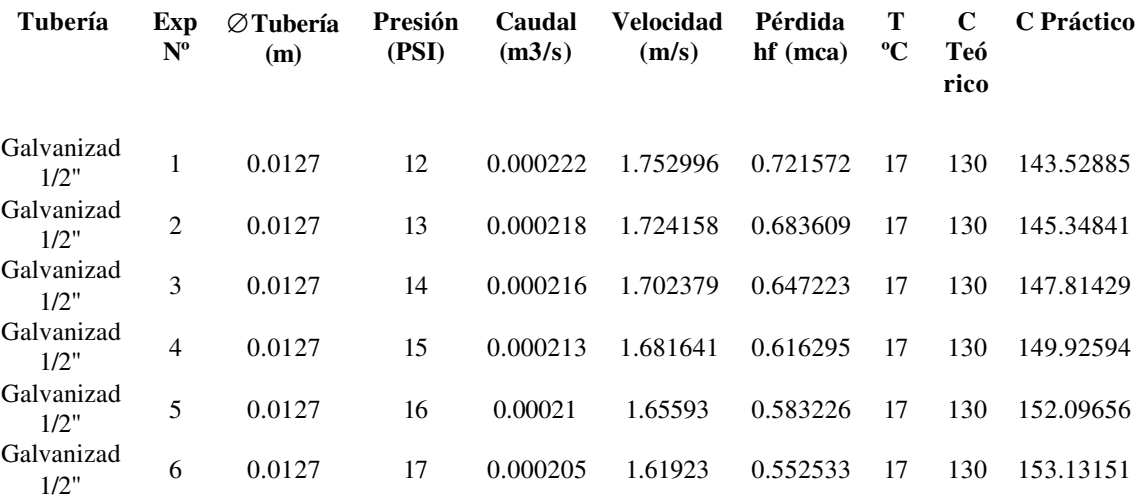

## **7.4.3 Tubería P.V.C. ½**

Temperatura para todos los casos 17ºC

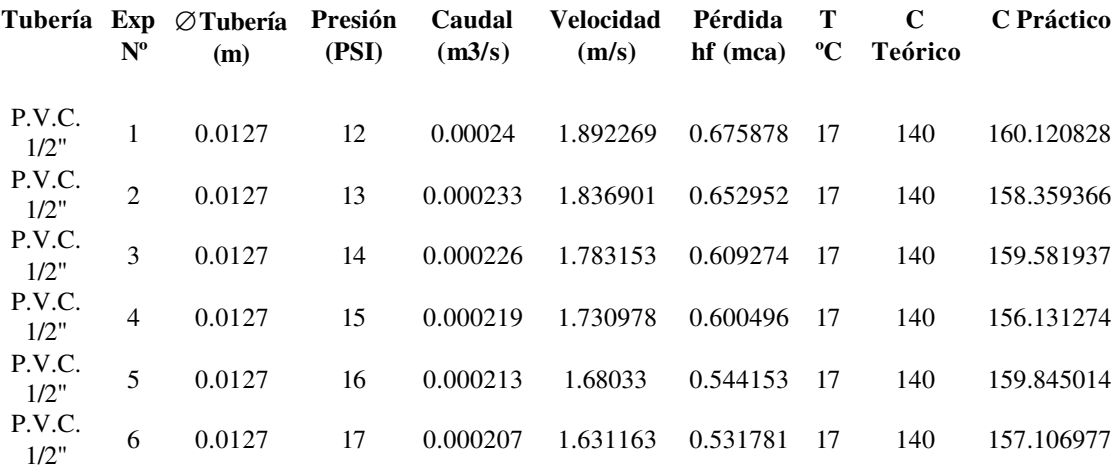

### **CAPITULO VIII**

#### **CONCLUSIONES Y RECOMENDACIONES**

### **8.1 Conclusiones**

- **-** Al trabajar en diámetros pequeños se obtiene en todos los casos un flujo turbulento.
- Al aumentar la presión de entrada se obtiene, menor caudal, velocidad ypérdida.

- Los valores del coeficiente de rugosidad (C) obtenidos experimentalmente varían con los dados en tablas debido a que se ha despreciado el valor de rugosidad relativa.

- La toma de datos del sensor mediante FielPoints y tratados con LabVIEW son analizados en tiempo real y son de gran exactitud y precisión.

- Las fórmulas de Darcy Weisbach y Hazen Williams fueron las más apropiadas para la obtención y comprobación de datos (pérdida (hf) y coeficiente de velocidad(C)).

### **8.2 Recomendaciones**

- Capacitar al personal a cargo de los laboratorios sobre las configuraciones básicas, manipulación del sensor y funcionamiento del programa.
- Capacitar a todos los usuarios directos de la aplicación sobre el funcionamiento de la misma.
- Se recomienda utilizar LabVIEW para lograr un confiable tratamiento de datos en tiempo real.
- La alimentación del sensor debe ser siempre de 16V.
- Verificar la no existencia de aire en la tubería.
- Manipular de forma muy cuidadosa al sensor.
- Realizar comprobaciones de los resultados por otras fórmulas y medir el error entre diferentes autores.
- Colocar un sensor de temperatura en el recipiente para lograr una mayor automatización del sistema.

### **GLOSARIO**

### **CAPACIDAD Q.**

Es el gasto de liquido que puede proporcionar una bomba.

#### **CARGA TOTAL H.**

Es la energía capaz de proporcionar una bomba a un liquido para ser desplazado de un punto a otro por las tuberías.

Un balance de energía mecánica entre la brida de succión y la descarga en la bomba proporciona la ecuación H = Wo =  $\frac{P_B - P_s}{\rho}$ . El fabricante denomina a la ecuación anterior como la carga proporcionada por una bomba y la simboliza por H, variable que se encuentra reportada en sus gráficas experimentales en función del gasto Q.

#### **PRESION DE BOMBEO.**

Al funcionar una bomba acoplada a las tuberías, esta tiende a formar un vacío en el seno del líquido debido a la diferencia de presiones entre la descarga y la succión a esta diferencia de presiones se le denomina. Presión de bombeo.

#### **TEMPERATURA DE BOMBEO.-**

Es la temperatura a la que se encuentra el líquido entre la succión y la descarga de la bomba.

#### **CAVITACION.**

Si en un momento determinado y a una temperatura de bombeo, la presión de succión de la bomba es más baja que la presión de vapor del líquido, este tiende a liberarse y a pasar a su fase de vapor por la acción continua de la presión de bombeo. Como la presión de vapor es la más alta este Cambio de fase persiste, originándose la interrupción del gasto proporcionado por la bomba, a este hecho se le conoce como punto de corte o cavilación de la bomba y se dice que se ha alcanzado el límite máximo de bombeo, la bomba ahora trabaja a una muy baja eficiencia acompañada de un desgaste mecánico en el impulsor ocasionando vibraciones y ruidos. La cavilación empieza cuando la presión de entrada a la bomba está a punto de igualarse con el punto de vaporización del líquido, las bolsas de vapor producido forman burbujas en la base de los álabes del impulsor estas ahora se desplazan por la acción de la fuerza centrifuga de la zona de baja presión existente en la admisión del impulsor, hacia la zona de alta presión en la periferia, al llegar aquí las burbujas son comprimidas por la presión, desaparecer siendo en forma tan rápida que el vapor y el líquido golpean al álabe con tal fuerza que se desprenden pequeñas partículas de este; el desperfecto resultante se llama erosión y el ruido que se escucha en el interior de la bomba lo causa el colapso de las burbujas de vapor.

### **CEBADO.**

Cebar una bomba significa reemplazar el aire, gas o vapor que se encuentre en la parte interna de esta por el líquido a bombear.

### **BOMBEO**

Es la adición de energía a un líquido por una bomba para ser desplazado de un punto a otro.

**ANEXOS**

### **Anexo 1**

### **Diagrama de Moody**

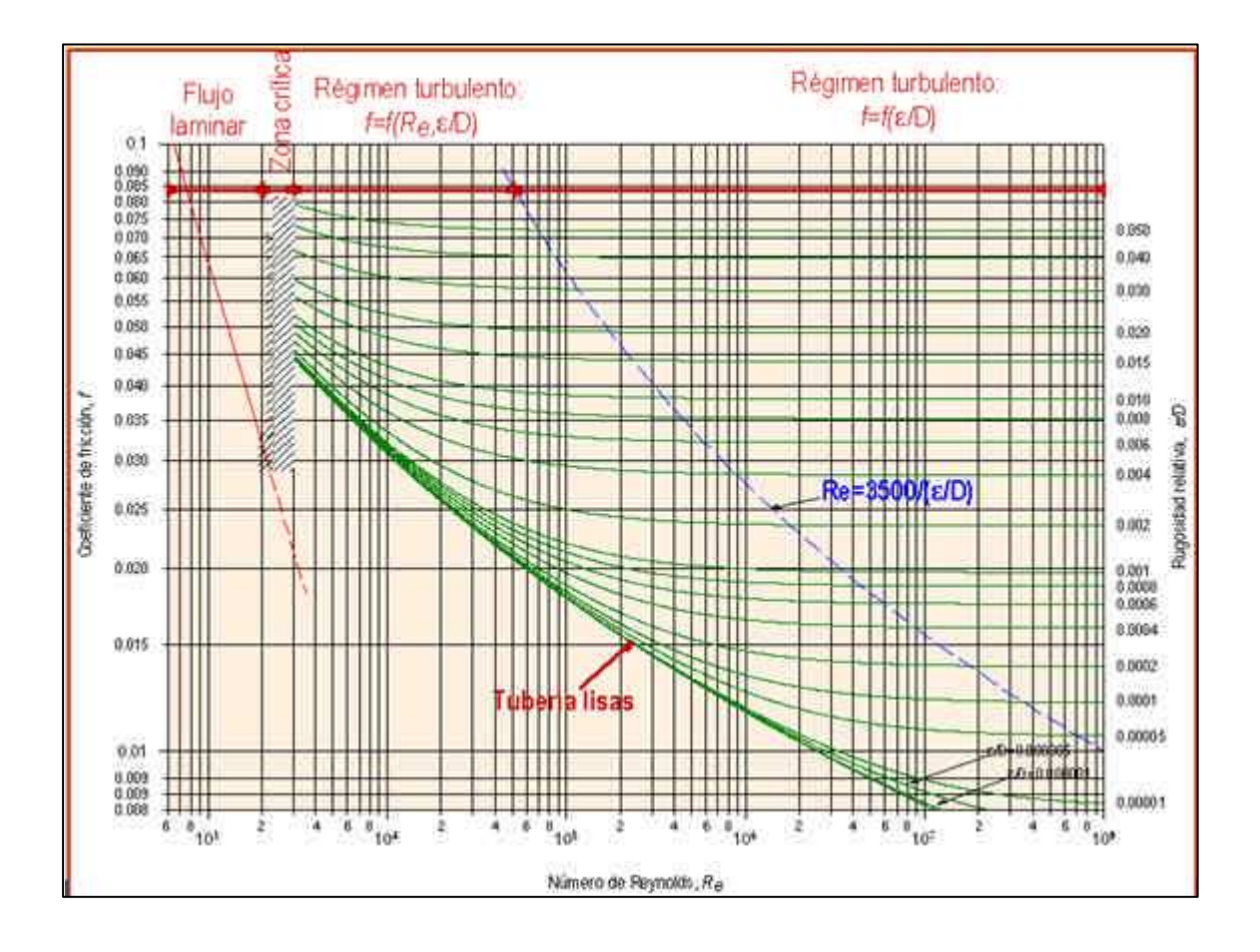

# **Coeficiente C por Hazen-Williams**

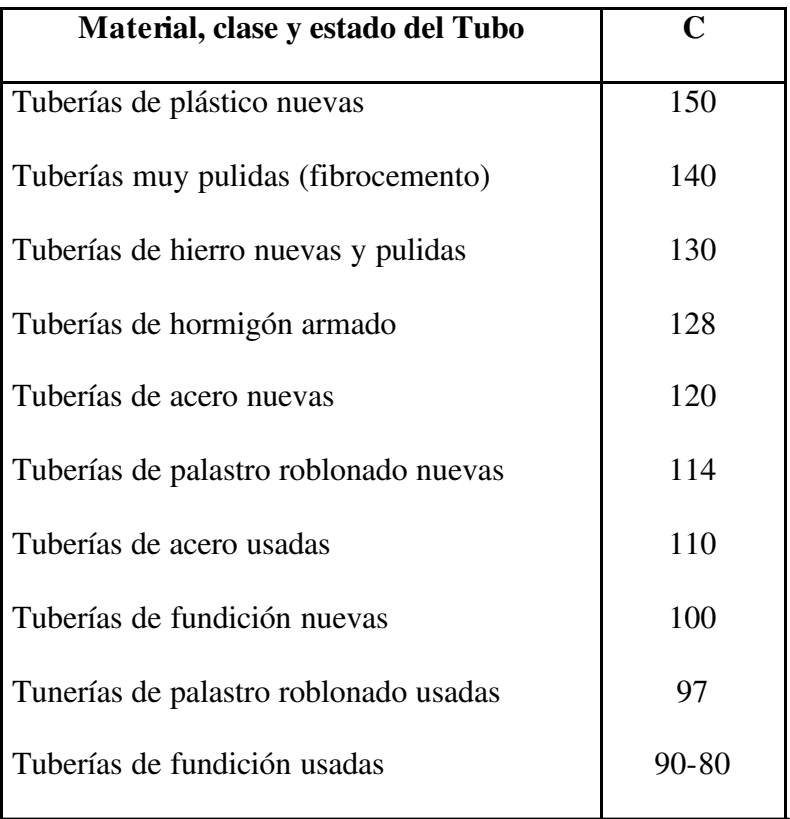

# **Coeficiente N por Maning**

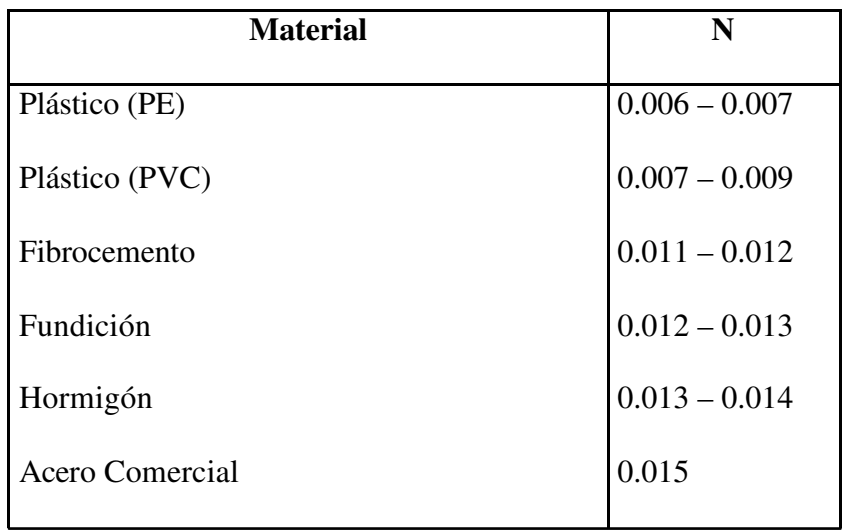

# **Fórmulas recomendadas por material de la tubería**

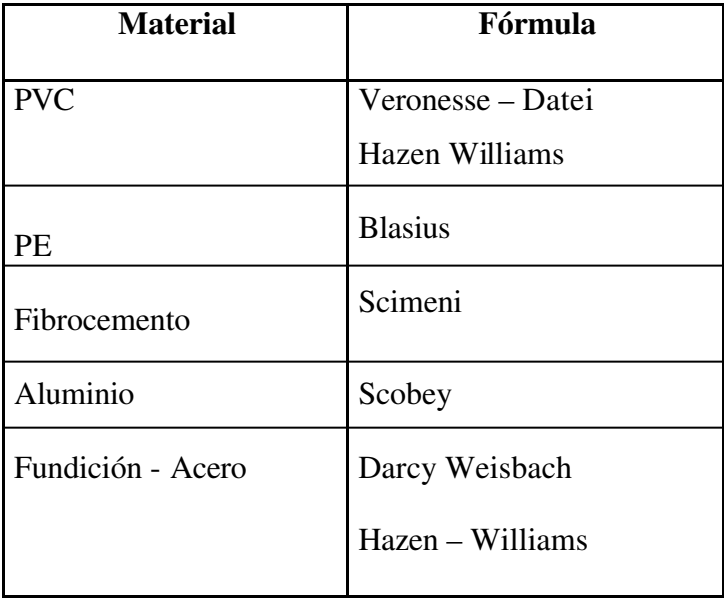

# **Sistema de Unidades**

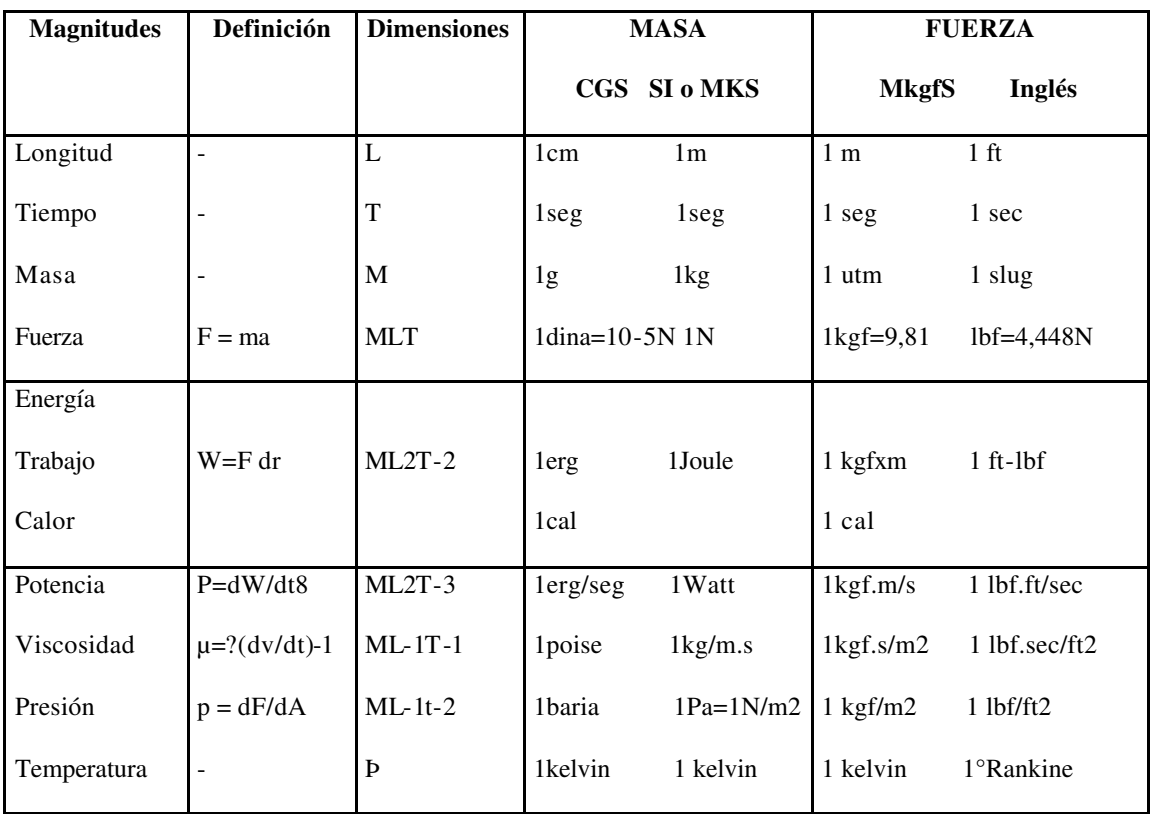

# **Rangos de la señal de entrada para el Field Point**

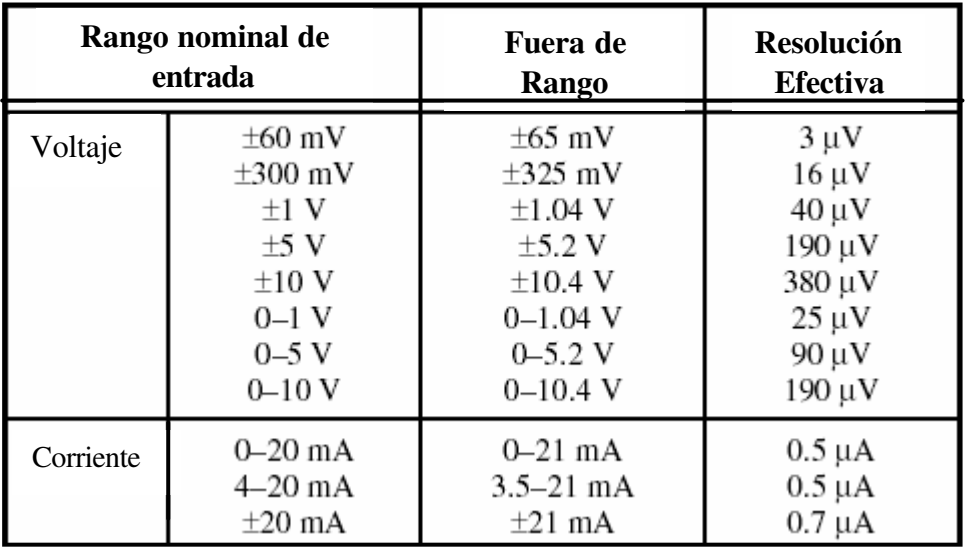

**Circuito equivalente, resistencias de entrada y salida del sensor en condiciones de funcionamiento normales.**

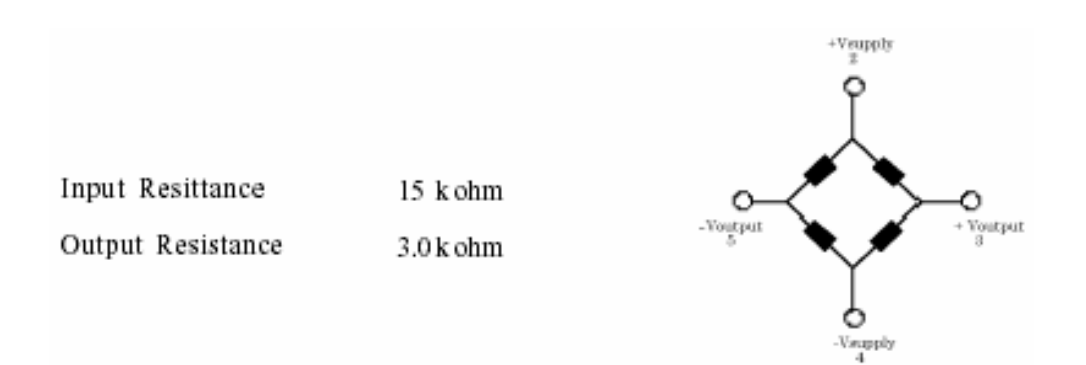

#### **BIBLIOGRAFIA**

- Grupo Editorial Océano; 1995; *"Enciclopedia Autodidáctica Oceano Ciencia Y Tecnología II"*; Océano; Colombia
- Polígono Industrial Arroyomolinos; 2002; "*Manual de Mecánica Industrial Neumática e Hidráulica II"*; Arroyomolinos; Madrid
- Salvat, S.A. de Ediciones; 1992; *"Enciclopedia Salvat de la Ciencias Mecánica"*; Salvat; Pamplona
- STREETER, V; 1975 "*Mecánica de Fluidos*";Española; México

#### ß **Páginas Web**

www.arga.com/web/usuarios/pardoaluma/Flujo\_tuberias\_cap\_1\_y\_2.pdf www.monografias.com.trabajos10/resumen/resumen.shtml www.nd.edu/-msen/TerLat/MecFlWord.pdf www.arga.com/web/usuarios/pardoaluma/Flujo\_tuberias\_cap\_1\_y\_2.pdf www.monografias.com/trabajos13/intsishi/intsishi.shtml www.tarwi.lamolina.edu.pe/dsa/tuberia.com www.arga.com/web/usuarios/pardoaluma/Flujo\_tuberias\_cap\_1\_y\_2.pdf www.personales.ya.com/casanchi/mat/variac01

www.ldaps.ivv.nasa.gov/Spanish/Physics/bernoulli.html

www.editorial.cda.ulpgc.es/instalacion/1\_ABASTO/13\_dimensionado/i132.htm

www.monografias.com/trabajos13/intsishi/intsishi.shtml

www.isover.net/asesoria/manuales/climaver/cap9

www.tecnun.es/asignaturas/Fluidos1/WEBMF/Mecanica%20de%20Fluidos%20I/FAQ

MFI/FAQ10.htm

www.ufsm.br/gef/NumRey.htm

www.ingenieriarural.com/Trans\_hidr/Tema5.pdf

www.tecnun.es/asignaturas/Fluidos1/WEBMF/Mecanica%20.htm

www.geocities.com/pugoz/fluidos.html

www.pagefault.com.ar/thesis/node30.html

http://eya.swin.net/